# Oracle® Communications Network Repository Function (NRF) Cloud Native Installation and Upgrade Guide

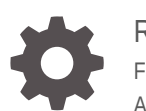

Release 1.7.2 F32782-02 August 2020

ORACLE

Oracle Communications Network Repository Function (NRF) Cloud Native Installation and Upgrade Guide, Release 1.7.2

F32782-02

Copyright © 2019, 2020, Oracle and/or its affiliates.

This software and related documentation are provided under a license agreement containing restrictions on use and disclosure and are protected by intellectual property laws. Except as expressly permitted in your license agreement or allowed by law, you may not use, copy, reproduce, translate, broadcast, modify, license, transmit, distribute, exhibit, perform, publish, or display any part, in any form, or by any means. Reverse engineering, disassembly, or decompilation of this software, unless required by law for interoperability, is prohibited.

The information contained herein is subject to change without notice and is not warranted to be error-free. If you find any errors, please report them to us in writing.

If this is software or related documentation that is delivered to the U.S. Government or anyone licensing it on behalf of the U.S. Government, then the following notice is applicable:

U.S. GOVERNMENT END USERS: Oracle programs (including any operating system, integrated software, any programs embedded, installed or activated on delivered hardware, and modifications of such programs) and Oracle computer documentation or other Oracle data delivered to or accessed by U.S. Government end users are "commercial computer software" or "commercial computer software documentation" pursuant to the applicable Federal Acquisition Regulation and agency-specific supplemental regulations. As such, the use, reproduction, duplication, release, display, disclosure, modification, preparation of derivative works, and/or adaptation of i) Oracle programs (including any operating system, integrated software, any programs embedded, installed or activated on delivered hardware, and modifications of such programs), ii) Oracle computer documentation and/or iii) other Oracle data, is subject to the rights and limitations specified in the license contained in the applicable contract. The terms governing the U.S. Government's use of Oracle cloud services are defined by the applicable contract for such services. No other rights are granted to the U.S. Government.

This software or hardware is developed for general use in a variety of information management applications. It is not developed or intended for use in any inherently dangerous applications, including applications that may create a risk of personal injury. If you use this software or hardware in dangerous applications, then you shall be responsible to take all appropriate fail-safe, backup, redundancy, and other measures to ensure its safe use. Oracle Corporation and its affiliates disclaim any liability for any damages caused by use of this software or hardware in dangerous applications.

Oracle and Java are registered trademarks of Oracle and/or its affiliates. Other names may be trademarks of their respective owners.

Intel and Intel Inside are trademarks or registered trademarks of Intel Corporation. All SPARC trademarks are used under license and are trademarks or registered trademarks of SPARC International, Inc. AMD, Epyc, and the AMD logo are trademarks or registered trademarks of Advanced Micro Devices. UNIX is a registered trademark of The Open Group.

This software or hardware and documentation may provide access to or information about content, products, and services from third parties. Oracle Corporation and its affiliates are not responsible for and expressly disclaim all warranties of any kind with respect to third-party content, products, and services unless otherwise set forth in an applicable agreement between you and Oracle. Oracle Corporation and its affiliates will not be responsible for any loss, costs, or damages incurred due to your access to or use of third-party content, products, or services, except as set forth in an applicable agreement between you and Oracle.

# **Contents**

## 1 [OCNRF Overview](#page-8-0)

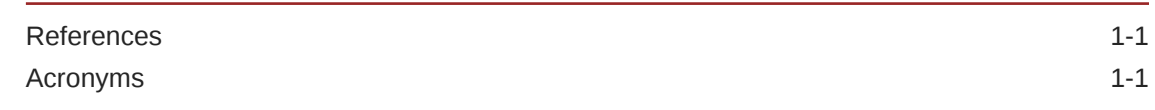

## 2 [Installing OCNRF](#page-11-0)

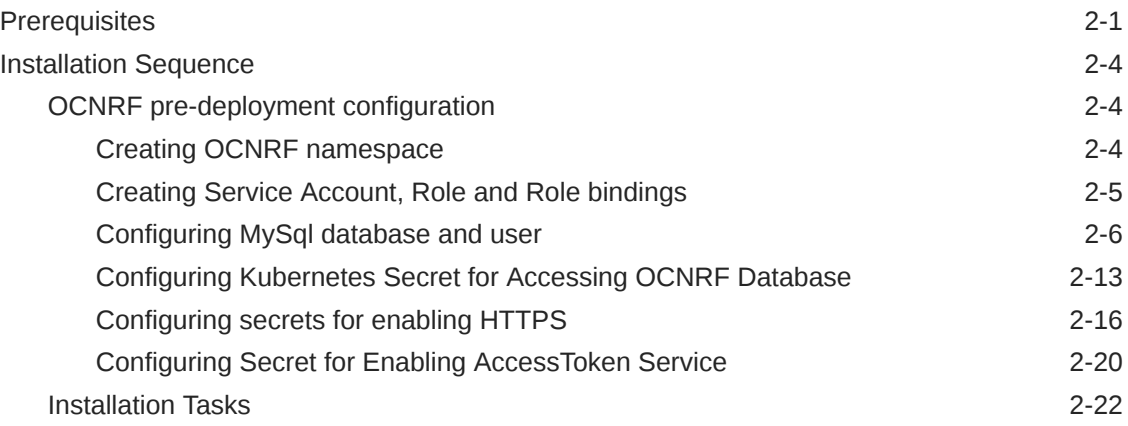

## 3 [Customizing OCNRF](#page-36-0)

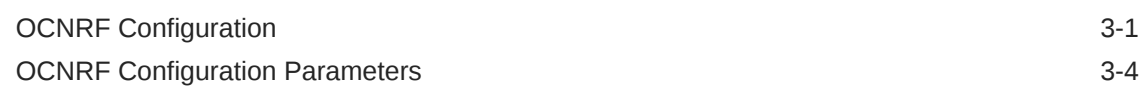

## 4 [Upgrading OCNRF](#page-94-0)

## 5 [Uninstalling OCNRF](#page-96-0)

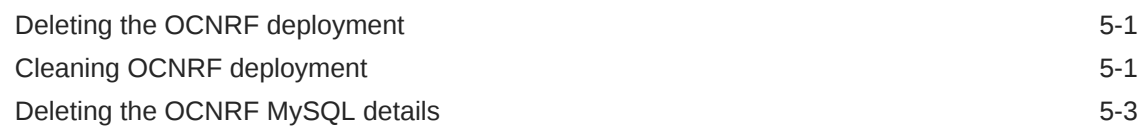

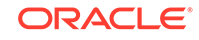

## 6 [Troubleshooting OCNRF](#page-102-0)

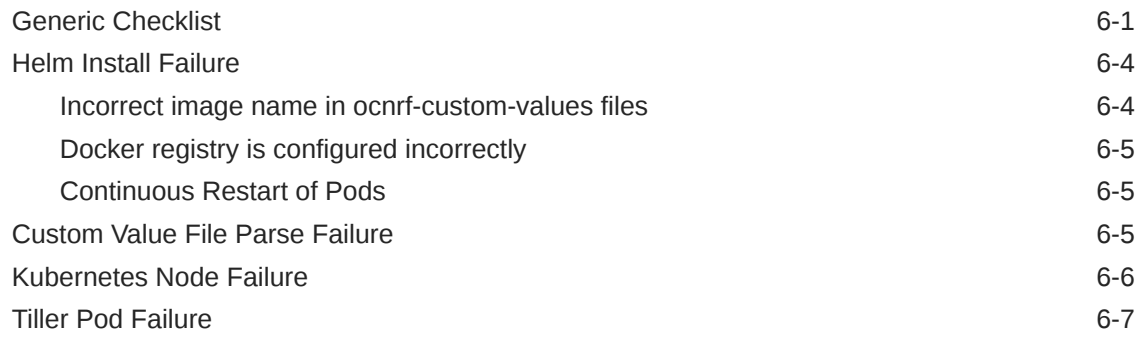

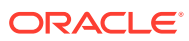

## List of Figures

6-1 [Kubernetes Nodes Output 6-6](#page-107-0)

## List of Tables

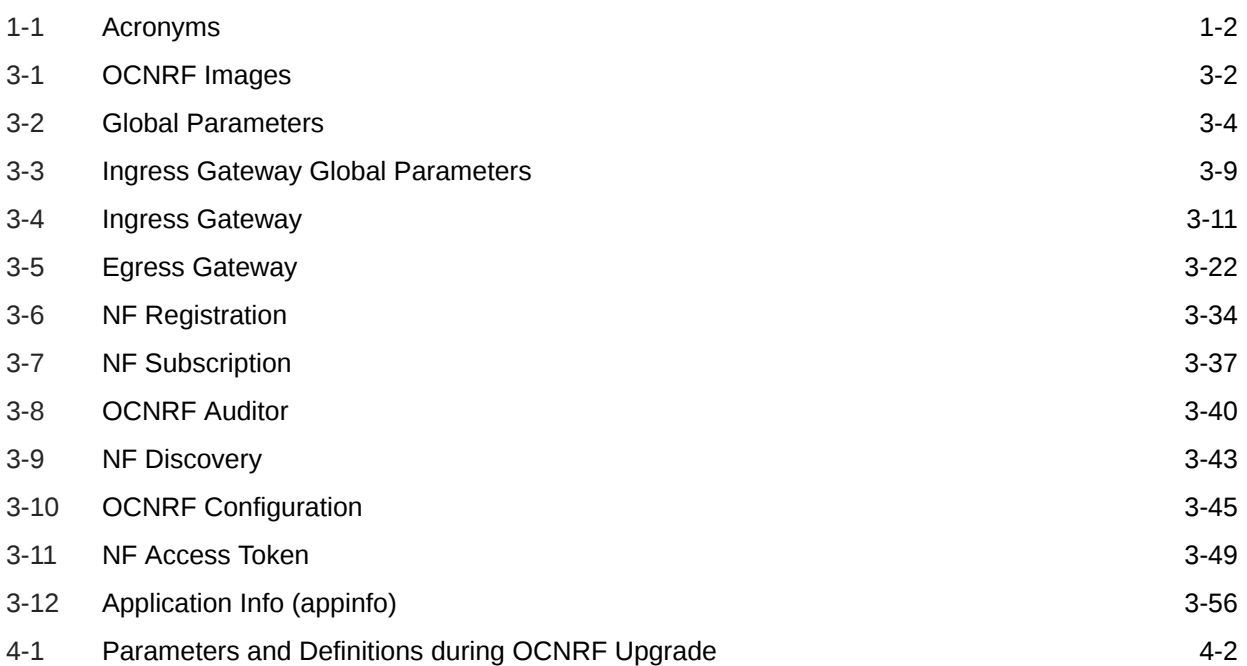

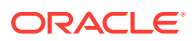

# My Oracle Support

My Oracle Support [\(https://support.oracle.com\)](https://support.oracle.com) is your initial point of contact for all product support and training needs. A representative at Customer Access Support can assist you with My Oracle Support registration.

Call the Customer Access Support main number at 1-800-223-1711 (toll-free in the US), or call the Oracle Support hotline for your local country from the list at [http://](http://www.oracle.com/us/support/contact/index.html) [www.oracle.com/us/support/contact/index.html.](http://www.oracle.com/us/support/contact/index.html) When calling, make the selections in the sequence shown below on the Support telephone menu:

- **1.** Select **2** for New Service Request.
- **2.** Select **3** for Hardware, Networking and Solaris Operating System Support.
- **3.** Select one of the following options:
	- For Technical issues such as creating a new Service Request (SR), select **1**.
	- For Non-technical issues such as registration or assistance with My Oracle Support, select **2**.

You are connected to a live agent who can assist you with My Oracle Support registration and opening a support ticket.

My Oracle Support is available 24 hours a day, 7 days a week, 365 days a year.

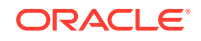

# What's New in This Guide

This section introduces the documentation updates for Release 1.7.x in Oracle Communications Cloud Native Network Repository Function (NRF) Installation Guide.

#### **Release 1.7.2**

For Release 1.7.2, the following changes are performed in this document:

- ingress-gateway.serviceMeshCheck parameter is added under [OCNRF](#page-39-0) [Configuration Parameters.](#page-39-0)
- Aspen Service Mesh parameters are updated for all microservices in [OCNRF](#page-39-0) [Configuration Parameters.](#page-39-0)
- HookJob parameters are updated under global section in [OCNRF Configuration](#page-39-0) [Parameters.](#page-39-0)
- Aspen Service Mesh specific configuration procedure is updated in [OCNRF](#page-36-0) [Configuration](#page-36-0).

#### **Release 1.7.0**

For Release 1.7.0, the following changes are performed in this document:

- Updated the pre-configuration procedures [OCNRF pre-deployment configuration.](#page-14-0)
- Added custom labels and annotation to global level and per microservice level parameters. Refer to [OCNRF Configuration Parameters](#page-39-0) for more information.
- Support for adding Prefix/Suffix to container names
- Moved endpoint and endpointport configuration from helm to rest based parameter.

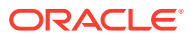

# <span id="page-8-0"></span>1 OCNRF Overview

This section includes information about the role of Oracle Communications Network Repository Function (OCNRF) in 5G Service Based Architecture.

The OCNRF is one of the main components of the 5G Service Based Architecture. The OCNRF maintains an updated repository of all the Network Functions (NFs) available in the operator's network along with the services provided by each of the NFs in the 5G core that are expected to be instantiated, scaled and terminated with minimal or no manual intervention.

The OCNRF supports discovery mechanisms that allow NFs to discover each other and get updated status of the desired NFs.

The OCNRF supports the following functions:

- Maintains the profiles of the available NF instances and their supported services in the 5G core network.
- Allows consumer NF instances to discover other provider's NF instances in the 5G core network.
- Allows NF instances to track the status of other NF instances.
- Provides Oauth2 based Access Token service for consumer NF authorization.
- Provides specific NF Type selection based on subscriber identity.
- Supports forwarding of messages from one NRF to another NRF.
- Supports geo-redundancy to ensure service availability.

The OCNRF interacts with every other Network Function in the 5G core network and it supports the above functions through the following services:

- Management Services
- **Discovery Services**
- AccessToken Service

## **References**

- Cloud Native Environment 1.5 Installation Document
- Network Repository Function (NRF) User's Guide
- CNC Console User's Guide
- ATS User Manual

## Acronyms

The following table provides information about the acronyms and the terminology used in the document.

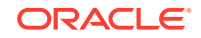

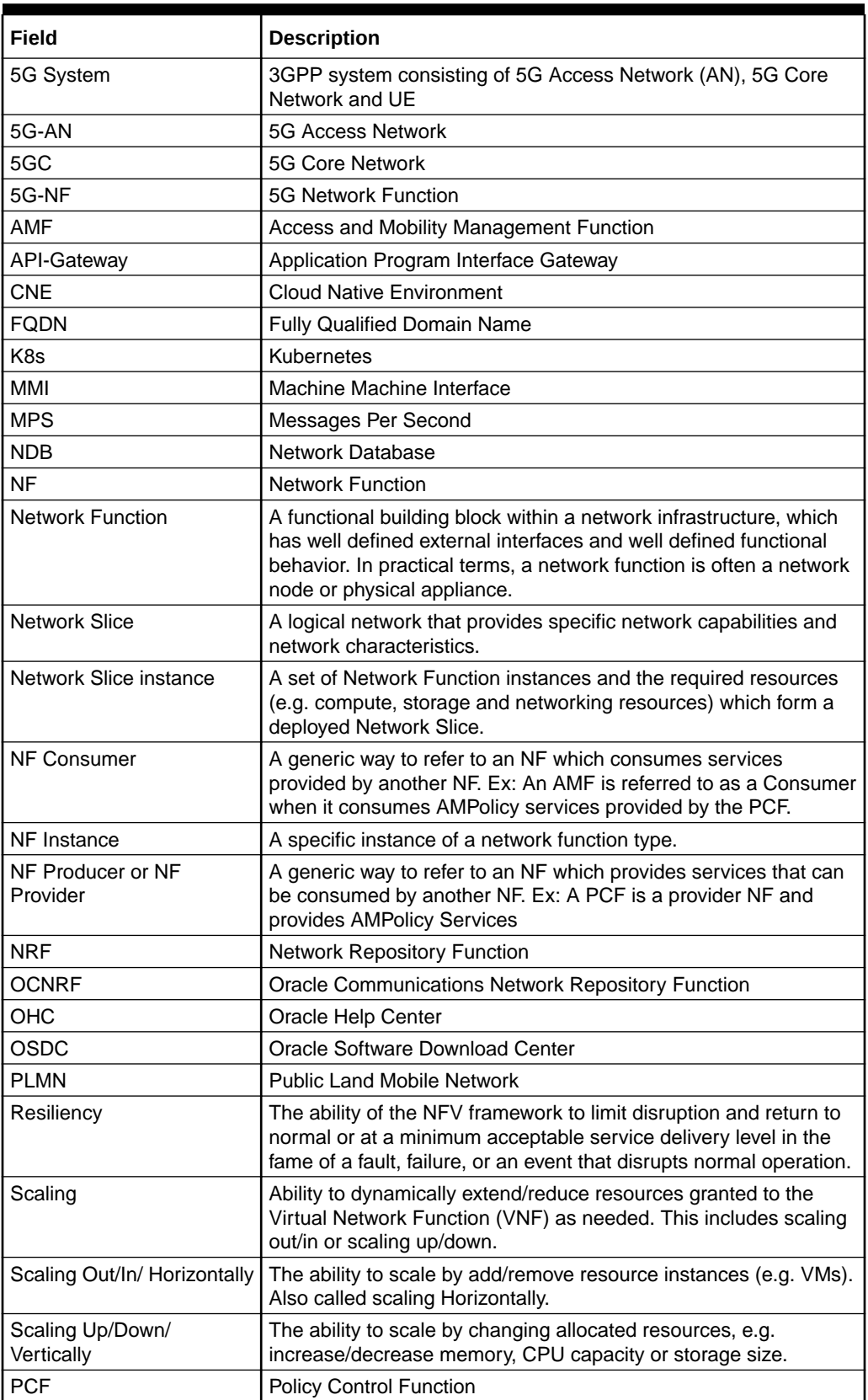

<span id="page-9-0"></span>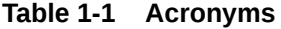

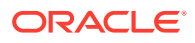

**Table 1-1 (Cont.) Acronyms**

| l Field                                     | <b>Description</b>                  |
|---------------------------------------------|-------------------------------------|
| l sepp                                      | Security Edge Protection Proxy      |
| l scr                                       | Service Communication Proxy         |
| $\overline{\mathsf{s}\mathsf{L}\mathsf{F}}$ | <b>Subscriber Location Function</b> |
| l uri                                       | Universal Resource Identifier       |

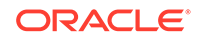

# <span id="page-11-0"></span>2 Installing OCNRF

This section describes the prerequisites and installation procedure for OCNRF.

## **Prerequisites**

Following are the prerequisites to install and configure OCNRF:

#### **OCNRF Software**

The OCNRF software includes:

- OCNRF Helm charts
- OCNRF docker images

The following software must be installed before installing OCNRF:

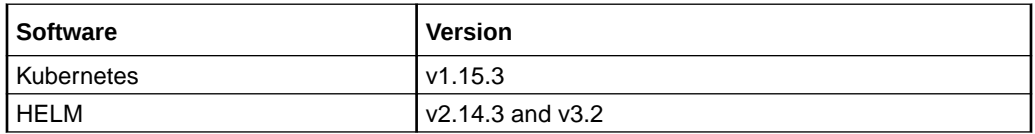

Additional software that needs to be deployed as per the requirement of the services:

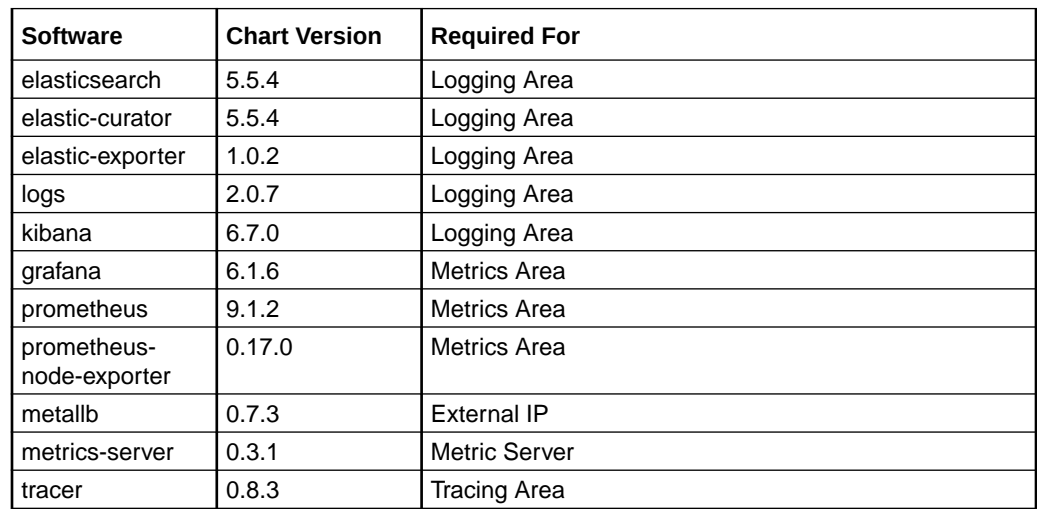

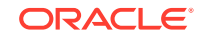

## **Note:** Install the specified software items before proceeding, if any of the above services are needed and the respective software is not already installed in CNE. To check the installed software items, execute: helm ls Some of the systems may need to use helm command with admin.conf file, such as: helm --kubeconfig admin.conf

#### **Network access**

The Kubernetes cluster hosts must have network access to:

• Local docker image repository where the OCNRF images are available. To check if the Kubernetes cluster hosts has network access to the local docker image repository, try to pull any image with tag name to check connectivity by executing:

```
docker pull <docker-repo>/<image-name>:<image-tag>
```

```
Note:
       Some of the systems may need to use helm command with admin.conf
      file, such as:
      helm --kubeconfig admin.conf
• Local helm repository where the OCNRF helm charts are available.
```
To check if the Kubernetes cluster hosts has network access to the local helm repository, execute:

helm repo update

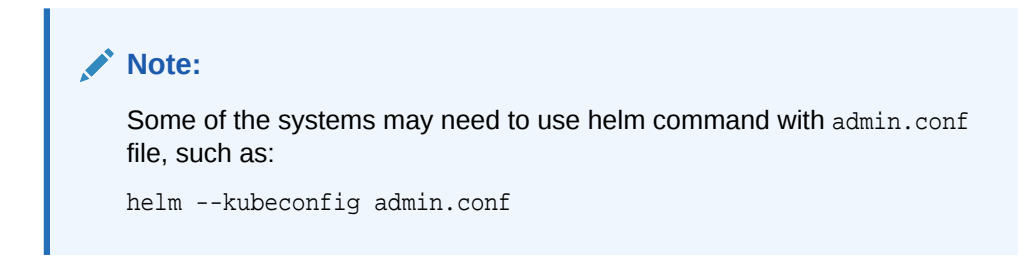

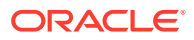

#### **Note:**

All the kubectl and helm related commands that are used in this document must be executed on a system depending on the infrastructure of the deployment. It could be a client machine such as a VM, server, local desktop, and so on.

#### **Client machine requirement**

Client machine needs to have the following minimum requirements:

- Network access to the helm repository and docker image repository.
- Helm repository must be configured on the client.
- Network access to the Kubernetes cluster.
- Necessary environment settings to run the kubectl commands. The environment should have privileges to create a namespace in the Kubernetes cluster.
- Helm client must be installed. The environment should be configured so that the helm install command deploys the software in the Kubernetes cluster.

#### **Server or Space Requirements**

For information on the server or space requirements, see the Oracle Communications Cloud Native Environment (OCCNE) Installation Guide.

#### **Secret file requirement**

For HTTPs and Access token, the following certs and pem files has to be created before creating secret files for Keys and MySql.

**Note**: The following files must be created before creating secret files.

- **1.** ECDSA private Key and CA signed ECDSA Certificate (if initialAlgorithm: ES256)
- **2.** RSA private key and CA signed RSA Certificate (if initialAlgorithm: RS256)
- **3.** TrustStore password file
- **4.** KeyStore password file
- **5.** CA signed ECDSA certificate

#### **ServiceAccount requirement**

Operator must create a service account, bind it with a Role for resource with permissions for atleast get, watch and list.

serviceAccountName is a mandatory parameter. Kubernetes Secret resource is used for providing the following:

- MYSQL DB Details to micro-services.
- NRF's Private Key, NRF's Certificate and CA Certificate Details to Ingress/Egress Gateway for TLS.
- NRF's Private and NRF's Public Keys to nfAccessToken micro-service for Digitally Signing AccessTokenClaims.

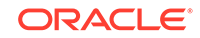

<span id="page-14-0"></span>• Producer/Consumer NF's Service/Endpoint details for routing messages from/to Egress/Ingress Gateway.

The Secret(s) can be under same namespace where OCNRF is getting deployed (recommended) or # Operator can choose to use different namespaces for different secret(s). If all the Secret(s) are under same namespace as OCNRF, then Kubernetes Role can be binded with the given ServiceAccount. Otherwise ClusterRole needs to be binded with the given ServiceAccount. The Role/ClusterRole needs to be created with resources: (services, configmaps, pods, secrets, endpoints) and (verbs: get, watch, list). Refer to [Creating Service Account, Role and Role bindings](#page-15-0) for more details.

#### **DB Tier Requirement**

DB Tier must be up and running. In case of geo-redundant deployments, replication between geo-redundant DB Tier must be configured. Refer to DB Tier section in OCCNE installation guide.

## Installation Sequence

This section explains the tasks to be performed for installing OCNRF.

## OCNRF pre-deployment configuration

Following are the pre-deployment configuration procedures:

**1.** Creating OCNRF namespace

#### **Note:**

This is a mandatory procedure, execute this before proceeding any further. The namespace created/verified in this procedure is an input for next procedures.

**2.** [Creating Service Account, Role and Role bindings](#page-15-0)

#### **Note:**

Following are sample steps, in case of already configured service account with role and role-bindings or the user has previously prepared procedure to create service account, skip this procedure.

- **3.** [Configuring MySql database and user](#page-16-0)
- **4.** [Configuring Kubernetes Secret for Accessing OCNRF Database](#page-23-0)
- **5.** [Configuring secrets for enabling HTTPS](#page-26-0)
- **6.** [Configuring Secret for Enabling AccessToken Service](#page-30-0)

### Creating OCNRF namespace

This section explains how the user can verify if the required namespace is available in the system or not.

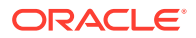

#### <span id="page-15-0"></span>**Procedure**

**1.** Verify required namespace already exists in system:

\$ kubectl get namespaces

**2.** In the output of the above command, check if required namespace is available. If not available, create the namespace using following command:

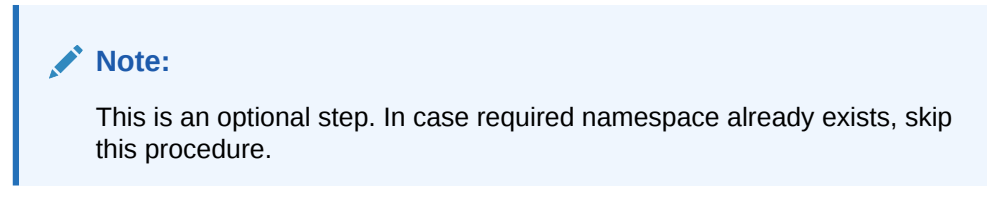

\$ kubectl create namespace <required namespace>

For example:-

\$ kubectl create namespace ocnrf

### Creating Service Account, Role and Role bindings

This section explains how user can create service account, required role and role bindings resources. The Secret(s) can be under same namespace where OCNRF is getting deployed (recommended) or operator can choose to use different namespaces for different secret(s). If all the Secret(s) are under same namespace as OCNRF, then Kubernetes Role can be binded with the given ServiceAccount. Otherwise ClusterRole needs to be binded with the given ServiceAccount.

Sample template for the resources is as follows and add sample template content to resource input yaml file.

Example file name: *ocnrf-resource-template.yaml*

**Example command for creating the resources**

kubectl -n <ocnrf-namespace> create -f ocnrf-resource-template.yaml

#### **Sample template to create the resources**

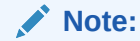

Update **<helm-release>** and **<namespace>** with respective OCNRF namespace and planned OCNRF helm release name in the place holders.

```
## Sample template start#
apiVersion: v1
kind: ServiceAccount
metadata:
```
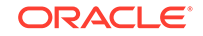

```
 name: <helm-release>-ocnrf-serviceaccount
  namespace: < namespace>
---
apiVersion: rbac.authorization.k8s.io/v1
kind: Role
metadata:
   name: <helm-release>-ocnrf-role
  namespace: < namespace>
rules:
- apiGroups:
   - "" # "" indicates the core API group
   resources:
   - services
   - configmaps
   - pods
   - secrets
   - endpoints
   verbs:
   - get
   - watch
   - list
---
apiVersion: rbac.authorization.k8s.io/v1beta1
kind: RoleBinding
metadata:
   name: <helm-release>-ocnrf-rolebinding
 namespace: < namespace>
roleRef:
   apiGroup: rbac.authorization.k8s.io
   kind: Role
   name: <helm-release>-ocnrf-role
subjects:
- kind: ServiceAccount 
   name: <helm-release>-ocnrf-serviceaccount
  namespace: < namespace>
## Sample template end#
```
## Configuring MySql database and user

This section explains how database administrator can create the databases and users for OCNRF network function.

#### **Note:**

- **1.** Procedure can be different for geo-redundant OCNRF sites and standalone OCNRF site.
- **2.** Before executing the below procedure for Geo-Redundant sites, ensure that the DB-Tier for Geo-Redundant sites are already up and replication channels are enabled.
- **3.** While performing Fresh Installation, in case OCNRF release is already deployed, purge the deployment, remove databases, users used for previous deployment. Refer to [Uninstalling OCNRF](#page-96-0) for uninstallation procedure.

#### **Procedure for Geo-Redundant OCNRF sites**

- **1.** Login to the machine where ssh keys are stored and which has permission to access the SQL nodes of NDB cluster.
- **2.** Connect to the SQL nodes.
- **3.** Login to the MySQL prompt using root permission or user, which has permission to create users with conditions as mentioned below. For example:  $mysgl$  -h 127.0.0.1 -uroot -p

#### **Note:**

This command may vary from system to system, path for MySQL binary, root user and root password. After executing this command, user need to enter the password specific to the user mentioned in the command.

- **4.** Check OCNRF network function database user already exists. If the user does not exists, create an OCNRF network function database user. Below steps covers the creation of two type of OCNRF database users. Different users has different set of permissions.
	- **a.** OCNRF privileged user: This user has complete set of permissions. This user can perform create, alter, drop operations on tables to perform install/upgrade/ rollback or delete operations.
	- **b.** OCNRF application user: This user has less set of permissions and will be used by OCNRF application during service operations handling. This user can insert, update, get, remove the records. This user can't create, alter and drop the database as wells as tables
	- \$ SELECT User FROM mysql.user;

In case, user already exists, move to next step. Else, create new following ocnrf user:

Create new ocnrf privileged user: \$ CREATE USER '<OCNRF Privileged-User Name>'@'%' IDENTIFIED BY '<OCNRF Privileged-User Password>';

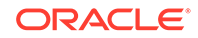

Example:

```
$ CREATE USER 'nrfPrivilegedUsr'@'%' IDENTIFIED BY 
'nrfPrivilegedPasswd'
```
• Create new ocnrf application user:

```
$ CREATE USER '<OCNRF APPLICATION User Name>'@'%' IDENTIFIED BY 
'<OCNRF APPLICATION User Password>';
```
Example:

```
$ CREATE USER 'nrfApplicationUsr'@'%' IDENTIFIED BY 
'nrfApplicationPasswd'
```
#### **Note:**

Both users must be created on all the SQL Nodes on all the sites.

**5.** Check OCNRF network function database already exists. If the database does not exists, create databases for OCNRF network function: Execute the following command to check if database exists:

\$ show databases;

In case database already exists, then move to next step. Else, perform the following steps.

For OCNRF application, two type of databases are required:

- **a.** OCNRF application database: This database consists of tables used by application to perform functionality of NRF network function.
- **b.** OCNRF network database: This database consists of tables used by OCNRF to store per the network details like system details and database backups.
- **a.** Create database for OCNRF application:

\$ CREATE DATABASE IF NOT EXISTS <OCNRF Application Database> CHARACTER SET utf8;

Example:

\$ CREATE DATABASE IF NOT EXISTS nrfApplicationDB CHARACTER SET utf8;

**b.** Create database for OCNRF network database:

\$ CREATE DATABASE IF NOT EXISTS <OCNRF network database> CHARACTER SET utf8;

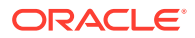

#### Example:

\$ CREATE DATABASE IF NOT EXISTS nrfNetworkDB CHARACTER SET utf8;

#### **Note:**

OCNRF application and network database must be created on any one of SQL node on any one of the OCNRF site.

**c.** Grant permission to users on the OCNRF database created:

#### **Note:**

This step must be executed on all the SQL nodes on all the OCNRF Geo-Redundant sites.

\$ GRANT SELECT, INSERT, CREATE, ALTER, DROP, LOCK TABLES, CREATE TEMPORARY TABLES, DELETE, UPDATE, EXECUTE ON <OCNRF Application Database>.\* TO '<OCNRF Privileged-User Name>'@'%';

#### Example:

\$ GRANT SELECT, INSERT, CREATE, ALTER, DROP, LOCK TABLES, CREATE TEMPORARY TABLES, DELETE, UPDATE, EXECUTE ON nrfApplicationDB.\* TO 'nrfPrivilegedUsr'@'%';

#### **d.** Grant permission to OCNRF privileged user on OCNRF network database:

\$ GRANT SELECT, INSERT, CREATE, ALTER, DROP, LOCK TABLES, CREATE TEMPORARY TABLES, DELETE, UPDATE, EXECUTE ON <OCNRF network database>.\* TO '<OCNRF Privileged-User Name>'@'%';

#### Example:

\$ GRANT SELECT, INSERT, CREATE, ALTER, DROP, LOCK TABLES, CREATE TEMPORARY TABLES, DELETE, UPDATE, EXECUTE ON nrfNetworkDB.\* TO 'nrfPrivilegedUsr'@'%';

**e.** Grant permission to OCNRF application user on OCNRF application database:

\$ GRANT SELECT, INSERT, LOCK TABLES, DELETE, UPDATE, EXECUTE ON <OCNRF Application Database>.\* TO '<OCNRF APPLICATION User Name>'@'%';

#### Example:

\$ GRANT SELECT, INSERT, LOCK TABLES, DELETE, UPDATE, EXECUTE ON nrfApplicationDB.\* TO 'nrfApplicationUsr'@'%';

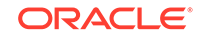

**f.** Grant read permission to OCNRF application user for replication\_info:

\$ GRANT SELECT ON replication\_info.\* TO '<OCNRF APPLICATION User Name>'@'%';

Example:

\$ GRANT SELECT ON replication\_info.\* TO 'nrfApplicationusr'@'%';

**g.** Apply the grants using following command:

FLUSH PRIVILEGES;

- **6.** Execute the command, show grants for <username>, to confirm that users has all of the required permissions
- **7.** Exit from database and logout from MYSQL nodes.

#### **Procedure for standalone OCNRF site**

- **1.** Login to the machine where ssh keys are stored and which has permission to access the SQL nodes of NDB cluster.
- **2.** Connect to the SQL nodes.
- **3.** Login to the MySQL prompt using root permission or user, which has permission to create users with conditions as mentioned below. For example: mysql -h 127.0.0.1 -uroot -p

#### **Note:**

This command may vary from system to system, path for mysql binary, root user and root password. After executing this command, user need to enter the password specific to the user mentioned in the command.

**4.** Check OCNRF network function user already exists. If the NF does not exists, create an OCNRF network function user. Below steps covers the creation of two type of OCNRF users. Different users has different set of permissions.

- **a.** OCNRF privileged user: This user has complete set of permissions. This user can perform create, alter, drop operations on tables to perform install/upgrade/ rollback or delete operations.
- **b.** OCNRF application user: This user has less set of permissions and will be used by OCNRF application during service operations handling. This user can insert, update, get, remove the records. This user can't create, alter and drop the database as wells as tables.

\$ SELECT User FROM mysql.user;

In case, user already exists, move to next step. Else, create new following OCNRF user:

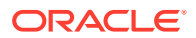

• Create new OCNRF application user:

\$ CREATE USER '<OCNRF APPLICATION User Name>'@'%' IDENTIFIED BY '<OCNRF APPLICATION Password>';

#### Example:

\$ CREATE USER 'nrfApplicationUsr'@'%' IDENTIFIED BY 'nrfApplicationPasswd'

• Create new OCNRF privileged user:

```
$ CREATE USER '<OCNRF Privileged-User Name>'@'%' IDENTIFIED BY 
'<OCNRF Privileged-User Password>';
```
Example:

```
$ CREATE USER 'nrfPrivilegedUsr'@'%' IDENTIFIED BY 
'nrfPrivilegedPasswd'
```
**Note:**

Both users must be created on all the SQL Nodes for all the sites.

**5.** Check OCNRF network function databases already exists. If not exists, create databases for OCNRF network function: Execute the following command to check if database exists:

\$ show databases;

Check if required database is already in list. In case the database already exists, then move to next step. Else, perform the following steps.

For OCNRF application, two type of databases are required:

- **a.** OCNRF application database: This database consists of tables used by application to perform functionality of NRF network function.
- **b.** OCNRF network database: This database consists of tables used by OCNRF to store per OCNRF network details like system details and database backups.
- **a.** Create database for OCNRF application:

\$ CREATE DATABASE IF NOT EXISTS <OCNRF Application Database> CHARACTER SET utf8;

Example:

\$ CREATE DATABASE IF NOT EXISTS nrfApplicationDB CHARACTER SET utf8;

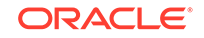

**b.** Create database for OCNRF network:

\$ CREATE DATABASE IF NOT EXISTS <OCNRF network database> CHARACTER SET utf8;

Example:

- \$ CREATE DATABASE IF NOT EXISTS nrfNetworkDB CHARACTER SET utf8;
- **6.** Grant permissions to users on the databases:

#### **Note:**

This step must be executed on all the SQL nodes on each OCNRF standalone site.

**a.** Grant permission to OCNRF privileged user on OCNRF application database:

\$ GRANT SELECT, INSERT, CREATE, ALTER, DROP, LOCK TABLES, CREATE TEMPORARY TABLES, DELETE, UPDATE, EXECUTE ON <OCNRF Application Database>.\* TO '<OCNRF Privileged-User Name>'@'%';

#### Example:

\$ GRANT SELECT, INSERT, CREATE, ALTER, DROP, LOCK TABLES, CREATE TEMPORARY TABLES, DELETE, UPDATE, EXECUTE ON nrfApplicationDB.\* TO 'nrfPrivilegedUsr'@'%';

**b.** Grant permission to OCNRF privileged user on OCNRF network database:

\$ GRANT SELECT, INSERT, CREATE, ALTER, DROP, LOCK TABLES, CREATE TEMPORARY TABLES, DELETE, UPDATE, EXECUTE ON <OCNRF network database>.\* TO '<OCNRF Privileged-User Name>'@'%';

#### Example:

\$ GRANT SELECT, INSERT, CREATE, ALTER, DROP, LOCK TABLES, CREATE TEMPORARY TABLES, DELETE, UPDATE, EXECUTE ON nrfNetworkDB.\* TO 'nrfPrivilegedUsr'@'%';

**c.** Grant permission to OCNRF application user on OCNRF application database:

\$ GRANT SELECT, INSERT, LOCK TABLES, DELETE, UPDATE, EXECUTE ON <OCNRF Application Database>.\* TO '<OCNRF APPLICATION User Name>'@'%';

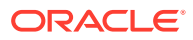

<span id="page-23-0"></span>Example:

\$ GRANT SELECT, INSERT, LOCK TABLES, DELETE, UPDATE, EXECUTE ON nrfApplicationDB.\* TO 'nrfApplicationUsr'@'%';

**d.** Grant read permission to OCNRF application user for replication info:

\$ GRANT SELECT ON replication\_info.\* TO '<OCNRF APPLICATION User Name>'@'%';

Example:

\$ GRANT SELECT ON replication\_info.\* TO 'nrfApplicationusr'@'%';

**7.** Apply the grants using following command:

FLUSH PRIVILEGES;

**8.** Exit from MySQL prompt and SQL nodes.

### Configuring Kubernetes Secret for Accessing OCNRF Database

This section explains the steps to configure kubernetes secrets for accessing the OCNRF database created in the above section. This procedure must be executed before deploying OCNRF.

#### Kubernetes Secret Creation for OCNRF Privileged Database User

This section explains the steps to create kubernetes secrets for accessing OCNRF database and privileged user details created by database administrator in above section. This section must be execute before deploying OCNRF.

Create kubernetes secret for privileged user as follows:

**1.** Create kubernetes secret for MySQL:

```
$ kubectl create secret generic <privileged user secret name> --
from-literal=dbUsername=<OCNRF Privileged Mysql database username> 
--from-literal=dbPassword=<OCNRF Privileged Mysql User database 
passsword> --from-literal=appDbName=<OCNRF Mysql database name> 
--from-literal=networkScopedDbName=<OCNRF Mysql Network database 
name> -n <Namespace of OCNRF deployment>
```
#### **Note:**

Note down the command used during the creation of kubernetes secret, this command is used for updates in future.

Example:

```
$ kubectl create secret generic 
privilegeduser-secret --from-literal=dbUsername=nrfPrivilegedUsr
```
ORACLE

--from-literal=dbPassword=nrfPrivilegedPasswd - from-literal=appDbName=nrfApplicationDb --fromliteral=networkScopedDbName=nrfNetworkDB -n ocnrf

**2.** Verify the secret created using above command:

\$ kubectl describe secret <database secret name> -n <Namespace of OCNRF deployment>

Example:

\$ kubectl describe secret privilegeduser-secret -n ocnrf

Kubernetes Secret Update for OCNRF Privileged Database User

This section describes the steps to update the secrets. Update Kubernetes secret for privileged user as follows:

**1.** Copy the exact command used in [Kubernetes Secret Creation for OCNRF](#page-23-0) [Privileged Database User](#page-23-0) section during creation of secret:

\$ kubectl create secret generic <privileged user secret name> --from-literal=dbUsername=<OCNRF Privileged Mysql database username> --from-literal=dbPassword=<OCNRF Privileged Mysql database password> --from-literal=appDbName=<OCNRF Mysql database name> --from-literal=networkScopedDbName=<OCNRF Mysql Network database name> -n <Namespace of OCNRF deployment>

**2.** Update the same command with string "--dry-run -o yaml" and "kubectl replace -f - -n <Namespace of MYSQL secret>". After update, the command will be as follows:

\$ kubectl create secret generic <privileged user secret name> --from-literal=dbUsername=<OCNRF Privileged Mysql database username> --from-literal=dbPassword=<OCNRF Privileged Mysql database password> --from-literal=appDbName=<OCNRF Mysql database name> --from-literal=networkScopedDbName=<OCNRF Mysql Network database name> --dry-run -o yaml -n <Namespace of OCNRF deployment> | kubectl replace -f - -n <Namespace of OCNRF deployment>

**3.** Execute the updated command. The following message is displayed:

secret/<database secret name> replaced

#### Kubernetes Secret Creation for OCNRF Application Database User

This section explains the steps to create secrets for accessing and configuring application database user created in above section. This section must be execute before deploying OCNRF.

Create kubernetes secret for OCNRF application database user for configuring records is as follows:

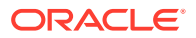

**1.** Create kubernetes secret for OCNRF application database user:

```
$ kubectl create secret generic <appuser-secret name> --
from-literal=dbUsername=<OCNRF APPLICATION User Name> --from-
literal=dbPassword=<Password for OCNRF APPLICATION User> --from-
literal=appDbName=<OCNRF Application Database> -n <Namespace of 
OCNRF deployment>
```
#### **Note:**

Note down the command used during the creation of kubernetes secret, this command will be used for updates in future.

Example:

```
$ kubectl create secret generic 
appuser-secret --from-literal=dbUsername=nrfApplicationUsr 
--from-literal=dbPassword=nrfApplicationPasswd --from-
literal=appDbName=nrfApplicationDB -n ocnrf
```
#### **2.** Verify the secret creation:

\$ kubectl describe secret <appuser-secret name> -n <Namespace of OCNRF deployment>

Example:

\$ kubectl describe secret appuser-secret -n ocnrf

#### Kubernetes Secret Update for OCNRF Application Database User

This section explains how to update the kubernetes secret.

**1.** Copy the exact command used in above section during creation of secret:

\$ kubectl create secret generic <appuser-secret name> - from-literal=dbUsername=<OCNRF APPLICATION User Name> --fromliteral=dbPassword=<Password for OCNRF APPLICATION User> --fromliteral=appDbName=<OCNRF Application Database> -n <Namespace of OCNRF deployment>

**2.** Update the same command with string "--dry-run -o yaml" and "kubectl replace -f - -n <Namespace of MYSQL secret>". After update, the command will be as follows:

\$ kubectl create secret generic <database secret name> --from-literal=dbUsername=<OCNRF APPLICATION User Name> --fromliteral=dbPassword=<Password for OCNRF APPLICATION User> --fromliteral=appDbName=<OCNRF Application Database> --dry-run -o yaml -n <Namespace of OCNRF deployment> | kubectl replace -f - -n <Namespace of OCNRF deployment>

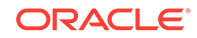

**3.** Execute the updated command. The following message is displayed:

secret/<database secret name> replaced

## <span id="page-26-0"></span>Configuring secrets for enabling HTTPS

#### **Creation of secrets for enabling HTTPS in OCNRF Ingress gateway**

This section explains the steps to configure secrets for enabling HTTPS in ingress and egress gateways. This section must be executed before enabling HTTPS in OCNRF Ingress/Egress gateway.

#### **Note:**

The passwords for TrustStore and KeyStore are stored in respective password files mentioned below.

To create kubernetes secret for HTTPS, following files are required:

- ECDSA private key and CA signed certificate of OCNRF (if initialAlgorithm is ES256)
- RSA private key and CA signed certificate of OCNRF (if initialAlgorithm is RS256)
- TrustStore password file
- KeyStore password file
- CA certificate

#### **Note:**

Creation process for private keys, certificates and passwords is on discretion of user/operator.

#### **1.** Execute the following command to create secret:

```
$ kubectl create secret generic 
<ocingress-secret-name> --from-file=<ssl_ecdsa_private_key.pem> 
--from-file=<rsa_private_key_pkcs1.pem> --from-
file=<ssl_truststore.txt> --from-file=<ssl_keystore.txt> --from-
file=<caroot.cer> --from-file=<ssl_rsa_certificate.crt> --from-
file=<ssl_ecdsa_certificate.crt> -n <Namespace of OCNRF deployment>
```
#### **Note:**

Note down the command used during the creation of kubernetes secret, this command will be used for updates in future.

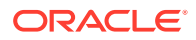

Example: The names used below are same as provided in custom\_values.yaml in OCNRF deployment.

```
$ kubectl create secret generic 
ocingress-secret --from-file=ssl_ecdsa_private_key.pem --from-
file=rsa private key pkcs1.pem --from-file=ssl truststore.txt
--from-file=ssl_keystore.txt --from-file=caroot.cer --from-
file=ssl_rsa_certificate.crt --from-file=ssl_ecdsa_certificate.crt -
n ocnrf
```
**2.** Verify the secret created using the following command:

```
$ kubectl describe secret <ocingress-secret-name> -n <Namespace of 
OCNRF deployment>
```
Example:

```
$ kubectl describe secret ocingress-secret -n ocnrf
```
#### **Update the secrets for enabling HTTPS in OCNRF Ingress gateway**

This section explains how to update the secret with updated details.

- **1.** Copy the exact command used in above section during creation of secret.
- **2.** Update the same command with string "--dry-run -o yaml" and "kubectl replace -f -n <Namespace of OCNRF deployment>".
- **3.** Create secret command will look like:

```
$ kubectl create secret generic 
<ocingress-secret-name> --from-file=<ssl_ecdsa_private_key.pem> 
--from-file=<rsa_private_key_pkcs1.pem> --from-
file=<ssl_truststore.txt> --from-file=<ssl_keystore.txt> --from-
file=<caroot.cer> --from-file=<ssl_rsa_certificate.crt> --from-
file=<ssl_ecdsa_certificate.crt> --dry-run -o yaml -n <Namespace of 
OCNRF deployment> | kubectl replace -f - -n <Namespace of OCNRF 
deployment>
```
Example:-

The names used below are same as provided in custom\_values.yaml in OCNRF deployment:

```
$ kubectl create secret generic 
ocingress-secret --from-file=ssl_ecdsa_private_key.pem --from-
file=rsa private key pkcs1.pem --from-file=ssl truststore.txt
--from-file=ssl_keystore.txt --from-file=caroot.cer --from-
file=ssl_rsa_certificate.crt --from-file=ssl_ecdsa_certificate.crt 
--dry-run -o yaml -n ocnrf | kubectl replace -f - -n ocnrf
```
**4.** Execute the updated command.

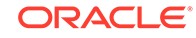

**5.** After successful secret update, the following message is displayed:

```
secret/<ocingress-secret> replaced
```
**Creation of secrets for enabling HTTPS in OCNRF Egress gateway**

This section explains the steps to create secret for HTTPS related details. This section must be executed before enabling HTTPS in OCNRF Egress gateway.

#### **Note:**

The passwords for TrustStore and KeyStore are stored in respective password files mentioned below.

To create kubernetes secret for HTTPS, following files are required:

- ECDSA private key and CA signed certificate of OCNRF (if initialAlgorithm is ES256)
- RSA private key and CA signed certificate of OCNRF (if initialAlgorithm is RS256)
- TrustStore password file
- KeyStore password file
- CA certificate

#### **Note:**

Creation process for private keys, certificates and passwords is on discretion of user/operator.

**1.** Execute the following command to create secret.

```
$ kubectl create secret generic <ocegress-
secret-name> --from-file=<ssl_ecdsa_private_key.pem> --from-
file=<ssl_rsa_private_key.pem> --from-file=<ssl_truststore.txt> 
--from-file=<ssl keystore.txt> --from-file=<ssl cabundle.crt>
--from-file=<ssl_rsa_certificate.crt> --from-
file=<ssl_ecdsa_certificate.crt> -n <Namespace of OCNRF deployment>
```
#### **Note:**

Note down the command used during the creation of kubernetes secret, this command will be used for updates in future.

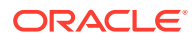

Example: The names used below are same as provided in custom\_values.yaml in OCNRF deployment.

```
$ kubectl create secret generic ocegress-secret --from-
file=ssl_ecdsa_private_key.pem --from-file=ssl_rsa_private_key.pem 
--from-file=ssl_truststore.txt --from-file=ssl_keystore.txt --from-
file=ssl_cabundle.crt --from-file=ssl_rsa_certificate.crt --from-
file=ssl_ecdsa_certificate.crt -n ocnrf
```
**2.** Command to verify secret created:

```
$ kubectl describe secret <ocegress-secret-name> -n <Namespace of 
OCNRF deployment>
```
Example:

```
$ kubectl describe secret ocegress-secret -n ocnrf
```
#### **Update the secrets for enabling HTTPS in OCNRF Egress gateway**

This section explains how to update the secret with updated details.

- **1.** Copy the exact command used in above section during creation of secret:
- **2.** Update the same command with string "--dry-run -o yaml" and "kubectl replace -f -n <Namespace of OCNRF deployment>".
- **3.** Create secret command will look like:

```
kubectl create secret generic <ocegress-
secret-name> --from-file=<ssl_ecdsa_private_key.pem> --from-
file=<ssl_rsa_private_key.pem> --from-file=<ssl_truststore.txt> 
--from-file=<ssl_keystore.txt> --from-file=<ssl_cabundle.crt> 
--from-file=<ssl_rsa_certificate.crt> --from-
file=<ssl_ecdsa_certificate.crt> --dry-run -o yaml -n <Namespace of 
OCNRF Egress Gateway secret> | kubectl replace -f - -n <Namespace 
of OCNRF deployment>
```
Example:

The names used below are same as provided in custom\_values.yaml in OCNRF deployment:

```
$ kubectl create secret generic 
egress-secret --from-file=ssl_ecdsa_private_key.pem --from-
file=rsa_private_key_pkcs1.pem --from-file=ssl_truststore.txt 
--from-file=ssl_keystore.txt --from-file=caroot.cer --from-
file=ssl_rsa_certificate.crt --from-file=ssl_ecdsa_certificate.crt 
--dry-run -o yaml -n ocnrf | kubectl replace -f - -n ocnrf
```
- **4.** Execute the updated command.
- **5.** After successful secret update, the following message is displayed:

```
secret/<ocegress-secret> replaced
```
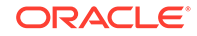

## <span id="page-30-0"></span>Configuring Secret for Enabling AccessToken Service

#### **Access Token secret creation**

This section explains the steps to create secret for AccessToken service of OCNRF. This section must be executed before enabling Access Token in OCNRF.

## **Note:** The password for KeyStore is stored in respective password file mentioned below. To create kubernetes secret for AccessToken, following files are required:

- ECDSA private key and CA signed certificate of OCNRF (if initialAlgorithm is ES256)
- RSA private key and CA signed certificate of OCNRF (if initialAlgorithm is RS256)
- KeyStore password file: This file contains a password which is used to protect the PrivateKeys/Certificates that will get loaded into the application in-memory (KeyStore).

For example:echo qwerpoiu > keystore\_password.txt

where qwerpoiu is the password and keystore password.txt is the target file which is provided as input to the AccessToken secret.

#### **Note:**

Creation process for private keys, certificates and passwords is on discretion of user/operator.

**1.** Execute the following command to create secret. The names used below are same as provided in custom values.yaml in OCNRF deployment:

```
kubectl create secret generic <ocnrfaccesstoken-secret> --from-
file=<ecdsa_private_key.pem> --from-file=<rsa_private_key.pem> --
from-file=<keystore_password.txt> --from-file=<rsa_certificate.crt> 
--from-file=<ecdsa_certificate.crt> -n <Namespace of OCNRF 
deployment>
```
#### **Note:**

Note down the command used during the creation of kubernetes secret, this command will be used for updates in future.

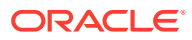

Example:

```
$ kubectl create secret generic ocnrfaccesstoken-secret --from-
file=ecdsa_private_key.pem --from-file=rsa_private_key.pem --from-
file=keystore_password.txt --from-file=rsa_certificate.crt --from-
file=ecdsa_certificate.crt -n ocnrf
```
**2.** Execute the following command to verify secret created:

\$ kubectl describe secret <ocnrfaccesstoken-secret-name> -n <Namespace of OCNRF deployment>

#### Example:

\$ kubectl describe secret ocnrfaccesstoken-secret -n ocnrf

#### **Access Token secret update**

This section explains how to update the access token secret with updated details.

- **1.** Copy the exact command used in above section during creation of secret.
- **2.** Update the same command with string "--dry-run -o yaml" and "kubectl replace -f -n <Namespace of OCNRF deployment>".
- **3.** Create secret command will look like:

kubectl create secret generic <ocnrfaccesstoken-secret> --fromfile=<ecdsa\_private\_key.pem> --from-file=<rsa\_private\_key.pem> - from-file=<keystore\_password.txt> --from-file=<rsa\_certificate.crt> --from-file=<ecdsa\_certificate.crt> --dry-run -o yaml -n <Namespace of OCNRF deployment> | kubectl replace -f - -n <Namespace of OCNRF deployment>

Example:-

The names used below are same as provided in custom\_values.yaml in OCNRF deployment:

```
$ kubectl create secret generic ocnrfaccesstoken-secret --from-
file=ecdsa_private_key.pem --from-file=rsa_private_key.pem --from-
file=keystore_password.txt --from-file=rsa_certificate.crt --from-
file=ecdsa_certificate.crt --dry-run -o yaml -n ocnrf | kubectl 
replace -f - -n ocnrf
```
- **4.** Execute the updated command.
- **5.** After successful secret update, the following message is displayed:

secret/<ocnrfaccesstoken-secret> replaced

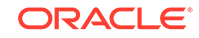

## <span id="page-32-0"></span>Installation Tasks

This section describes the tasks that the user must follow for installing OCNRF.

**Downloading OCNRF package**

Following is the procedure to download the release package from [MOS:](https://support.oracle.com/portal/)

- **1.** Login to MOS using the appropriate login credentials.
- **2.** Select **Product & Updates** tab.
- **3.** In **Patch Search** console select **Product or Family (Advanced)** tab.
- **4.** Enter *Oracle Communications Cloud Native Core 5G* in **Product** field and select the product from the Product drop-down.
- **5.** Select *Oracle Communications Cloud Native Core Network Repository Function <release\_number>* in **Release** field.
- **6.** Click **Search**. The **Patch Advanced Search Results** list appears.
- **7.** Select the required patch from the list. The Patch Details window appears.
- **8.** Click on **Download**. File Download window appears.
- **9.** Click on the **<p\*\*\*\*\*\*\*\* <release\_number>** Tekelec>.zip file.
- **10.** Click on the release package zip file to download the network function patch to the system where network function must be installed.

#### **Installing OCNRF**

**1.** Unzip the release package file to the system where you want to install the network function. You can find the OCNRF package as follows: ReleaseName-pkg-Releasenumber.tgz

#### where:

ReleaseName is a name which is used to track this installation instance.

Releasenumber is the release number.

For example, ocnrf-pkg-1.7.2.0.0.tgz

**2.** Untar the OCNRF package file to get OCNRF docker image tar file:

tar -xvzf ReleaseName-pkg-Releasenumber.tgz

**3.** Load the *ocnrf-images-<release\_number>.tar* file into the Docker system:

docker load --input / IMAGE\_PATH/ocnrf-images-<release\_number>.tar

**4.** Verify that the image is loaded correctly by entering this command:

docker images

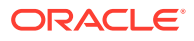

**5.** Execute the following commands to push the docker images to docker registry:

```
docker tag <image-name>:<image-tag> <docker-repo>/ <image-
name>:<image-tag>
```
docker push <docker-repo>/<image-name>:<image-tag>

**6.** Untar the helm files:

tar -xvzf ocnrf-<release\_number>.tgz

- **7.** Create the customize ocnrf-custom-values-1.7.2.yaml file with the required input parameters. To customize the file, refer to [Customizing OCNRF](#page-36-0) chapter.
- **8.** Go to the extracted OCNRF package as explained in:

cd ocnrf-<release\_number>

**9.** Install OCNRF by executing the following command:

```
helm install ocnrf/ --name <helm-release> --namespace <k8s
namespace> -f <ocnrf customized values.yaml>
```
Example: helm install ocnrf/ --name ocnrf --namespace ocnrf -f ocnrfcustom-values-1.7.2.yaml

#### **Caution:**

This command will appear hung for a while. Because from OCNRF 1.7.2 release onwards, Kubernetes jobs will get execute by Install/Upgrade/ Rollback helm hooks. Helm Deployment will be shown as DONE after all the applicable hooks are executed.

timeout duration (optional): If not specified, default value will be 300 (300 seconds) in Helm2 and 5m (5 minutes) in Helm3. Specifies the time to wait for any individual kubernetes operation (like Jobs for hooks). Default value is 5m0s. If the helm install command fails at any point to create a kubernetes object, it will internally call the purge to delete after timeout value (default: 300s). Here timeout value is not for overall install, but it is for automatic purge on installation failure.

To verify the deployment status, open a new terminal and execute the following command:

Command: \$ watch kubectl get pods -n <k8s namespace>

The pod status gets updated on a regular interval. When helm install command exits with the status, you may stop watching the status of kubernetes pods.

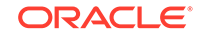

**Note:**

In case helm purge do not clean the deployment and kubernetes objects completely then follow [Cleaning OCNRF deployment](#page-96-0) section.

**10.** Execute the following command to check the status: helm status <helm-release>

For example: helm status ocnrf

**11.** Execute the following command to check status of the services: kubectl -n <k8s namespace> get services

For example:

kubectl -n ocnrf get services

**Note:** If external load balancer is used, EXTERNAL-IP is assigned to <helm release name>-ingressgateway.ocnrf is the release name. ocnrf is the helm release name.

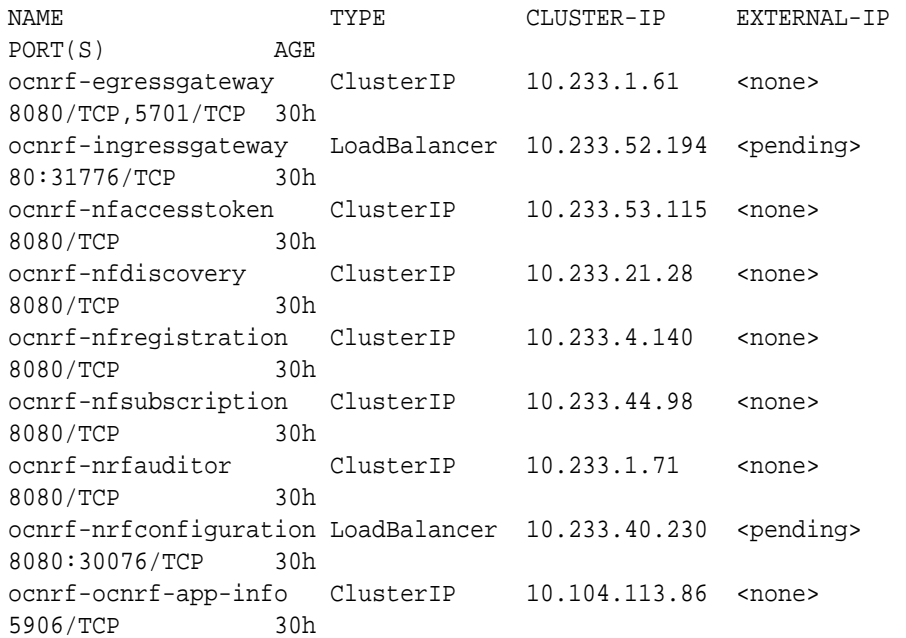

**12.** Execute the following command to check status of the pods: kubectl get pods -n <k8s namespace>

Status column of all the pods should be 'Running'.

Ready column of all the pods should be n/n, where n is number of containers in the pod.

For example:

kubectl get pods -n ocnrf

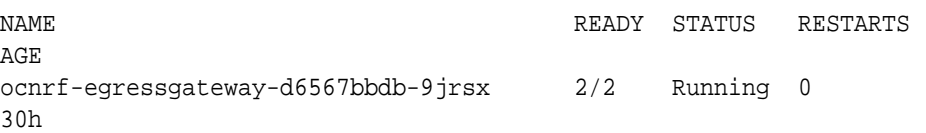

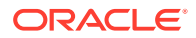

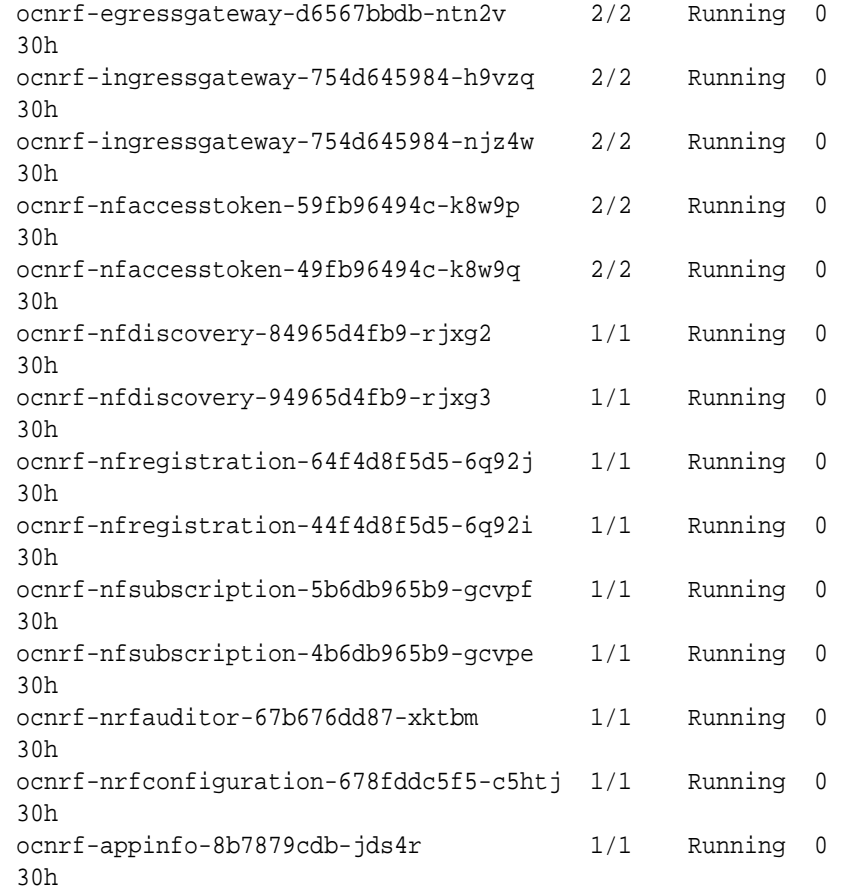

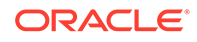
# 3 Customizing OCNRF

This section includes information about OCNRF customization.

- **OCNRF Configuration**
- **[OCNRF Configurable Parameters](#page-39-0)**

# **OCNRF Configuration**

This section describes about the OCNRF customization.

The OCNRF deployment is customized by overriding the default values of various configurable parameters.

Follow the below steps to customize the  $\text{corr-custom-values-1.7.2.}$  yaml file as per the required parameters:

- **1.** Go to the [Oracle Help Center \(OHC\)](https://docs.oracle.com) Web site.
- **2.** Navigate to **Industries->Communications->Cloud Native Core->Release 2.2.1**.
- **3.** Click the **NRF Custom Template** link to download the zip file.
- **4.** Unzip the file to get ocnrf-custom-configTemplates-1.7.2.0.0 file that contains the ocnrf-custom-configTemplates-1.7.2.0.0. This file is used during installation.
	- ocnrf-custom-values-1.7.2.yaml: This file is used during installation.
	- NrfDashboard-1.7.2. json: This file is used by grafana.
	- NrfAlertrules-1.7.2. yaml: This file is used for prometheus.
	- OCNRF-MIB-TC-1.7.2.mib: This is considered as OCNRF top level mib file, where the Objects and their data types are defined.
	- OCNRF-MIB-1.7.2.mib: This file fetches the Objects from the top level mib file and based on the Alert notification, these objects can be selected for display.
	- OCNRF-Configuration-OpenAPI-1.7.2.yaml: This file is OPEN API specification for OCNRF configuration.
- **5.** Customize the ocnrf-custom-values-1.7.2.yaml file.
- **6.** Save the updated ocnrf-custom-values-1.7.2.yaml file in the helm chart directory.

# **Note:**

Refer section [OCNRF Configuration Parameters](#page-39-0) to know more about the configurable parameters.

#### **OCNRF Images**

Following are the OCNRF images:

ORACLE

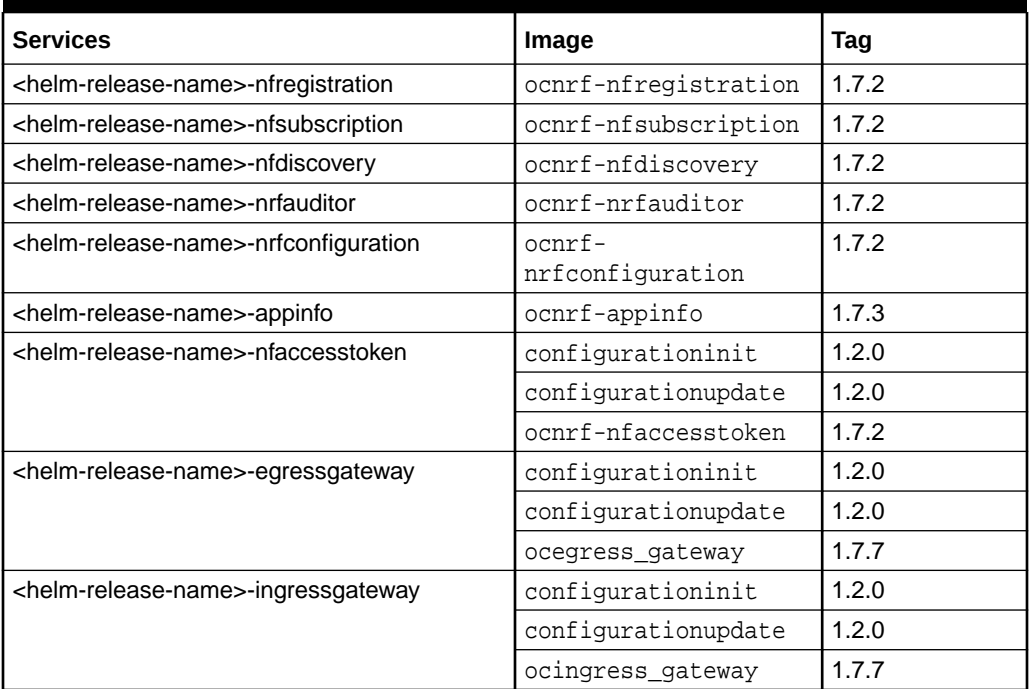

#### <span id="page-37-0"></span>**Table 3-1 OCNRF Images**

## **Note:**

IngressGateway, EgressGateway and NFAccessToken uses same configurationinit and configurationupdates docker images.

#### **ASM Specific Configuration**

Perform the following configuration changes when the OCNRF is deployed with Aspen Service Mesh (ASM):

**1.** Add the following annotation to ocnrf-custom-values-1.7.2.yaml file:

```
 # ******** Sub-Section Start: Custom Extension Global Parameters 
********
#*******************************************************************
*******
global:
  customExtension:
     allResources:
       labels: {}
       annotations:
         sidecar.istio.io/inject: "false"
     lbServices:
       labels: {}
       annotations: {}
```

```
 lbDeployments:
           labels: {}
          annotations:
             sidecar.istio.io/inject: "true"
             oracle.com/cnc: "true"
        nonlbServices:
          labels: {}
          annotations: {}
        nonlbDeployments:
          labels: {}
          annotations:
             sidecar.istio.io/inject: "true"
             oracle.com/cnc: "true"
      # ******** Sub-Section End: Custom Extensions Global Parameters 
   ********
   #*******************************************************************
   *******
2. Enable Service Mesh Flag under ingress-gateway section in ocnrf-custom-
   values-1.7.2.yaml file:
   ingress-gateway:
      # Mandatory: This flag needs to set it "true" is Service Mesh 
   would be present where NRF will be deloyed
      serviceMeshCheck: true
```
**3.** Change Ingress-Gateway and OCNRF configuration service types to **ClusterIP**: **Under ingress-gateway Section**

ingress-gateway: global: # Service Type type: ClusterIP

#### **Under nrfconfiguration Section**

```
nrfconfiguration:
   service:
     # Service Type
     type: ClusterIP
```
**4.** Enable HTTP rewrite Probe for appinfo service:

```
appinfo:
   deployment:
     customExtension:
       labels: {}
       annotations:
         sidecar.istio.io/rewriteAppHTTPProbers: "true"
```
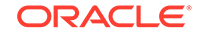

<span id="page-39-0"></span>**5.** Add Kubernetes API Server IP to excludeOutbondIP List under nfaccesstoken section:

```
nfaccesstoken:
   deployment:
     customExtension:
       labels: {}
       annotations:
         traffic.sidecar.istio.io/excludeOutboundIPRanges: 
<Kubernetes API Server IP Address>
```
# OCNRF Configuration Parameters

This section includes information about the configuration parameters of OCNRF.

OCNRF allows customization of parameters for the following services and related settings.

## **Mandatory Configurations**

Following is the mandatory parameter, which must be configured before installing OCNRF:

• nrfInstanceId: NFInstanceID of OCNRF.

### **Global Parameters**

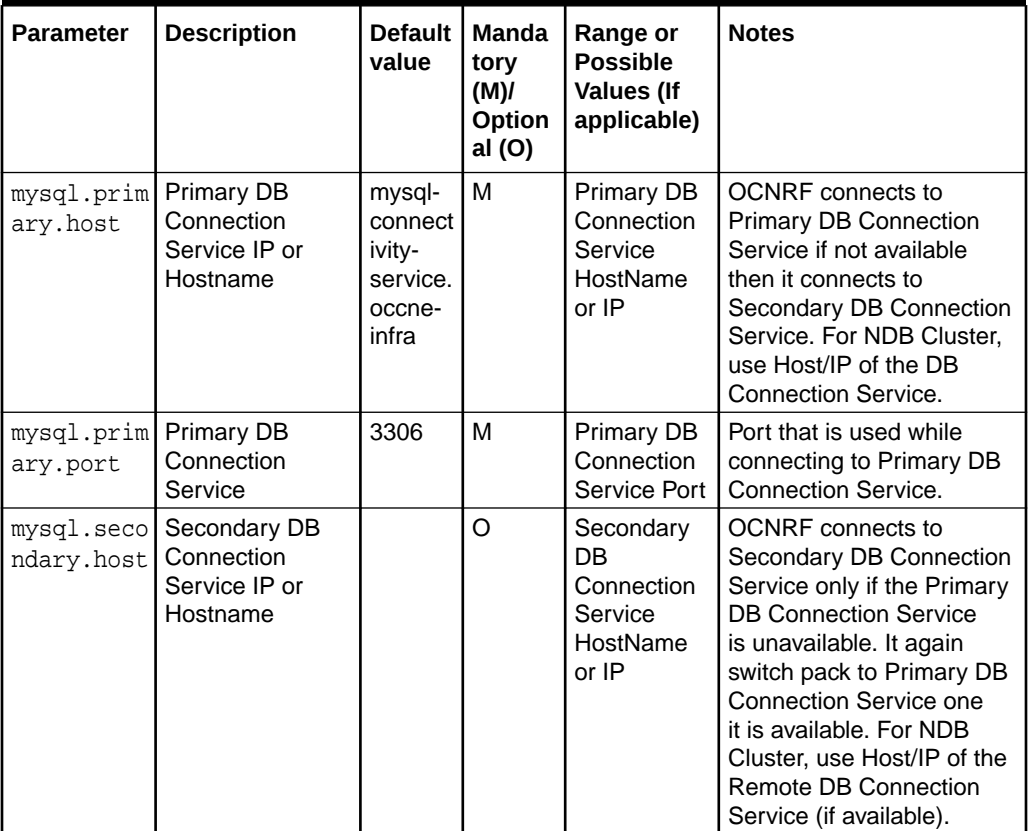

#### **Table 3-2 Global Parameters**

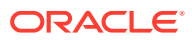

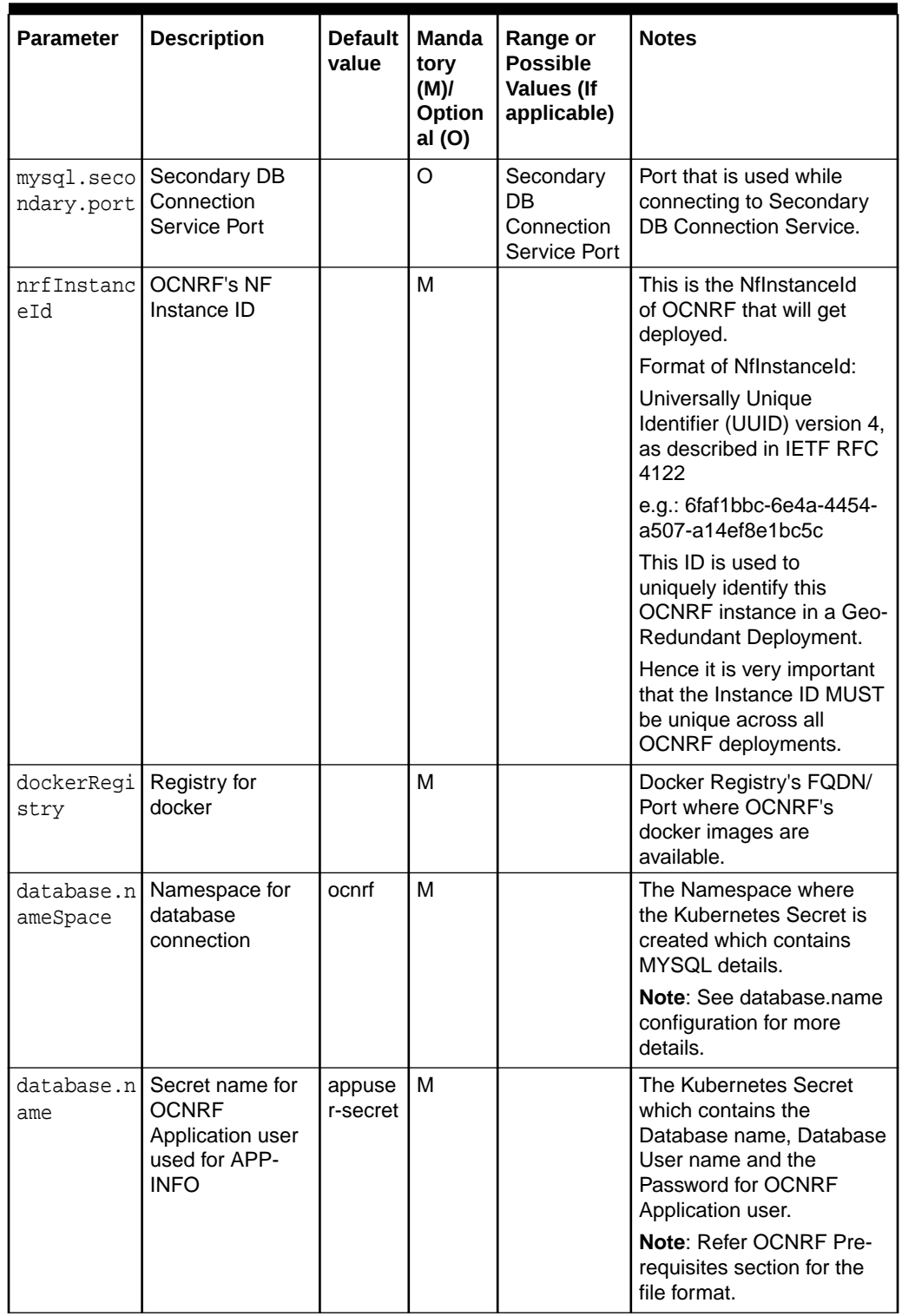

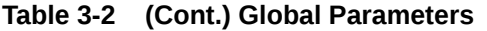

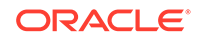

| <b>Parameter</b>                              | <b>Description</b>                                                                                                    | <b>Default</b><br>value       | <b>Manda</b><br>tory<br>(M)/<br>Option<br>al (O) | Range or<br><b>Possible</b><br><b>Values (If</b><br>applicable) | <b>Notes</b>                                                                                                    |
|-----------------------------------------------|----------------------------------------------------------------------------------------------------|-------------------------------|--------------------------------------------------|-----------------------------------------------------------------|----------------------------------------------------------------------------------------------------|
| database.al<br>ppUserSecr<br>etName           | Secret name for<br><b>OCNRF</b><br>Application user                                                                                                    | appuse<br>r-secret            | м                                                |                                                                 | The Kubernetes Secret<br>which contains the<br>Database name, Database<br>User name and the<br>Password for OCNRF<br>Application user. |
|                                               |                                                                                                    |                               |                                                  |                                                                 | Note: Refer OCNRF Pre-<br>requisites section for the<br>file format.                                                                   |
| database.p<br>rivilegedU<br>serSecretN<br>ame | Secret name for<br><b>OCNRF</b><br>Privileged user                                                                                                    | privileg<br>eduser-<br>secret | M                                                |                                                                 | The Kubernetes Secret<br>which contains the<br>Database name, Database<br>User name and the<br>Password for OCNRF<br>Privileged user.  |
|                                               |                                                                                                    |                               |                                                  |                                                                 | Note: Refer OCNRF Pre-<br>requisites section for the<br>file format.                                                                   |
| hookJobRes<br>ources.liml<br>its.cpu          | Maximum<br>amount of CPU<br>that K8s will<br>allow the hook<br>job resource to<br>use                                                                                       | $\overline{2}$                | $\Omega$                                         |                                                                 | It is the maximum CPU<br>resource allocated to hook<br>job.                                                                            |
| hookJobRes<br>ources.lim<br>its.memory        | Maximum<br>memory that K8s<br>will allow the<br>hook job<br>resource to use                                                                                                 | 2Gi                           | $\Omega$                                         |                                                                 | It is the maximum Memory<br>allocated to hook job.                                                                                     |
| hookJobRes<br>ources.req<br>uests.cpu         | The amount of<br>CPU that the<br>system will<br>guarantee for the<br>hook job<br>resource, and<br>K8s will use this<br>value to decide<br>on which node to<br>place the pod | 1                             | $\Omega$                                         |                                                                 | It is the maximum CPU<br>resource for requests<br>allocated to hook job.                                                               |
| hookJobRes<br>ources.req<br>uests.memo<br>ry  | The memory that<br>the system will<br>guarantee for the<br>hook job<br>resource, and<br>K8s will use this<br>value to decide<br>on which node to<br>place the pod           | 1Gi                           | O                                                |                                                                 | It is the maximum memory<br>for requests allocated to<br>hook job.                                                                     |

**Table 3-2 (Cont.) Global Parameters**

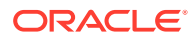

| <b>Parameter</b>                                                  | <b>Description</b>                                                                                                    | Default<br>value | Manda<br>tory<br>(M)/<br>Option<br>al (O) | Range or<br><b>Possible</b><br><b>Values (If</b><br>applicable) | <b>Notes</b>                                                                                                    |
|-------------------------------------------------------------------|----------------------------------------------------------------------------------------------------|------------------|-------------------------------------------|-----------------------------------------------------------------|----------------------------------------------------------------------------------------------------|
| serviceAcc<br>ountName                                            | <b>ServiceAccount</b><br>which is having<br>permission for<br>get, watch and<br>list operation for<br>following<br>kubernetes<br>resources;<br>services,<br>configmaps,<br>pods, secrets<br>and endpoints |                  | M                                         |                                                                 | This SeviceAccount is<br>used for:<br>$\bullet$<br>fetching MYSQL<br><b>DB Details from</b><br>configured kubernetes<br>secret<br>fetching OCNRF's<br>Private Key, OCNRF's<br>Certificate and CA<br>Certificate from<br>configured kubernetes<br>secret<br>fetching OCNRF's<br>Private and OCNRF's<br>Public Keys for<br>Digitally Signing<br>AccessTokenClaims.<br>fetching Producer/<br>$\bullet$<br>Consumer NF's<br>Service/Endpoint<br>details for<br>routing messages<br>from/to Egress/Ingress<br>Gateways.<br>Refer to prerequisites for<br>command details. |
| nsion.allR<br>esources.1<br>abels                                 | customExte   Custom Labels<br>that needs to be<br>added to all the<br><b>OCNRF k8s</b><br>resources                                                                                                    |                  | O                                         |                                                                 | This can be used to<br>add custom label(s) to all<br>k8s resources that will be<br>created by OCNRF helm<br>chart.                                                                                                    |
| customExtel<br>nsion.allR<br>esources.a needs to be<br>nnotations | Custom<br>Annotations that<br>added to all the<br><b>OCNRF k8s</b><br>resources                                                                                                    |                  | O                                         |                                                                 | This can be used to add<br>custom annotation(s) to all<br>k8s resources that will be<br>created by OCNRF helm<br>chart.                                                                                                    |
| nsion.lbSe<br>rvices.lab<br>els                                   | customExte   Custom Labels<br>that needs to be<br>added to OCNRF<br>Services that are<br>considered as<br>Load Balancer<br>type                                                                           |                  | O                                         |                                                                 | This can be used to add<br>custom label(s) to all Load<br><b>Balancer Type Services</b><br>that will be created by<br>OCNRF helm chart.                                                                                                    |

**Table 3-2 (Cont.) Global Parameters**

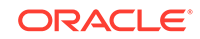

| Parameter                                                   | <b>Description</b>                                                                                                    | Default  <br>value | Manda<br>tory<br>(M)<br>Option<br>al (O) | Range or<br><b>Possible</b><br><b>Values (If</b><br>applicable) | <b>Notes</b>                                                                                                    |
|-------------------------------------------------------------|----------------------------------------------------------------------------------------------------|--------------------|------------------------------------------|-----------------------------------------------------------------|----------------------------------------------------------------------------------------------------|
| customExte   Custom<br>nsion.lbSe<br>rvices.ann<br>otations | Annotations that<br>needs to be<br>added to OCNRF<br>Services that are<br>considered as<br>Load Balancer<br>type                                                   |                    | O                                        |                                                                 | This can be used to add<br>custom annotation(s) to<br>all Load Balancer Type<br>Services that will be<br>created by OCNRF helm<br>chart.                                                     |
| nsion.lbDel<br>ployments.<br>labels                         | customExte   Custom Labels<br>that needs to be<br>added to OCNRF<br>Deployments that<br>are associated to<br>a Service which<br>is of Load<br><b>Balancer</b> type |                    | $\Omega$                                 |                                                                 | This can be used to<br>add custom label(s) to all<br>Deployments that will be<br>created by OCNRF helm<br>chart which are associated<br>to a Service which if of<br>Load Balancer Type.      |
| customExte<br>nsion.lbDel<br>ployments.<br>annotation<br>S  | Custom<br>Annotations that<br>needs to be<br>added to OCNRF<br>Deployments that<br>are associated to<br>a Service which<br>is of Load<br>Balancer type             |                    | $\circ$                                  |                                                                 | This can be used to add<br>custom annotation(s) to all<br>Deployments that will be<br>created by OCNRF helm<br>chart which are associated<br>to a Service which if of<br>Load Balancer Type. |
| customExtel<br>nsion.nonl<br>bServices.<br>labels           | <b>Custom Labels</b><br>that needs to be<br>added to OCNRF<br>Services that are<br>considered as<br>not Load<br><b>Balancer type</b>                               |                    | O                                        |                                                                 | This can be used to<br>add custom label(s) to<br>all non-Load Balancer<br>Type Services that will be<br>created by OCNRF helm<br>chart.                                                      |
| customExte<br>nsion.nonl<br>bServices.<br>annotation<br>S   | Custom<br>Annotations that<br>needs to be<br>added to OCNRF<br>Services that are<br>considered as<br>not Load<br><b>Balancer type</b>                              |                    | O                                        |                                                                 | This can be used to<br>add custom annotation(s)<br>to all non-Load Balancer<br>Type Services that will be<br>created by OCNRF helm<br>chart.                                                 |
| customExte<br>nsion.nonl<br>bDeploymen<br>ts.labels         | Custom Labels<br>that needs to be<br>added to OCNRF<br>Deployments that<br>are associated to<br>a Service which<br>is not of Load<br><b>Balancer</b> type          |                    | O                                        |                                                                 | This can be used to<br>add custom label(s) to all<br>Deployments that will be<br>created by OCNRF helm<br>chart which are associated<br>to a Service which if not of<br>Load Balancer Type.  |

**Table 3-2 (Cont.) Global Parameters**

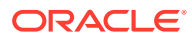

| <b>Parameter</b>                                              | <b>Description</b>                                                                                                    | Default  <br>value | Manda<br>tory<br>(M)/<br>Option<br>al (O) | Range or<br><b>Possible</b><br><b>Values (If</b><br>applicable) | <b>Notes</b>                                                                                                    |
|---------------------------------------------------------------|----------------------------------------------------------------------------------------------------|--------------------|-------------------------------------------|-----------------------------------------------------------------|----------------------------------------------------------------------------------------------------|
| customExtel<br>nsion.nonl<br>bDeploymen<br>ts.annotat<br>ions | Custom<br>Annotations that<br>needs to be<br>added to OCNRF<br>Deployments that<br>are associated to<br>a Service which<br>is not of Load<br>Balancer type |                    | $\Omega$                                  |                                                                 | This can be used to add<br>custom annotation(s) to all<br>Deployments that will be<br>created by OCNRF helm<br>chart which are associated<br>to a Service which if not of<br>Load Balancer Type. |
| k8sResourcl<br>e.containe<br>r.prefix                         | Value that will be<br>prefixed to all the<br>container names<br>of OCNRF.                                                                                  |                    | $\Omega$                                  |                                                                 | This value will be used to<br>prefix to all the container<br>names of OCNRF.                                                                                                    |
| k8sResourcl<br>e.containe<br>r.suffix                         | Value that will be<br>suffixed to all the<br>container names<br>of OCNRF.                                                                                  |                    | O                                         |                                                                 | This value will be used to<br>suffix to all the container<br>names of OCNRF.                                                                                                    |

**Table 3-2 (Cont.) Global Parameters**

**Ingress Gateway Global Parameters**

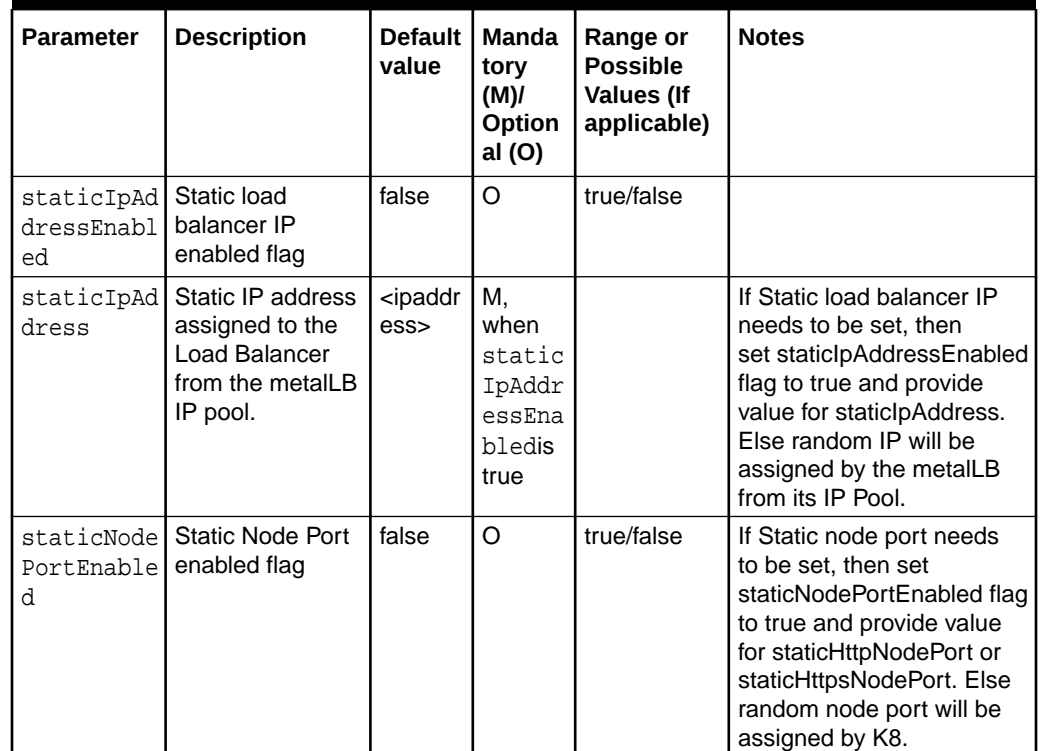

# **Table 3-3 Ingress Gateway Global Parameters**

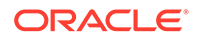

| Parameter                         | <b>Description</b>                                                           | Default  <br>value | Manda<br>tory<br>(M)<br>Option<br>al (O)                                                                                                    | Range or<br><b>Possible</b><br><b>Values (If</b><br>applicable) | <b>Notes</b>                                                                                                    |
|-----------------------------------|------------------------------------------------------------------------------|--------------------|----------------------------------------------------------------------------------------------------|-----------------------------------------------------------------|----------------------------------------------------------------------------------------------------|
| NodePort                          | staticHttp   HTTP node port                                                  | 30080              | М,<br>when<br>static<br>NodePo<br>rtEnab<br>led is<br>true<br>and<br>ingres<br>$S -$<br>gatewa<br>y.enab<br>leInco<br>mingHt<br>tp is<br>true  |                                                                 |                                                                                                    |
| sNodePort                         | staticHttp HTTPs node port                                                   | 30443              | М,<br>when<br>static<br>NodePo<br>rtEnab<br>led is<br>true<br>and<br>ingres<br>$S -$<br>qatewa<br>y.enab<br>leInco<br>mingHt<br>tps is<br>true |                                                                 |                                                                                                    |
| SignalingP<br>ort                 | publicHttp Service Port on<br>which OCNRF's<br>Ingress Gateway<br>is exposed | 80                 | O                                                                                                    |                                                                 | If enableIncomingHttp<br>is true,<br>publicHttpSignalingPort will<br>be used as HTTP/2.0 Port<br>(unsecured)               |
| publicHttp<br>sSignallin<br>gPort | Service Port on<br>which OCNRF's<br>Ingress Gateway<br>is exposed            | 443                | O                                                                                                    |                                                                 | If enableIncomingHttps<br>is true,<br>publicHttpsSignallingPort<br>Port will be used as<br>HTTPS/2.0 Port (secured<br>TLS) |

**Table 3-3 (Cont.) Ingress Gateway Global Parameters**

# **Ingress Gateway**

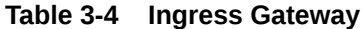

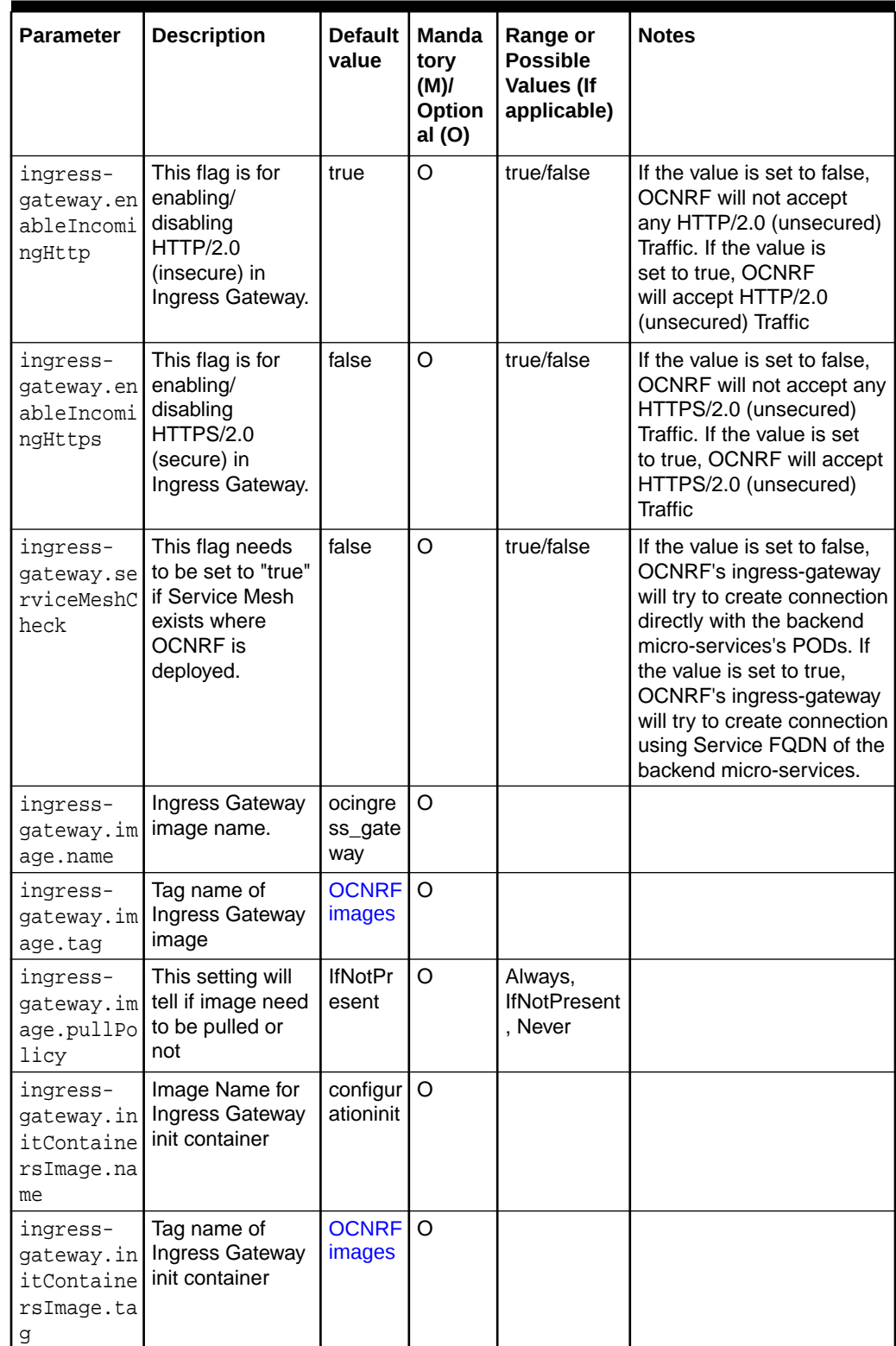

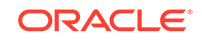

| <b>Parameter</b>                                                      | <b>Description</b>                                                       | <b>Default</b><br>value        | Manda<br>tory<br>(M)/<br>Option<br>al (O)                                           | Range or<br><b>Possible</b><br><b>Values (If</b><br>applicable) | <b>Notes</b>                                                                              |
|-----------------------------------------------------------------------|--------------------------------------------------------------------------|--------------------------------|-------------------------------------------------------------------------------------|-----------------------------------------------------------------|-------------------------------------------------------------------------------------------|
| ingress-<br>gateway.in<br>itContaine<br>rsImage.pu<br>llPolicy        | This setting will<br>tell if image need<br>to be pulled or<br>not        | <b>IfNotPr</b><br>esent        | O                                                                                   | Always,<br><b>IfNotPresent</b><br>, Never                       |                                                                                           |
| ingress-<br>gateway.up<br>dateContai<br>nersImage.<br>name            | Image Name for<br>Ingress Gateway<br>update container                    | configur<br>ationup<br>date    | $\circ$                                                                             |                                                                 |                                                                                           |
| ingress-<br>gateway.up<br>dateContai<br>nersImage.<br>tag             | Tag name of<br>Ingress Gateway<br>update container                       | <b>OCNRF</b><br>images         | $\circ$                                                                             |                                                                 |                                                                                           |
| ingress-<br>gateway.up<br>dateContai<br>nersImage.<br>pullPolicy      | This setting will<br>tell if image need<br>to be pulled or<br>not        | <b>IfNotPr</b><br>esent        | O                                                                                   | Always,<br><b>IfNotPresent</b><br>, Never                       |                                                                                           |
| ingress-<br>gateway.ja <br>egerTracin<br>gEnabled                     | Flag to enable or<br>disable the<br>Jaeger Tracing at<br>ingress-gateway | false                          | $\circ$                                                                             | true / false                                                    | While making this flag as<br>true, update the below<br>attributes with correct<br>values. |
| ingress-<br>gateway.op<br>entracing.<br>jaeger.udp<br>sender.hos<br>t | Host name of<br>Jaeger Agent<br>Service                                  | jaeger-<br>agent.c<br>ne-infra | M, if<br>ingres<br>$S -$<br>gatewa<br>y.jaeg<br>erTrac<br>ingEna<br>bled is<br>true |                                                                 |                                                                                           |
| ingress-<br>gateway.op<br>entracing.<br>jaeger.udp<br>sender.por<br>t | Port of Jaeger<br><b>Agent Service</b>                                   | 6831                           | M, if<br>ingres<br>$S -$<br>gatewa<br>y.jaeg<br>erTrac<br>ingEna<br>bled is<br>true |                                                                 |                                                                                           |

**Table 3-4 (Cont.) Ingress Gateway**

| <b>Parameter</b>                                                            | <b>Description</b>                           | <b>Default</b><br>value | <b>Manda</b><br>tory<br>(M)<br>Option<br>al (O)                                    | Range or<br><b>Possible</b><br><b>Values (If</b><br>applicable)                                                                                                    | <b>Notes</b>                                                                                                    |
|-----------------------------------------------------------------------------|----------------------------------------------|-------------------------|------------------------------------------------------------------------------------|----------------------------------------------------------------------------------------------------|----------------------------------------------------------------------------------------------------|
| ingress-<br>gateway.op<br>entracing.<br>jaeger.pro<br>babilistic<br>Sampler | Jaeger message<br>sampler                    | 0.5                     | O                                                                                  | $0$ to 1                                                                                                    | # Jaeger message<br>sampler. Value range: 0<br>to $1 \# e.g.$ Value 0: No<br>Trace will be sent to Jaeger<br>collector # e.g. Value 0.3:<br>30% of message will be<br>sampled and will be sent<br>to Jaeger collector # e.g.<br>Value 1: 100% of message<br>(i.e. all the messages) will<br>be sampled and will be<br>sent to Jaeger collector |
| ingress-<br>gateway.ci<br>pherSuites                                        | Allowed<br>CipherSuites for<br><b>TLS1.2</b> |                         | M, if<br>ingres<br>$S -$<br>qatewa<br>y.enab<br>leInco<br>mingHt<br>tps is<br>true | TLS_ECDH<br>E_ECDSA<br>WITH_AES_<br>256_GCM_<br>SHA384 -<br>TLS_ECDH<br>E_RSA_WIT<br><b>H_AES_256</b><br>_GCM_SHA<br>384<br>TLS_ECDH<br>E_RSA_WIT<br>H_CHACHA<br>20_POLY13<br>05_SHA256<br>TLS_DHE_<br>RSA_WITH_<br>AES_256_G<br>CM_SHA38<br>Δ<br>TLS_ECDH<br>E_ECDSA_<br>WITH_AES<br>128_GCM_<br><b>SHA256</b><br>TLS_ECDH<br>E_RSA_WIT<br><b>H_AES_128</b><br>_GCM_SHA<br>256 |                                                                                                    |

**Table 3-4 (Cont.) Ingress Gateway**

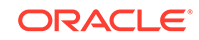

| <b>Parameter</b>                                                        | <b>Description</b>                                                   | <b>Default</b><br>value               | Manda<br>tory<br>(M)<br>Option<br>al (O)                                                                                                    | Range or<br><b>Possible</b><br><b>Values (If</b><br>applicable) | <b>Notes</b>                                                                                                    |
|-------------------------------------------------------------------------|----------------------------------------------------------------------|---------------------------------------|----------------------------------------------------------------------------------------------------|-----------------------------------------------------------------|----------------------------------------------------------------------------------------------------|
| ingress-<br>gateway.se<br>rvice.ssl.<br>privateKey<br>.k8SecretN<br>ame | Secret name that<br>contains OCNRF<br>Ingress gateway<br>Private Key | ocingre<br>SS-<br>secret              | M, if<br>ingres<br>$S -$<br>gatewa<br>y.enab<br>leInco<br>mingHt<br>tps is<br>true                                                                                                    |                                                                 |                                                                                                    |
| ingress-<br>gateway.se<br>rvice.ssl.<br>privateKey<br>.k8NameSpa<br>ce  | Namespace in<br>which<br>k8SecretName is<br>present                  | ocnrf                                 | M, if<br>ingres<br>$S -$<br>gatewa<br>y.enab<br>leInco<br>mingHt<br>tps is<br>true                                                                                                    |                                                                 |                                                                                                    |
| ingress-<br>gateway.se<br>rvice.ssl.<br>privateKey<br>.rsa.filen<br>ame | <b>OCNRF's Private</b><br>Key (RSA type)<br>file name                | rsa_priv<br>ate_key<br>_pkcs1.<br>pem | M, if<br>ingres<br>$S -$<br>gatewa<br>y.enab<br>leInco<br>mingHt<br>tps is<br>true<br>and<br>ingres<br>$S -$<br>gatewa<br>y.serv<br>ice.ss<br>1.init<br>ialAlq<br>orithm<br>is<br><b>RS256</b> |                                                                 | If initialAlgorithm is<br>configured as RSA, then<br>rsa file name must<br>be configured. Otherwise<br><b>OCNRF's ingress gateway</b><br>will not comeup. |

**Table 3-4 (Cont.) Ingress Gateway**

| Parameter                                                                 | <b>Description</b>                                                                | Default<br>value                      | <b>Manda</b><br>tory<br>(M)<br>Option<br>al (O)                                                                                                    | Range or<br><b>Possible</b><br><b>Values (If</b><br>applicable) | <b>Notes</b>                                                                                                    |
|---------------------------------------------------------------------------|-----------------------------------------------------------------------------------|---------------------------------------|----------------------------------------------------------------------------------------------------|-----------------------------------------------------------------|----------------------------------------------------------------------------------------------------|
| ingress-<br>gateway.se<br>rvice.ssl.<br>privateKey<br>.ecdsa.fil<br>ename | <b>OCNRF's Private</b><br>Key (ECDSA<br>type) file name                           | ssl_ecd<br>sa_priv<br>ate_key<br>.pem | M, if<br>ingres<br>$S -$<br>qatewa<br>y.enab<br>leInco<br>mingHt<br>tps is<br>true<br>and<br>ingres<br>$S -$<br>qatewa<br>y.serv<br>ice.ss<br>1.init<br>ialAlg<br>orithm<br>is<br>ES256 |                                                                 | If initialAlgorithm is<br>configured as ECDSA,<br>then rsa file name must<br>be configured. Otherwise<br><b>OCNRF's ingress gateway</b><br>will not comeup. |
| ingress-<br>qateway.se<br>rvice.ssl.<br>certificat<br>e.k8Secret<br>Name  | Secret name that<br>contains<br><b>OCNRF's</b><br>Certificate for<br><b>HTTPS</b> | ocingre<br>SS-<br>secret              | M, if<br>ingres<br>$S -$<br>qatewa<br>y.enab<br>leInco<br>mingHt<br>tps is<br>true                                                                                                    |                                                                 | This is a Secret object for<br><b>OCNRFcertificate details</b><br>for HTTPS.                                                                                |
| ingress-<br>gateway.se<br>rvice.ssl.<br>certificat<br>e.k8NameSp<br>ace   | Namespace in<br>which OCNRF's<br>Certificate is<br>present                        | ocnrf                                 | M, if<br>ingres<br>$S -$<br>qatewa<br>y.enab<br>leInco<br>mingHt<br>tps is<br>true                                                                                                    |                                                                 |                                                                                                    |

**Table 3-4 (Cont.) Ingress Gateway**

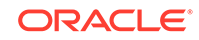

| Parameter                                                                  | <b>Description</b>                                         | Default   Manda<br>value              | tory<br>(M)<br>Option<br>al (O)                                                                                                    | Range or<br><b>Possible</b><br><b>Values (If</b><br>applicable) | <b>Notes</b>                                                                                                    |
|----------------------------------------------------------------------------|------------------------------------------------------------|---------------------------------------|----------------------------------------------------------------------------------------------------|-----------------------------------------------------------------|----------------------------------------------------------------------------------------------------|
| ingress-<br>gateway.se<br>rvice.ssl.<br>certificat<br>e.rsa.file<br>name   | <b>OCNRF's</b><br>Certificate (RSA<br>type) file name      | ssl_rsa<br>certific<br>ate.crt        | M, if<br>ingres<br>$S -$<br>qatewa<br>y.enab<br>leInco<br>mingHt<br>tps is<br>true<br>and<br>ingres<br>$S -$<br>qatewa<br>y.serv<br>ice.ss<br>1.init<br>ialAlg<br>orithm<br>is<br><b>RS256</b> |                                                                 | If initialAlgorithm is<br>configured as RSA, then<br>rsa file name must<br>be configured. Otherwise<br><b>OCNRF's ingress gateway</b><br>will not comeup.   |
| ingress-<br>gateway.se<br>rvice.ssl.<br>certificat<br>e.ecdsa.fi<br>lename | <b>OCNRF's</b><br>Certificate<br>(ECDSA type) file<br>name | ssl_ecd<br>sa_certi<br>ficate.cr<br>t | M, if<br>ingres<br>$S -$<br>qatewa<br>y.enab<br>leInco<br>mingHt<br>tps is<br>true<br>and<br>ingres<br>$S -$<br>qatewa<br>y.serv<br>ice.ss<br>1.init<br>ialAlg<br>orithm<br>is<br>ES256        |                                                                 | If initialAlgorithm is<br>configured as ECDSA,<br>then rsa file name must<br>be configured. Otherwise<br><b>OCNRF's ingress gateway</b><br>will not comeup. |

**Table 3-4 (Cont.) Ingress Gateway**

| <b>Parameter</b>                                                              | <b>Description</b>                                                     | <b>Default</b><br>value  | <b>Manda</b><br>tory<br>(M)<br>Option<br>al (O)                                    | Range or<br><b>Possible</b><br><b>Values (If</b><br>applicable) | <b>Notes</b> |
|-------------------------------------------------------------------------------|------------------------------------------------------------------------|--------------------------|------------------------------------------------------------------------------------|-----------------------------------------------------------------|--------------|
| ingress-<br>gateway.se<br>rvice.ssl.<br>caBundle.k<br>8SecretNam<br>e         | Secret name that<br>contains<br><b>OCNRF's CA</b><br>details for HTTPS | ocingre<br>SS-<br>secret | M, if<br>ingres<br>$S -$<br>gatewa<br>y.enab<br>leInco<br>mingHt<br>tps is<br>true |                                                                 |              |
| ingress-<br>gateway.se<br>rvice.ssl.<br>caBundle.k<br>8NameSpace              | Namespace in<br>which OCNRF's<br>CA details is<br>present              | ocnrf                    | M, if<br>ingres<br>$S -$<br>gatewa<br>y.enab<br>leInco<br>mingHt<br>tps is<br>true |                                                                 |              |
| ingress-<br>gateway.se<br>rvice.ssl.<br>caBundle.f<br>ilename                 | <b>OCNRF's CA</b><br>bundle filename                                   | caroot.c<br>er           | M, if<br>ingres<br>$S -$<br>gatewa<br>y.enab<br>leInco<br>mingHt<br>tps is<br>true |                                                                 |              |
| ingress-<br>gateway.se<br>rvice.ssl.<br>keyStorePa<br>ssword.k8S<br>ecretName | Secret name that<br>contains<br>keyStorePasswor<br>d                   | ocingre<br>SS-<br>secret | M, if<br>ingres<br>$S -$<br>gatewa<br>y.enab<br>leInco<br>mingHt<br>tps is<br>true |                                                                 |              |
| ingress-<br>gateway.se<br>rvice.ssl.<br>keyStorePa<br>ssword.k8N<br>ameSpace  | Namespace in<br>which OCNRF's<br>keystore<br>password is<br>present    | ocnrf                    | M, if<br>ingres<br>$S -$<br>gatewa<br>y.enab<br>leInco<br>mingHt<br>tps is<br>true |                                                                 |              |

**Table 3-4 (Cont.) Ingress Gateway**

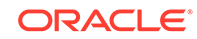

| <b>Parameter</b>                                                                    | <b>Description</b>                                         | <b>Default</b><br>value    | Manda<br>tory<br>(M)<br>Option<br>al (O)                                           | Range or<br><b>Possible</b><br><b>Values (If</b><br>applicable) | <b>Notes</b>                                    |
|-------------------------------------------------------------------------------------|------------------------------------------------------------|----------------------------|------------------------------------------------------------------------------------|-----------------------------------------------------------------|-------------------------------------------------|
| ingress-<br>gateway.se<br>rvice.ssl.<br>keyStorePa<br>ssword.fil<br>eName           | <b>OCNRF's Key</b><br>Store password<br>Filename           | ssl_key<br>store.txt       | M, if<br>ingres<br>$S -$<br>gatewa<br>y.enab<br>leInco<br>mingHt<br>tps is<br>true |                                                                 |                                                 |
| ingress-<br>gateway.se<br>rvice.ssl.<br>trustStore<br>Password.k<br>8SecretNam<br>e | Secret name that<br>contains<br>trustStorePasswo<br>rd     | ocingre<br>SS-<br>secret   | M, if<br>ingres<br>$S -$<br>gatewa<br>y.enab<br>leInco<br>mingHt<br>tps is<br>true |                                                                 |                                                 |
| ingress-<br>gateway.se<br>rvice.ssl.<br>trustStore<br>Password.k<br>8NameSpace      | Namespace in<br>which<br>trustStorePasswo<br>rd is present | ocnrf                      | M, if<br>ingres<br>$S -$<br>gatewa<br>y.enab<br>leInco<br>mingHt<br>tps is<br>true |                                                                 |                                                 |
| ingress-<br>gateway.se<br>rvice.ssl.<br>trustStore<br>Password.f<br>ileName         | <b>OCNRF's</b><br>trustStorePasswo<br>rd Filename          | ssl_trus<br>tstore.tx<br>t | M, if<br>ingres<br>$S -$<br>gatewa<br>y.enab<br>TeTUCO<br>mingHt<br>tps is<br>true |                                                                 |                                                 |
| ingress-<br>gateway.se<br>rvice.ssl.<br>initialAlg<br>orithm                        | Initial Algorithm<br>for HTTPS                             | <b>RS256</b>               | O                                                                                  | ES256,<br><b>RS256</b>                                          | Algorithm that will be used<br>in TLS handshake |
| ingress-<br>gateway.se<br>rvice.log.<br>level.root                                  | setting logging<br>level                                   | <b>WARN</b>                | O                                                                                  | OFF, FATAL,<br>ERROR,<br>WARN,<br>INFO,<br>DEBUG,<br>TRACE, ALL |                                                 |

**Table 3-4 (Cont.) Ingress Gateway**

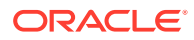

| <b>Parameter</b>                                                           | <b>Description</b>                                                                                     | <b>Default</b><br>value | <b>Manda</b><br>tory<br>(M)<br>Option<br>al (O) | Range or<br><b>Possible</b><br><b>Values (If</b><br>applicable)     | <b>Notes</b>                                                                         |
|----------------------------------------------------------------------------|----------------------------------------------------------------------------------------------------|-------------------------|-------------------------------------------------|---------------------------------------------------------------------|--------------------------------------------------------------------------------------|
| ingress-<br>gateway.se<br>rvice.log.<br>level.ingr<br>ess                  | setting logging<br>level                                                                               | <b>WARN</b>             | O                                               | OFF, FATAL,<br>ERROR,<br>WARN,<br>INFO,<br>DEBUG,<br>TRACE, ALL     |                                                                                      |
| ingress-<br>gateway.se<br>rvice.log.<br>level.oaut<br>h                    | setting logging<br>level                                                                               | <b>WARN</b>             | O                                               | OFF, FATAL,<br>ERROR,<br>WARN,<br>INFO,<br>DEBUG,<br>TRACE, ALL     |                                                                                      |
| ingress-<br>gateway.se<br>rvice.cust<br>omExtensio<br>n.labels             | <b>Custom Labels</b><br>that needs to be<br>added to ingress-<br>gateway specific<br>Service.          |                         | O                                               |                                                                     | This can be used to add<br>custom label(s) to ingress-<br>gateway Service.           |
| ingress-<br>gateway.se<br>rvice.cust<br>omExtensio<br>n.annotati<br>ons    | Custom<br>Annotations that<br>needs to be<br>added to ingress-<br>gateway specific<br>Services.        |                         | O                                               |                                                                     | This can be used to add<br>custom annotation(s) to<br>ingress-gateway Service.       |
| ingress-<br>gateway.gl<br>obal.type                                        | Kind of Service<br>that will be used<br>for this<br>deployment                                         | LoadBa<br>lancer        | O                                               | ClusterIP,<br>NodePort,<br>LoadBalanc<br>er and<br>ExternalNa<br>me | It is not recommended to<br>change the Service Type.                                 |
| ingress-<br>gateway.de<br>ployment.c<br>ustomExten<br>sion.label<br>S      | <b>Custom Labels</b><br>that needs to be<br>added to ingress-<br>gateway specific<br>Deployment.       |                         | O                                               |                                                                     | This can be used to add<br>custom label(s) to ingress-<br>gateway Deployment.        |
| ingress-<br>gateway.de<br>ployment.c<br>ustomExten<br>sion.annot<br>ations | Custom<br>Annotations that<br>needs to be<br>added to ingress-<br>gateway specific<br>Deployment.      |                         | O                                               |                                                                     | This can be used to<br>add custom annotation(s)<br>to ingress-gateway<br>Deployment. |
| ingress-<br>gateway.re<br>sources.li<br>mits.cpu                           | Maximum<br>amount of CPU<br>that K8s will<br>allow the ingress-<br>gateway service<br>container to use | $\overline{4}$          | O                                               |                                                                     | It is the maximum CPU<br>resource allocated to<br>ingress-gateway.                   |

**Table 3-4 (Cont.) Ingress Gateway**

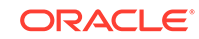

| <b>Parameter</b>                                                         | <b>Description</b>                                                                                                    | <b>Default</b><br>value | Manda<br>tory<br>(M)<br>Option<br>al (O) | Range or<br><b>Possible</b><br><b>Values (If</b><br>applicable) | <b>Notes</b>                                                                 |
|--------------------------------------------------------------------------|----------------------------------------------------------------------------------------------------|-------------------------|------------------------------------------|-----------------------------------------------------------------|------------------------------------------------------------------------------|
| ingress-<br>gateway.re<br>sources.li<br>mits.initS<br>erviceCpu          | Maximum<br>amount of CPU<br>that K8s will<br>allow the ingress-<br>gateway init<br>container to use                                                                                            | 1                       | O                                        |                                                                 | It is the CPU resource<br>allocated to ingress-<br>gateway init container.   |
| ingress-<br>gateway.re<br>sources.li<br>mits.updat<br>eServiceCp<br>u    | Maximum<br>amount of CPU<br>that K8s will<br>allow the ingress-<br>gateway update<br>container to use                                                                                          | 1                       | O                                        |                                                                 | It is the CPU resource<br>allocated to ingress-<br>gateway update container. |
| ingress-<br>gateway.re<br>sources.li<br>mits.memor<br>У                  | Maximum<br>memory that K8s<br>will allow the<br>ingress-gateway<br>service container<br>to use                                                                                                 | 4Gi                     | O                                        |                                                                 | It is the maximum<br>Memory allocated to<br>ingress-gateway.                 |
| ingress-<br>gateway.re<br>sources.li<br>mits.initS<br>erviceMemo<br>rу   | Memory Limit for<br>ingress-gateway<br>init container                                                                                                    | 1Gi                     | O                                        |                                                                 | It is the memory allocated<br>to ingress-gateway init<br>container.          |
| ingress-<br>gateway.re<br>sources.li<br>mits.updat<br>eServiceMe<br>mory | Memory Limit for<br>ingress-gateway<br>update container                                                                                                    | 1Gi                     | O                                        |                                                                 | It is the memory allocated<br>to ingress-gateway update<br>container.        |
| ingress-<br>gateway.re<br>sources.re<br>quests.cpu                       | The amount of<br>CPU that the<br>system will<br>guarantee for the<br>ingress-gateway<br>service container,<br>and K8s will use<br>this value to<br>decide on which<br>node to place the<br>pod | 4                       | $\Omega$                                 |                                                                 | It is the maximum CPU<br>resource allocated to<br>ingress-gateway.           |

**Table 3-4 (Cont.) Ingress Gateway**

| <b>Parameter</b>                                                           | <b>Description</b>                                                                                                    | Default<br>value | Manda<br>tory<br>(M)/<br>Option<br>al (O) | Range or<br><b>Possible</b><br><b>Values (If</b><br>applicable) | <b>Notes</b>                                                                 |
|----------------------------------------------------------------------------|----------------------------------------------------------------------------------------------------|------------------|-------------------------------------------|-----------------------------------------------------------------|------------------------------------------------------------------------------|
| ingress-<br>gateway.re<br>sources.re<br>quests.ini<br>tServiceCp<br>u      | The amount of<br>CPU that the<br>system will<br>guarantee for the<br>ingress-gateway<br>init container.<br>and K8s will use<br>this value to<br>decide on which<br>node to place the<br>pod   | $\mathbf{1}$     | O                                         |                                                                 | It is the CPU resource<br>allocated to ingress-<br>gateway init container.   |
| ingress-<br>qateway.re<br>sources.re<br>quests.upd<br>ateService<br>Cpu    | The amount of<br>CPU that the<br>system will<br>guarantee for the<br>ingress-gateway<br>update container,<br>and K8s will use<br>this value to<br>decide on which<br>node to place the<br>pod | $\mathbf{1}$     | O                                         |                                                                 | It is the CPU resource<br>allocated to ingress-<br>gateway update container. |
| ingress-<br>gateway.re<br>sources.re<br>quests.mem<br>ory                  | The memory that<br>the system will<br>guarantee for the<br>ingress-gateway<br>service container,<br>and K8s will use<br>this value to<br>decide on which<br>node to place the<br>pod          | 4Gi              | O                                         |                                                                 | It is the maximum memory<br>for requests allocated to<br>ingress-gateway.    |
| ingress-<br>gateway.re<br>sources.re<br>quests.ini<br>tServiceMe<br>mory   | Memory Limit for<br>ingress-gateway<br>init container                                                                                                    | 1Gi              | O                                         |                                                                 | It is the memory allocated<br>to ingress-gateway init<br>container.          |
| ingress-<br>gateway.re<br>sources.re<br>quests.upd<br>ateService<br>Memory | Memory Limit for<br>ingress-gateway<br>update container                                                                                                    | 1Gi              | O                                         |                                                                 | It is the memory allocated<br>to ingress-gateway update<br>container.        |
| ingress-<br>gateway.re<br>sources.ta<br>rget.avera<br>geCpuUtil            | Target CPU<br>utilization after<br>which Horizontal<br>Pod Autoscaler<br>will be triggered.                                                                                                   | 80               | O                                         |                                                                 |                                                                              |

**Table 3-4 (Cont.) Ingress Gateway**

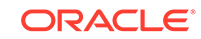

| <b>Parameter</b>                    | <b>Description</b>                                    | <b>Default</b><br>value | Manda<br>tory<br>(M)/<br>Option<br>al (O) | Range or<br><b>Possible</b><br><b>Values (If</b><br>applicable) | <b>Notes</b> |
|-------------------------------------|-------------------------------------------------------|-------------------------|-------------------------------------------|-----------------------------------------------------------------|--------------|
| ingress-<br>qateway.mi<br>nReplicas | Minimum number<br>of pod that will be<br>deployed     | $\mathcal{P}$           | O                                         |                                                                 |              |
| ingress-<br>qateway.ma<br>xReplicas | Maximum<br>number of pod<br>that will be<br>scaled up | 5                       | O                                         |                                                                 |              |

**Table 3-4 (Cont.) Ingress Gateway**

**Egress Gateway**

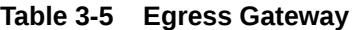

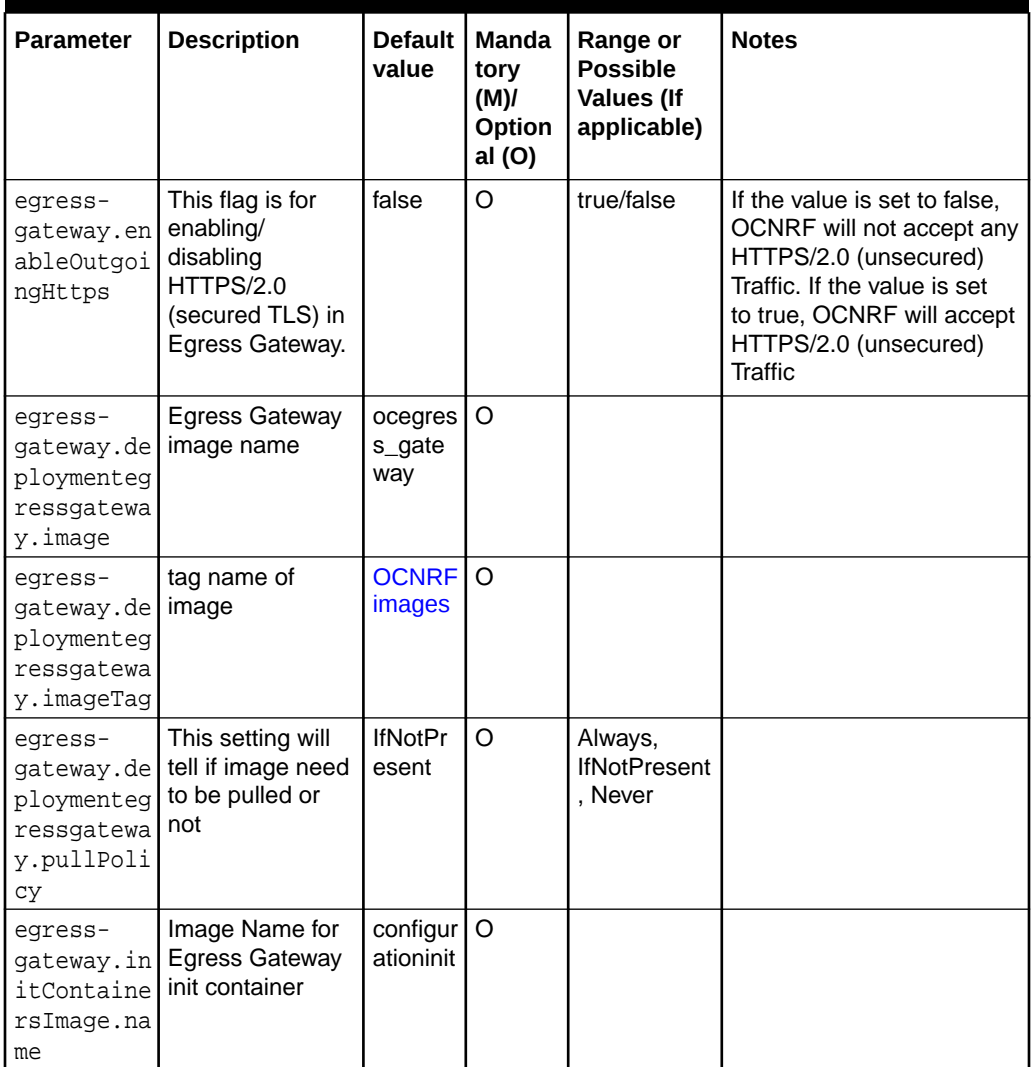

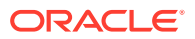

| <b>Parameter</b>                                                     | <b>Description</b>                                                      | <b>Default</b><br>value        | <b>Manda</b><br>tory<br>(M)<br>Option<br>al (O)                               | Range or<br><b>Possible</b><br><b>Values (If</b><br>applicable) | <b>Notes</b>                                                                              |
|----------------------------------------------------------------------|-------------------------------------------------------------------------|--------------------------------|-------------------------------------------------------------------------------|-----------------------------------------------------------------|-------------------------------------------------------------------------------------------|
| eqress-<br>gateway.in<br>itContaine<br>rsImage.ta<br>g               | Tag name of<br><b>Egress Gateway</b><br>init container                  | <b>OCNRF</b><br><i>images</i>  | O                                                                             |                                                                 |                                                                                           |
| egress-<br>gateway.in<br>itContaine<br>rsImage.pu<br>llPolicy        | This setting will<br>tell if image need<br>to be pulled or<br>not       | <b>IfNotPr</b><br>esent        | O                                                                             | Always,<br><b>IfNotPresent</b><br>, Never                       |                                                                                           |
| egress-<br>gateway.up<br>dateContai<br>nersImage.<br>name            | Image Name for<br><b>Egress Gateway</b><br>update container             | configur<br>ationup<br>date    | O                                                                             |                                                                 |                                                                                           |
| egress-<br>gateway.up<br>dateContai<br>nersImage.<br>tag             | Tag name of<br><b>Egress Gateway</b><br>update container                | <b>OCNRF</b><br><i>images</i>  | $\Omega$                                                                      |                                                                 |                                                                                           |
| egress-<br>gateway.up<br>dateContai<br>nersImage.<br>pullPolicy      | This setting will<br>tell if image need<br>to be pulled or<br>not       | <b>IfNotPr</b><br>esent        | O                                                                             | Always,<br><b>IfNotPresent</b><br>, Never                       |                                                                                           |
| eqress-<br>gateway.ja<br>egerTracin<br>qEnabled                      | Flag to enable or<br>disable the<br>Jaeger Tracing at<br>egress gateway | false                          | $\circ$                                                                       | true / false                                                    | While making this flag as<br>true, update the below<br>attributes with correct<br>values. |
| eqress-<br>gateway.op<br>entracing.<br>jaeger.udp<br>sender.hos<br>t | Host name of<br>Jaeger Agent<br>Service                                 | jaeger-<br>agent.c<br>ne-infra | M, if<br>egress<br>gatewa<br>y.jaeg<br>erTrac<br>ingEna<br>bled is<br>enabled |                                                                 |                                                                                           |

**Table 3-5 (Cont.) Egress Gateway**

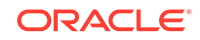

| <b>Parameter</b>                                                           | <b>Description</b>                                       | <b>Default</b><br>value | Manda<br>tory<br>(M)/<br>Option<br>al (O)                                     | Range or<br><b>Possible</b><br><b>Values (If</b><br>applicable) | <b>Notes</b>                                                                                                    |
|----------------------------------------------------------------------------|----------------------------------------------------------|-------------------------|-------------------------------------------------------------------------------|-----------------------------------------------------------------|----------------------------------------------------------------------------------------------------|
| egress-<br>gateway.op<br>entracing.<br>jaeger.udp<br>sender.por<br>t       | Port of Jaeger<br><b>Agent Service</b>                   | 6831                    | M, if<br>egress<br>gatewa<br>y.jaeg<br>erTrac<br>ingEna<br>bled is<br>enabled |                                                                 |                                                                                                    |
| egress-<br>gateway.op<br>entracing.<br>jaeger.pro<br>babilistic<br>Sampler | Jaeger message<br>sampler                                | 0.5                     | O                                                                             | $0$ to 1                                                        | # Jaeger message<br>sampler. Value range: 0 to<br>1<br># e.g. Value 0: No Trace<br>will be sent to Jaeger<br>collector<br># e.g. Value 0.3: 30% of<br>message will be sampled<br>and will be sent to Jaeger<br>collector<br># e.g. Value 1: 100%<br>of message (i.e. all the<br>messages) will be sampled<br>and will be sent to Jaeger<br>collector |
| eqress-<br>gateway.sc<br>pIntegrati<br>onEnabled                           | Using SCP as an<br>Proxy in Egress<br>Gateway            | false                   | O                                                                             | true/false                                                      | If it is configured as false,<br>SCP will not be used<br>as an proxy. Messages<br>will be directly sent<br>to the Producers/HTTP<br>Servers. If it is configured<br>as true, SCP will be<br>used as an Proxy for<br>delivering messages to the<br>Producers/HTTP Servers.                                                                            |
| egress-<br>gateway.sc<br>pHttpHost                                         | <b>SCP</b><br>Configuration For<br><b>Egress Gateway</b> | localho<br>st           | M, if<br>egress<br>gatewa<br>y.scpI<br>ntegra<br>tionEn<br>abled<br>is true   |                                                                 | All the SCP<br>related configuration will<br>be used only if<br>scpIntegrationEnabled is<br>set to true. SCP's<br>HTTP Host/IP and Port<br>Combination. This will be<br>while sending HTTP/2.0<br>(unsecured) traffic.                                                                                                    |

**Table 3-5 (Cont.) Egress Gateway**

| <b>Parameter</b>                            | <b>Description</b>                                                               | <b>Default</b><br>value | Manda<br>tory<br>(M)<br>Option<br>al (O)                                    | Range or<br><b>Possible</b><br><b>Values (If</b><br>applicable) | <b>Notes</b>                                                                                                    |
|---------------------------------------------|----------------------------------------------------------------------------------|-------------------------|-----------------------------------------------------------------------------|-----------------------------------------------------------------|----------------------------------------------------------------------------------------------------|
| eqress-<br>gateway.sc<br>pHttpPort          | <b>SCP's HTTP Port</b>                                                           | 80                      | M, if<br>egress<br>gatewa<br>y.scpI<br>ntegra<br>tionEn<br>abled<br>is true |                                                                 |                                                                                                    |
| egress-<br>gateway.sc<br>pHttpsHost         | <b>SCP</b><br>Configuration For<br><b>Egress Gateway</b>                         | localho<br>st           | M, if<br>egress<br>gatewa<br>y.scpI<br>ntegra<br>tionEn<br>abled<br>is true |                                                                 | All the SCP<br>related configuration will<br>be used only if<br>scpIntegrationEnabled is<br>set to true. SCP's<br>HTTP Host/IP and Port<br>Combination. This will be<br>while sending HTTP/2.0<br>(unsecured) traffic. |
| egress-<br>gateway.sc<br>pHttpsPort         | <b>SCP's HTTPS</b><br>Port                                                       | 443                     | M, if<br>egress<br>gatewa<br>y.scpI<br>ntegra<br>tionEn<br>abled<br>is true |                                                                 | This will be while sending<br>HTTPS/2.0 (unsecured)<br>traffic.                                                                                                    |
| egress-<br>gateway.sc<br>pApiPrefix         | SCP's API Prefix.<br>(Applicable only<br>for SCP with TLS<br>enabled)            | $\sqrt{ }$              | O                                                                           |                                                                 | This will be used for<br>constructing the Egress<br>messgage's APIROOT<br>while proxying message to<br>SCP. Change this value to<br>SCP's apiprefix. "/" is not<br>expected to be provided<br>along.                   |
| egress-<br>gateway.sc<br>pDefaultSc<br>heme | SCP's default<br>scheme when<br>3gpp-sbi-target-<br>apiroot header is<br>missing | https                   | $\circ$                                                                     |                                                                 |                                                                                                    |

**Table 3-5 (Cont.) Egress Gateway**

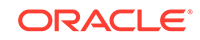

| Parameter                                                              | <b>Description</b>                                                  | Default  <br>value  | Manda<br>tory<br>(M)<br>Option<br>al (O)                                                    | Range or<br><b>Possible</b><br>Values (If<br>applicable)                                                                                                    | <b>Notes</b> |
|------------------------------------------------------------------------|---------------------------------------------------------------------|---------------------|---------------------------------------------------------------------------------------------|----------------------------------------------------------------------------------------------------|--------------|
| egress-<br>gateway.ci<br>pherSuites                                    | Allowed<br>CipherSuites for<br><b>TLS1.2</b>                        |                     | M, if<br>egress<br>$\overline{a}$<br>gatewa<br>y.enab<br>le0utg<br>oingHt<br>tps is<br>true | TLS_ECDH<br>E_ECDSA_<br>WITH AES<br>256_GCM_<br>SHA384 -<br>TLS_ECDH<br>E_RSA_WIT<br><b>H_AES_256</b><br>_GCM_SHA<br>384<br>TLS_ECDH<br>E_RSA_WIT<br>H_CHACHA<br>20_POLY13<br>05_SHA256<br>TLS_DHE_<br>RSA_WITH_<br>AES_256_G<br>CM_SHA38<br>4<br>TLS_ECDH<br>E_ECDSA_<br>WITH_AES_<br>128_GCM_<br><b>SHA256</b><br>TLS_ECDH<br>E_RSA_WIT<br><b>H_AES_128</b><br>_GCM_SHA<br>256 |              |
| egress-<br>gateway.se<br>rvice.ssl.<br>privateKey<br>.k8SecretN<br>ame | Secret name that<br>contains OCNRF<br>Egress gateway<br>Private Key | ocegres<br>s-secret | M, if<br>egress<br>gatewa<br>y.enab<br>le0utg<br>oingHt<br>tps is<br>true                   |                                                                                                    |              |

**Table 3-5 (Cont.) Egress Gateway**

| <b>Parameter</b>                                                         | <b>Description</b>                                      | Default<br>value                      | Manda<br>tory<br>(M)<br>Option<br>al (O)                                                                                                    | Range or<br><b>Possible</b><br><b>Values (If</b><br>applicable) | <b>Notes</b>                                                                                                    |
|--------------------------------------------------------------------------|---------------------------------------------------------|---------------------------------------|----------------------------------------------------------------------------------------------------|-----------------------------------------------------------------|----------------------------------------------------------------------------------------------------|
| egress-<br>gateway.se<br>rvice.ssl.<br>privateKey<br>.k8NameSpa<br>ce    | Namespace in<br>which<br>k8SecretName is<br>present     | ocnrf                                 | M, if<br>egress<br>gatewa<br>y.enab<br>le0utg<br>oingHt<br>tps is<br>true                                                                                                    |                                                                 |                                                                                                    |
| egress-<br>gateway.se<br>rvice.ssl.<br>privateKey<br>.rsa.filen<br>ame   | <b>OCNRF's Private</b><br>Key (RSA type)<br>file name   | ssl_rsa<br>_private<br>_key.pe<br>m   | M, if<br>egress<br>gatewa<br>y.enab<br><b>leOutg</b><br>oingHt<br>tps is<br>true<br>and<br>egress<br>gatewa<br>y.serv<br>ice.ss<br>1.init<br>ialAlg<br>orithm<br>is<br><b>RS256</b> |                                                                 | If initialAlgorithm is<br>configured as RSA, then<br>rsa file name must<br>be configured. Otherwise<br>OCNRF's egress gateway<br>will not comeup.   |
| egress-<br>gateway.se<br>rvice.ssl.<br>privateKey<br>.ecdsa.fil<br>ename | <b>OCNRF's Private</b><br>Key (ECDSA<br>type) file name | ssl_ecd<br>sa_priv<br>ate_key<br>.pem | M, if<br>egress<br>gatewa<br>y.enab<br>le0utg<br>oingHt<br>tps is<br>true<br>and<br>egress<br>gatewa<br>y.serv<br>ice.ss<br>1.init<br>ialAlg<br>orithm<br>is<br>ES256               |                                                                 | If initialAlgorithm is<br>configured as ECDSA,<br>then rsa file name must<br>be configured. Otherwise<br>OCNRF's egress gateway<br>will not comeup. |

**Table 3-5 (Cont.) Egress Gateway**

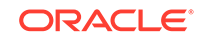

| <b>Parameter</b>                                                        | <b>Description</b>                                                                | <b>Default</b><br>value        | Manda<br>tory<br>(M)<br>Option<br>al (O)                                                                                                    | Range or<br><b>Possible</b><br><b>Values (If</b><br>applicable) | <b>Notes</b>                                                                                                    |
|-------------------------------------------------------------------------|-----------------------------------------------------------------------------------|--------------------------------|----------------------------------------------------------------------------------------------------|-----------------------------------------------------------------|----------------------------------------------------------------------------------------------------|
| egress-<br>qateway.se<br>rvice.ssl.<br>certificat<br>e.k8Secret<br>Name | Secret name that<br>contains<br><b>OCNRF's</b><br>Certificate for<br><b>HTTPS</b> | ocegres<br>s-secret            | M, if<br>egress<br>gatewa<br>y.enab<br>le0utq<br>oingHt<br>tps is<br>true                                                                                                    |                                                                 | This is a Secret object for<br><b>OCNRFcertificate details</b><br>for HTTPS.                                                                      |
| eqress-<br>gateway.se<br>rvice.ssl.<br>certificat<br>e.k8NameSp<br>ace  | Namespace in<br>which OCNRF's<br>Certificate is<br>present                        | ocnrf                          | M, if<br>egress<br>qatewa<br>y.enab<br>le0utg<br>oingHt<br>tps is<br>true                                                                                                    |                                                                 |                                                                                                    |
| eqress-<br>gateway.se<br>rvice.ssl.<br>certificat<br>e.rsa.file<br>name | <b>OCNRF's</b><br>Certificate (RSA<br>type) file name                             | ssl_rsa<br>certific<br>ate.crt | M, if<br>egress<br>qatewa<br>y.enab<br>le0utg<br>oingHt<br>tps is<br>true<br>and<br>egress<br>qatewa<br>y.serv<br>ice.ss<br>1.init<br>ialAlq<br>orithm<br>is<br><b>RS256</b> |                                                                 | If initialAlgorithm is<br>configured as RSA, then<br>rsa file name must<br>be configured. Otherwise<br>OCNRF's egress gateway<br>will not comeup. |

**Table 3-5 (Cont.) Egress Gateway**

| Parameter                                                                 | <b>Description</b>                                                     | Default<br>value                      | <b>Manda</b><br>tory<br>(M)<br>Option<br>al(0)                                                                                                    | Range or<br><b>Possible</b><br><b>Values (If</b><br>applicable) | <b>Notes</b>                                                                                                    |
|---------------------------------------------------------------------------|------------------------------------------------------------------------|---------------------------------------|----------------------------------------------------------------------------------------------------|-----------------------------------------------------------------|----------------------------------------------------------------------------------------------------|
| egress-<br>gateway.se<br>rvice.ssl.<br>certificat<br>e.ecdsa.fi<br>lename | <b>OCNRF's</b><br>Certificate<br>(ECDSA type) file<br>name             | ssl_ecd<br>sa_certi<br>ficate.cr<br>t | M, if<br>egress<br>gatewa<br>y.enab<br>le0utg<br>oingHt<br>tps is<br>true<br>and<br>egress<br>gatewa<br>y.serv<br>ice.ss<br>1.init<br>ialAlg<br>orithm<br>is<br>ES256 |                                                                 | If initialAlgorithm is<br>configured as ECDSA,<br>then rsa file name must<br>be configured. Otherwise<br><b>OCNRF's egress gateway</b><br>will not comeup. |
| egress-<br>gateway.se<br>rvice.ssl.<br>caBundle.k<br>8SecretNam<br>e      | Secret name that<br>contains<br><b>OCNRF's CA</b><br>details for HTTPS | ocegres<br>s-secret                   | M, if<br>egress<br>$\overline{a}$<br>gatewa<br>y.enab<br>le0utg<br>oingHt<br>tps is<br>true                                                                           |                                                                 |                                                                                                    |
| egress-<br>gateway.se<br>rvice.ssl.<br>caBundle.kl<br>8NameSpace          | Namespace in<br>which OCNRF's<br>CA details is<br>present              | ocnrf                                 | M, if<br>egress<br>gatewa<br>y.enab<br>le0utg<br>oingHt<br>tps is<br>true                                                                                             |                                                                 |                                                                                                    |
| egress-<br>gateway.se<br>rvice.ssl.<br>caBundle.f<br>ilename              | <b>OCNRF's CA</b><br>bundle filename                                   | ssl_cab<br>undle.cr<br>t              | M, if<br>egress<br>gatewa<br>y.enab<br>le0utg<br>oingHt<br>tps is<br>true                                                                                             |                                                                 |                                                                                                    |

**Table 3-5 (Cont.) Egress Gateway**

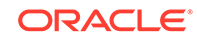

| Parameter                                                                          | <b>Description</b>                                                  | <b>Default</b><br>value | Manda<br>tory<br>(M)<br>Option<br>al (O)                                              | Range or<br><b>Possible</b><br><b>Values (If</b><br>applicable) | <b>Notes</b> |
|------------------------------------------------------------------------------------|---------------------------------------------------------------------|-------------------------|---------------------------------------------------------------------------------------|-----------------------------------------------------------------|--------------|
| eqress-<br>gateway.se<br>rvice.ssl.<br>keyStorePa<br>ssword.k8S<br>ecretName       | Secret name that<br>contains<br>keyStorePasswor<br>d                | ocegres<br>s-secret     | M, if<br>egress<br>gatewa<br>y.enab<br>leOutg<br>oingHt<br>tps is<br>true             |                                                                 |              |
| egress-<br>gateway.se<br>rvice.ssl.<br>keyStorePa<br>ssword.k8N<br>ameSpace        | Namespace in<br>which OCNRF's<br>keystore<br>password is<br>present | ocnrf                   | M, if<br>egress<br>gatewa<br>y.enab<br>le <sub>Outg</sub><br>oingHt<br>tps is<br>true |                                                                 |              |
| egress-<br>gateway.se<br>rvice.ssl.<br>keyStorePa<br>ssword.fil<br>eName           | <b>OCNRF's Key</b><br>Store password<br>Filename                    | ssl_key<br>store.txt    | M, if<br>egress<br>gatewa<br>y.enab<br>le0utg<br>oingHt<br>tps is<br>true             |                                                                 |              |
| egress-<br>gateway.se<br>rvice.ssl.<br>trustStore<br>Password.k<br>8SecretNam<br>e | Secret name that<br>contains<br>trustStorePasswo<br>rd              | ocegres<br>s-secret     | M, if<br>egress<br>gatewa<br>y.enab<br>le0utg<br>oingHt<br>tps is<br>true             |                                                                 |              |
| egress-<br>gateway.se<br>rvice.ssl.<br>trustStore<br>Password.k<br>8NameSpace      | Namespace in<br>which<br>trustStorePasswo<br>rd is present          | ocnrf                   | M, if<br>eqress<br>gatewa<br>y.enab<br>le0utg<br>oingHt<br>tps is<br>true             |                                                                 |              |

**Table 3-5 (Cont.) Egress Gateway**

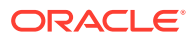

| <b>Parameter</b>                                                           | <b>Description</b>                                                                                   | Default<br>value           | Manda<br>tory<br>(M)<br>Option<br>al (O)                                  | Range or<br><b>Possible</b><br><b>Values (If</b><br>applicable) | <b>Notes</b>                                                                 |
|----------------------------------------------------------------------------|----------------------------------------------------------------------------------------------------|----------------------------|---------------------------------------------------------------------------|-----------------------------------------------------------------|------------------------------------------------------------------------------|
| egress-<br>qateway.se<br>rvice.ssl.<br>trustStore<br>Password.f<br>ileName | <b>OCNRF's</b><br>trustStorePasswo<br>rd Filename                                                    | ssl_trus<br>tstore.tx<br>t | M, if<br>egress<br>gatewa<br>y.enab<br>leOutg<br>oingHt<br>tps is<br>true |                                                                 |                                                                              |
| eqress-<br>gateway.se<br>rvice.ssl.<br>initialAlg<br>orithm                | Initial Algorithm<br>for HTTPS                                                                       | <b>RS256</b>               | O                                                                         | ES256,<br><b>RS256</b>                                          | Algorithm that will be used<br>in TLS handshake                              |
| egress-<br>gateway.se<br>rvice.log.<br>level.root                          | setting logging<br>level                                                                             | <b>WARN</b>                | O                                                                         | OFF, FATAL,<br>ERROR,<br>WARN,<br>INFO,<br>DEBUG,<br>TRACE, ALL |                                                                              |
| egress-<br>gateway.se<br>rvice.log.<br>level.egre<br>$_{\rm SS}$           | setting logging<br>level                                                                             | <b>WARN</b>                | O                                                                         | OFF, FATAL,<br>ERROR,<br>WARN,<br>INFO,<br>DEBUG,<br>TRACE, ALL |                                                                              |
| eqress-<br>gateway.se<br>rvice.log.<br>level.oaut<br>h                     | setting logging<br>level                                                                             | <b>WARN</b>                | O                                                                         | OFF, FATAL,<br>ERROR,<br>WARN,<br>INFO,<br>DEBUG,<br>TRACE, ALL |                                                                              |
| eqress-<br>gateway.se<br>rvice.cust<br>omExtensio<br>n.labels              | <b>Custom Labels</b><br>that needs to be<br>added to egress-<br>gateway specific<br>Service          |                            | O                                                                         |                                                                 | This can be used to add<br>custom label(s) to egress-<br>gateway Service     |
| egress-<br>gateway.se<br>rvice.cust<br>omExtensio<br>n.annotati<br>ons     | Custom<br>Annotations that<br>needs to be<br>added to egress-<br>gateway specific<br><b>Services</b> |                            | O                                                                         |                                                                 | This can be used to add<br>custom annotation(s) to<br>egress-gateway Service |

**Table 3-5 (Cont.) Egress Gateway**

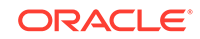

| <b>Parameter</b>                                                          | <b>Description</b>                                                                                    | <b>Default</b><br>value | Manda<br>tory<br>(M)/<br>Option<br>al(0) | Range or<br><b>Possible</b><br><b>Values (If</b><br>applicable)     | <b>Notes</b>                                                                         |
|---------------------------------------------------------------------------|----------------------------------------------------------------------------------------------------|-------------------------|------------------------------------------|---------------------------------------------------------------------|--------------------------------------------------------------------------------------|
| eqress-<br>gateway.se<br>rvice.type                                       | Kind of Service<br>that will be used<br>for this<br>Deployment                                        | LoadBa<br>lancer        | O                                        | ClusterIP,<br>NodePort,<br>LoadBalanc<br>er and<br>ExternalNa<br>me | It is not recommended to<br>change the Service Type.                                 |
| egress-<br>gateway.de<br>ployment.c<br>ustomExten<br>sion.label<br>s      | <b>Custom Labels</b><br>that needs to be<br>added to egress-<br>gateway specific<br>Deployment        |                         | O                                        |                                                                     | This can be used to add<br>custom label(s) to egress-<br>gateway Deployment.         |
| eqress-<br>gateway.de<br>ployment.c<br>ustomExten<br>sion.annot<br>ations | Custom<br>Annotations that<br>needs to be<br>added to egress-<br>gateway specific<br>Deployment       |                         | O                                        |                                                                     | This can be used<br>to add custom<br>annotation(s) to egress-<br>gateway Deployment. |
| eqress-<br>gateway.re<br>sources.li<br>mits.cpu                           | Maximum<br>amount of CPU<br>that K8s will<br>allow the egress-<br>gateway service<br>container to use | $\overline{4}$          | O                                        |                                                                     | It is the maximum CPU<br>resource allocated to<br>egress-gateway.                    |
| eqress-<br>gateway.re<br>sources.li<br>mits.initS<br>erviceCpu            | Maximum<br>amount of CPU<br>that K8s will<br>allow the egress-<br>gateway init<br>container to use    | 1                       | O                                        |                                                                     | It is the CPU resource<br>allocated to egress-<br>gateway init container.            |
| egress-<br>gateway.re<br>sources.li<br>mits.updat<br>eServiceCp<br>u      | Maximum<br>amount of CPU<br>that K8s will<br>allow the egress-<br>gateway update<br>container to use  | 1                       | O                                        |                                                                     | It is the CPU<br>resource allocated to<br>egress-gateway update<br>container.        |
| egress-<br>gateway.re<br>sources.li<br>mits.memor<br>У                    | Maximum<br>memory that K8s<br>will allow the<br>egress-gateway<br>update container<br>to use          | 4Gi                     | O                                        |                                                                     | It is the maximum<br>Memory allocated to<br>egress-gateway.                          |
| egress-<br>gateway.re<br>sources.li<br>mits.initS<br>erviceMemo<br>ry     | Memory Limit for<br>egress-gateway<br>init container                                                  | 1Gi                     | $\Omega$                                 |                                                                     | It is the memory allocated<br>to egress-gateway init<br>container.                   |

**Table 3-5 (Cont.) Egress Gateway**

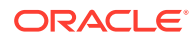

| <b>Parameter</b>                                                        | <b>Description</b>                                                                                                    | Default  <br>value | <b>Manda</b><br>tory<br>(M)<br>Option<br>al (O) | Range or<br><b>Possible</b><br><b>Values (If</b><br>applicable) | <b>Notes</b>                                                                  |
|-------------------------------------------------------------------------|----------------------------------------------------------------------------------------------------|--------------------|-------------------------------------------------|-----------------------------------------------------------------|-------------------------------------------------------------------------------|
| egress-<br>gateway.re<br>sources.li<br>mits.updat<br>eServiceMe<br>mory | Memory Limit for<br>egress-gateway<br>update container                                                                                                    | 1Gi                | $\circ$                                         |                                                                 | It is the memory allocated<br>to egress-gateway update<br>container.          |
| egress-<br>gateway.re<br>sources.re<br>quests.cpu                       | The amount of<br>CPU that the<br>system will<br>guarantee for the<br>egress-gateway<br>service container,<br>and K8s will use<br>this value to<br>decide on which<br>node to place the<br>pod | 4                  | O                                               |                                                                 | It is the maximum CPU<br>resource allocated to<br>egress-gateway.             |
| egress-<br>gateway.re<br>sources.re<br>quests.ini<br>tServiceCp<br>u    | The amount of<br>CPU that the<br>system will<br>guarantee for the<br>egress-gateway<br>init container,<br>and K8s will use<br>this value to<br>decide on which<br>node to place the<br>pod    | 1                  | O                                               |                                                                 | It is the CPU resource<br>allocated to egress-<br>gateway init container.     |
| egress-<br>gateway.re<br>sources.re <br>quests.upd<br>ateService<br>Cpu | The amount of<br>CPU that the<br>system will<br>guarantee for the<br>egress-gateway<br>update container,<br>and K8s will use<br>this value to<br>decide on which<br>node to place the<br>pod  | 1                  | $\circ$                                         |                                                                 | It is the CPU<br>resource allocated to<br>egress-gateway update<br>container. |
| egress-<br>gateway.re<br>sources.re<br>quests.mem<br>ory                | The memory that<br>the system will<br>guarantee for the<br>egress-gateway<br>service container,<br>and K8s will use<br>this value to<br>decide on which<br>node to place the<br>pod           | 4Gi                | O                                               |                                                                 | It is the maximum memory<br>for requests allocated to<br>egress-gateway.      |

**Table 3-5 (Cont.) Egress Gateway**

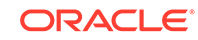

| <b>Parameter</b>                                                          | <b>Description</b>                                                                                 | <b>Default</b><br>value | <b>Manda</b><br>tory<br>(M)<br>Option<br>al(0) | Range or<br><b>Possible</b><br><b>Values (If</b><br>applicable) | <b>Notes</b>                                                         |
|---------------------------------------------------------------------------|----------------------------------------------------------------------------------------------------|-------------------------|------------------------------------------------|-----------------------------------------------------------------|----------------------------------------------------------------------|
| eqress-<br>gateway.re<br>sources.re<br>quests.ini<br>tServiceMe<br>mory   | Memory Limit for<br>egress-gateway<br>init container                                               | 1Gi                     | $\Omega$                                       |                                                                 | It is the memory allocated<br>to egress-gateway init<br>container.   |
| eqress-<br>qateway.re<br>sources.re<br>quests.upd<br>ateService<br>Memory | Memory Limit for<br>egress-gateway<br>update container                                             | 1Gi                     | O                                              |                                                                 | It is the memory allocated<br>to egress-gateway update<br>container. |
| eqress-<br>gateway.re<br>sources.ta<br>rget.avera<br>geCpuUtil            | <b>Target CPU</b><br>utilization after<br>which Horizontal<br>Pod Autoscaler<br>will be triggered. | 80                      | $\Omega$                                       |                                                                 |                                                                      |
| eqress-<br>qateway.mi<br>nReplicas                                        | Minimum number<br>of pod that will be<br>deployed                                                  | $\mathcal{P}$           | O                                              |                                                                 |                                                                      |
| eqress-<br>gateway.ma<br>xReplicas                                        | Maximum<br>number of pod<br>that will be<br>scaled up                                              | 5                       | $\circ$                                        |                                                                 |                                                                      |

**Table 3-5 (Cont.) Egress Gateway**

**NF Registration Micro service (nfregistration)**

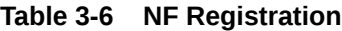

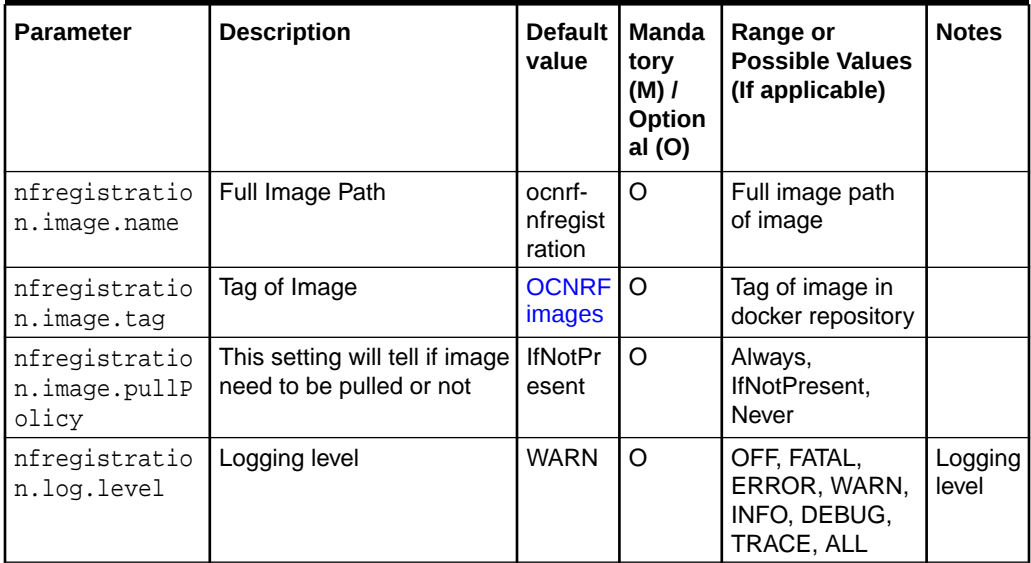

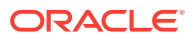

| <b>Parameter</b>                                                      | <b>Description</b>                                                                                   | Default<br>value | <b>Manda</b><br>tory<br>$(M)$ /<br>Option<br>al (O) | Range or<br><b>Possible Values</b><br>(If applicable)          | <b>Notes</b>                                                                                                    |
|-----------------------------------------------------------------------|----------------------------------------------------------------------------------------------------|------------------|-----------------------------------------------------|----------------------------------------------------------------|----------------------------------------------------------------------------------------------------|
| nfregistratio<br>n.service.cus<br>tomExtension.<br>labels             | Custom Labels that<br>needs to be added<br>to nfregistration specific<br>Service                     |                  | O                                                   |                                                                | <b>This</b><br>can be<br>used to<br>add<br>custom<br>label(s)<br>to<br>nfregist<br>ration<br>Service              |
| nfregistratio<br>n.service.cus<br>tomExtension.<br>annotations        | <b>Custom Annotations that</b><br>needs to be added<br>to nfregistration specific<br><b>Services</b> |                  | O                                                   |                                                                | This<br>can be<br>used to<br>add<br>custom<br>annotati<br>$on(s)$ to<br>nfregist<br>ration<br>Service             |
| nfregistratio<br>n.service.typ<br>e                                   | Service that will be used<br>for this Deployment                                                     | Clusterl<br>P    | O                                                   | ClusterIP,<br>NodePort,<br>LoadBalancer<br>and<br>ExternalName | It is not<br>recom<br>mende<br>d to<br>change<br>the<br>Service<br>Type.                                          |
| nfregistratio<br>n.deployment.<br>customExtensi<br>on.labels          | <b>Custom Labels that</b><br>needs to be added<br>to nfregistration specific<br>Deployment           |                  | O                                                   |                                                                | <b>This</b><br>can be<br>used to<br>add<br>custom<br>label(s)<br>to<br>nfregist<br>ration<br>Deploy<br>ment       |
| nfregistratio<br>n.deployment.<br>customExtensi<br>on.annotation<br>S | <b>Custom Annotations that</b><br>needs to be added<br>to nfregistration specific<br>Deployment      |                  | O                                                   |                                                                | <b>This</b><br>can be<br>used to<br>add<br>custom<br>annotati<br>on(s) to<br>nfregist<br>ration<br>Deploy<br>ment |

**Table 3-6 (Cont.) NF Registration**

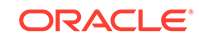

| Parameter                                                  | <b>Description</b>                                                                                                    | <b>Default</b><br>value | Manda<br>tory<br>$(M)$ /<br>Option<br>al (O) | Range or<br><b>Possible Values</b><br>(If applicable) | <b>Notes</b>                                                                                                    |
|------------------------------------------------------------|----------------------------------------------------------------------------------------------------|-------------------------|----------------------------------------------|-------------------------------------------------------|----------------------------------------------------------------------------------------------------|
| nfregistratio<br>n.resources.1<br>imits.cpu                | Maximum amount of<br>CPU that K8s will allow<br>the nfregistration service<br>container to use                                                                                    | 4                       | O                                            |                                                       | It is the<br>maximu<br>m CPU<br>resourc<br>e<br>allocate<br>d to                                                        |
|                                                            |                                                                                                    |                         |                                              |                                                       | nfregist<br>ration<br>Deploy<br>ment.                                                                                   |
| nfregistratio<br>n.resources.l<br>imits.memory             | Maximum memory that<br><b>K8s</b> will allow the<br>nfregistration service<br>container to use                                                                                    | 2Gi                     | O                                            |                                                       | It is the<br>maximu<br>m<br>Memor<br>y<br>allocate<br>d to<br>nfregist<br>ration<br>Deploy<br>ment.                     |
| nfregistratio<br>n.resources.r<br>equests.cpu              | The amount of CPU that<br>the system will guarantee<br>for the nfregistration<br>service container, and K8s<br>will use this value to decide<br>on which node to place the<br>pod | $\overline{4}$          | O                                            |                                                       | It is the<br>maximu<br>m CPU<br>resourc<br>e<br>allocate<br>d to<br>nfregist<br>ration<br>Deploy<br>ment.               |
| nfregistratio<br>n.resources.r<br>equests.memor<br>У       | The memory that the<br>system will guarantee for<br>the nfregistration, and K8s<br>will use this value to decide<br>on which node to place the<br>pod                             | 2Gi                     | O                                            |                                                       | It is the<br>maximu<br>m<br>memor<br>y for<br>request<br>s<br>allocate<br>d to<br>nfregist<br>ration<br>Deploy<br>ment. |
| nfregistratio<br>n.resources.t<br>arget.average<br>CpuUtil | Target CPU utilization<br>after which Horizontal<br>Pod Autoscaler will be<br>triggered.                                                                                          | 80                      | O                                            |                                                       |                                                                                                    |

**Table 3-6 (Cont.) NF Registration**

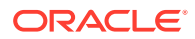
| <b>Parameter</b>                               | <b>Description</b>                              | <b>Default</b><br>value | <b>Manda</b><br>tory<br>$(M)$ /<br>Option<br>al (0) | Range or<br><b>Possible Values</b><br>(If applicable) | <b>Notes</b> |
|------------------------------------------------|-------------------------------------------------|-------------------------|-----------------------------------------------------|-------------------------------------------------------|--------------|
| nfregistratio<br>n.minReplicas                 | Minimum number of pod<br>that will be deployed  | $\overline{2}$          | O                                                   |                                                       |              |
| nfregistratio<br>n.maxReplicas                 | Maximum number of pod<br>that will be scaled up | 7                       | O                                                   |                                                       |              |
| nfregistratio<br>n.responseCom<br>pressionGzip | To enable/disable gzip<br>compression           | true                    | O                                                   | true/false                                            |              |

**Table 3-6 (Cont.) NF Registration**

**NF Subscription Micro service (nfsubscription)**

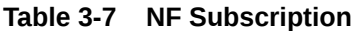

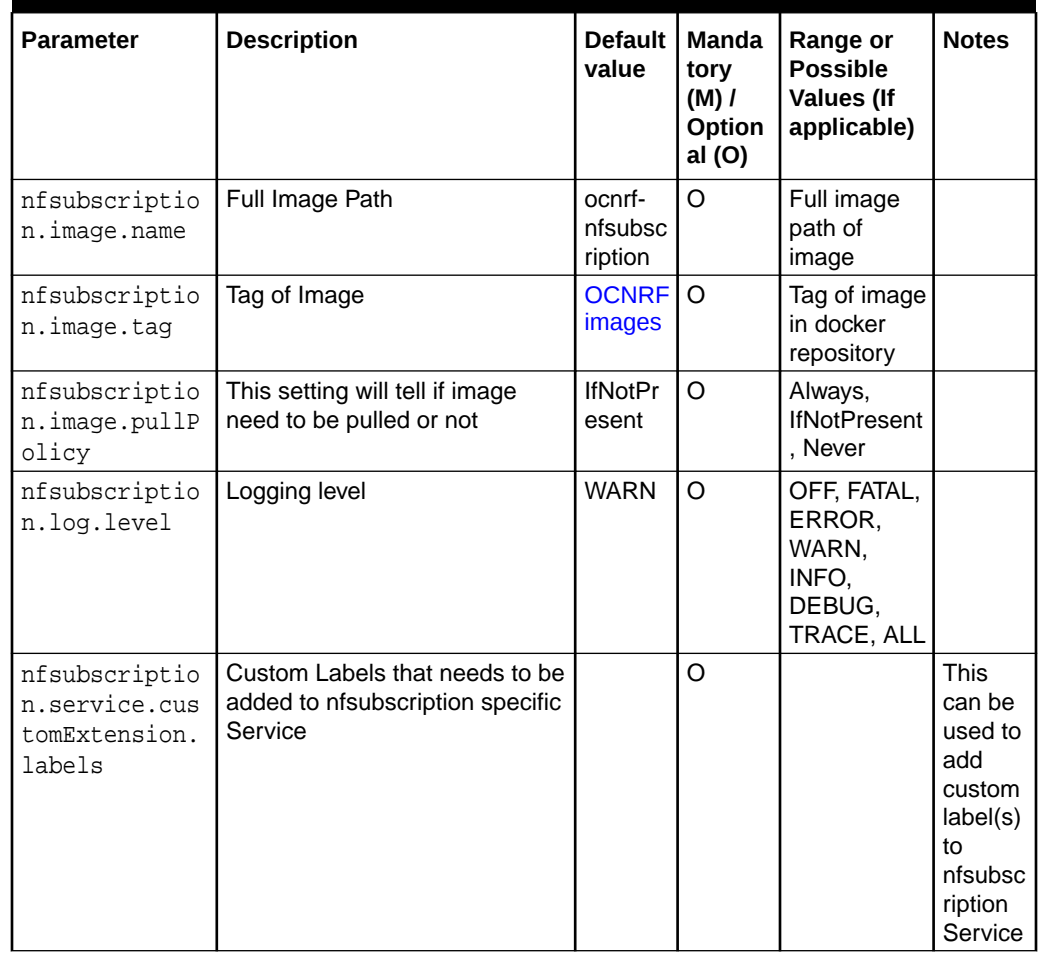

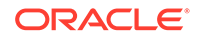

| <b>Parameter</b>                                                      | <b>Description</b>                                                                           | <b>Default</b><br>value | Manda<br>tory<br>$(M)$ /<br>Option<br>al(0) | Range or<br><b>Possible</b><br><b>Values (If</b><br>applicable)     | <b>Notes</b>                                                                                                    |
|-----------------------------------------------------------------------|----------------------------------------------------------------------------------------------|-------------------------|---------------------------------------------|---------------------------------------------------------------------|----------------------------------------------------------------------------------------------------|
| nfsubscriptio<br>n.service.cus<br>tomExtension.<br>annotations        | <b>Custom Annotations that needs</b><br>to be added to nfsubscription<br>specific Services   |                         | O                                           |                                                                     | <b>This</b><br>can be<br>used to<br>add<br>custom<br>annotati<br>on(s) to<br>nfsubsc<br>ription<br>Service         |
| nfsubscriptio<br>n.service.typ<br>e                                   | Kind of Service that will be used<br>for this Deployment                                     | Clusterl<br>P           | $\Omega$                                    | ClusterIP,<br>NodePort,<br>LoadBalanc<br>er and<br>ExternalNa<br>me | It is not<br>recom<br>mende<br>d to<br>change<br>the<br>Service<br>Type.                                           |
| nfsubscriptio<br>n.deployment.<br>customExtensi<br>on.labels          | Custom Labels that needs to be<br>added to nfsubscription specific<br>Deployment             |                         | O                                           |                                                                     | This<br>can be<br>used to<br>add<br>custom<br>label(s)<br>to<br>nfsubsc<br>ription<br>Deploy<br>ment.              |
| nfsubscriptio<br>n.deployment.<br>customExtensi<br>on.annotation<br>S | <b>Custom Annotations that needs</b><br>to be added to nfsubscription<br>specific Deployment |                         | O                                           |                                                                     | <b>This</b><br>can be<br>used to<br>add<br>custom<br>annotati<br>on(s) to<br>nfsubsc<br>ription<br>Deploy<br>ment. |

**Table 3-7 (Cont.) NF Subscription**

| <b>Parameter</b>                                           | <b>Description</b>                                                                                                    | <b>Default</b><br>value | <b>Manda</b><br>tory<br>$(M)$ /<br>Option<br>al (O) | Range or<br><b>Possible</b><br><b>Values (If</b><br>applicable) | <b>Notes</b>                                                                                                    |
|------------------------------------------------------------|----------------------------------------------------------------------------------------------------|-------------------------|-----------------------------------------------------|-----------------------------------------------------------------|----------------------------------------------------------------------------------------------------|
| nfsubscriptio<br>n.resources.l<br>imits.cpu                | Maximum amount of CPU that<br>K8s will allow the nfsubscription<br>service container to use                                                                                    | $\overline{2}$          | O                                                   |                                                                 | It is the<br>maximu<br>m CPU<br>resourc<br>e<br>allocate<br>d to<br>nfsubsc<br>ription<br>Deploy<br>ment.               |
| nfsubscriptio<br>n.resources.l<br>imits.memory             | Maximum memory that K8s will<br>allow the nfsubscription service<br>container to use                                                                                           | 2Gi                     | O                                                   |                                                                 | It is the<br>maximu<br>m<br>Memor<br>y<br>allocate<br>d to<br>nfsubsc<br>ription<br>Deploy<br>ment.                     |
| nfsubscriptio<br>n.resources.r<br>equests.cpu              | The amount of CPU that<br>the system will guarantee<br>for the nfsubscription service<br>container, and K8s will use this<br>value to decide on which node<br>to place the pod | $\overline{2}$          | O                                                   |                                                                 | It is the<br>maximu<br>m CPU<br>resourc<br>e<br>allocate<br>d to<br>nfsubsc<br>ription<br>Deploy<br>ment.               |
| nfsubscriptio<br>n.resources.r<br>equests.memor<br>У       | The memory that the<br>system will guarantee for the<br>nfsubscription, and K8s will use<br>this value to decide on which<br>node to place the pod                             | 2Gi                     | O                                                   |                                                                 | It is the<br>maximu<br>m<br>memor<br>y for<br>request<br>s<br>allocate<br>d to<br>nfsubsc<br>ription<br>Deploy<br>ment. |
| nfsubscriptio<br>n.resources.t<br>arget.average<br>CpuUtil | Target CPU utilization<br>after which Horizontal Pod<br>Autoscaler will be triggered.                                                                                          | 80                      | O                                                   |                                                                 |                                                                                                    |

**Table 3-7 (Cont.) NF Subscription**

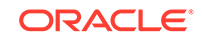

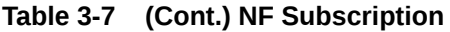

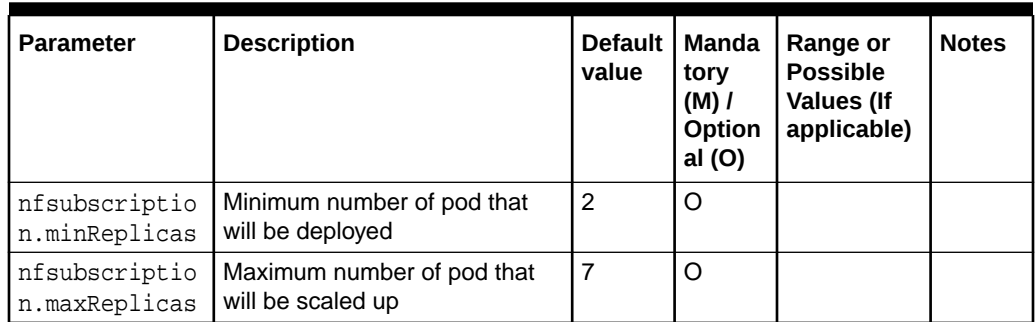

**OCNRF Auditor Micro service (nrfauditor)**

| <b>Parameter</b>                                      | <b>Description</b>                                                        | <b>Default</b><br>value  | <b>Manda</b><br>tory<br>$(M)$ /<br>Option<br>al (O) | Range or<br><b>Possible</b><br><b>Values (If</b><br>applicable) | <b>Notes</b>                                                                                     |
|-------------------------------------------------------|---------------------------------------------------------------------------|--------------------------|-----------------------------------------------------|-----------------------------------------------------------------|--------------------------------------------------------------------------------------------------|
| nrfauditor.im<br>age.name                             | Full Image Path                                                           | ocnrf-<br>nrfaudit<br>or | $\Omega$                                            | Full image<br>path of<br>image                                  |                                                                                                  |
| nrfauditor.im<br>age.tag                              | Tag of Image                                                              | <b>OCNRF</b><br>images   | $\circ$                                             | Tag of image<br>in docker<br>repository                         |                                                                                                  |
| nrfauditor.im<br>age.pullPolic<br>У                   | This setting indicates if the<br>image needs to be pulled or not          | <b>IfNotPr</b><br>esent  | $\Omega$                                            | Always,<br><b>IfNotPresent</b><br>, Never                       |                                                                                                  |
| nrfauditor.lo<br>q.level                              | Logging level                                                             | <b>WARN</b>              | $\circ$                                             | OFF, FATAL,<br>ERROR.<br>WARN.<br>INFO.<br>DEBUG,<br>TRACE, ALL |                                                                                                  |
| nrfauditor.se<br>rvice.customE<br>xtension.labe<br>ls | Custom Labels that needs to<br>be added to nrfauditor specific<br>Service |                          | $\Omega$                                            |                                                                 | <b>This</b><br>can be<br>used to<br>add<br>custom<br>label(s)<br>to<br>nrfaudit<br>or<br>Service |

**Table 3-8 OCNRF Auditor**

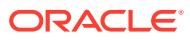

| Parameter                                                     | <b>Description</b>                                                                       | <b>Default</b><br>value | Manda<br>tory<br>$(M)$ /<br>Option<br>al(0) | Range or<br><b>Possible</b><br><b>Values (If</b><br>applicable)     | <b>Notes</b>                                                                                                  |
|---------------------------------------------------------------|------------------------------------------------------------------------------------------|-------------------------|---------------------------------------------|---------------------------------------------------------------------|----------------------------------------------------------------------------------------------------|
| nrfauditor.se<br>rvice.customE<br>xtension.anno<br>tations    | <b>Custom Annotations that needs</b><br>to be added to nrfauditor<br>specific Services   |                         | O                                           |                                                                     | <b>This</b><br>can be<br>used to<br>add<br>custom<br>annotati<br>on(s) to<br>nrfaudit<br>or<br>Service        |
| nrfauditor.se<br>rvice.type                                   | Kind of Service that will be used<br>for this Deployment                                 | Clusterl<br>P           | $\circ$                                     | ClusterIP,<br>NodePort,<br>LoadBalanc<br>er and<br>ExternalNa<br>me | It is not<br>recom<br>mende<br>d to<br>change<br>the<br>Service<br>Type                                       |
| nrfauditor.de<br>ployment.cust<br>omExtension.1<br>abels      | Custom Labels that needs to<br>be added to nrfauditor specific<br>Deployment             |                         | $\Omega$                                    |                                                                     | <b>This</b><br>can be<br>used to<br>add<br>custom<br>label(s)<br>to<br>nrfaudit<br>or<br>Deploy<br>ment       |
| nrfauditor.de<br>ployment.cust<br>omExtension.a<br>nnotations | <b>Custom Annotations that needs</b><br>to be added to nrfauditor<br>specific Deployment |                         | O                                           |                                                                     | <b>This</b><br>can be<br>used to<br>add<br>custom<br>annotati<br>on(s) to<br>nrfaudit<br>or<br>Deploy<br>ment |

**Table 3-8 (Cont.) OCNRF Auditor**

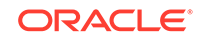

| Parameter                                    | <b>Description</b>                                                                                                    | <b>Default</b><br>value | <b>Manda</b><br>tory<br>$(M)$ /<br>Option<br>al (O) | Range or<br><b>Possible</b><br>Values (If<br>applicable) | <b>Notes</b>                                                                                                    |
|----------------------------------------------|----------------------------------------------------------------------------------------------------|-------------------------|-----------------------------------------------------|----------------------------------------------------------|----------------------------------------------------------------------------------------------------|
| nrfauditor.re<br>sources.limit<br>s.cpu      | Maximum amount of CPU that<br>K8s will allow the nrfauditor<br>service container to use                                                                                    | 6                       | O                                                   |                                                          | It is the<br>maximu<br>m CPU<br>resourc<br>e<br>allocate<br>d to<br>nrfaudit<br>or<br>Deploy<br>ment.               |
| nrfauditor.re<br>sources.limit<br>s.memory   | Maximum memory that K8s<br>will allow the nrfauditor service<br>container to use                                                                                           | 3Gi                     | O                                                   |                                                          | It is the<br>maximu<br>m<br>Memor<br>y<br>allocate<br>d to<br>nrfaudit<br>or<br>Deploy<br>ment.                     |
| nrfauditor.re<br>sources.reque<br>sts.cpu    | The amount of CPU that the<br>system will guarantee for the<br>nrfauditor service container,<br>and K8s will use this value to<br>decide on which node to place<br>the pod | 6                       | O                                                   |                                                          | It is the<br>maximu<br>m CPU<br>resourc<br>е<br>allocate<br>d to<br>nrfaudit<br>or<br>Deploy<br>ment.               |
| nrfauditor.re<br>sources.reque<br>sts.memory | The memory that the system<br>will guarantee for the nrfauditor,<br>and K8s will use this value to<br>decide on which node to place<br>the pod                             | 3Gi                     | O                                                   |                                                          | It is the<br>maximu<br>m<br>memor<br>y for<br>request<br>s<br>allocate<br>d to<br>nrfaudit<br>or<br>Deploy<br>ment. |

**Table 3-8 (Cont.) OCNRF Auditor**

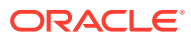

### **NF Discovery Micro service (nfdiscovery)**

## **Table 3-9 NF Discovery**

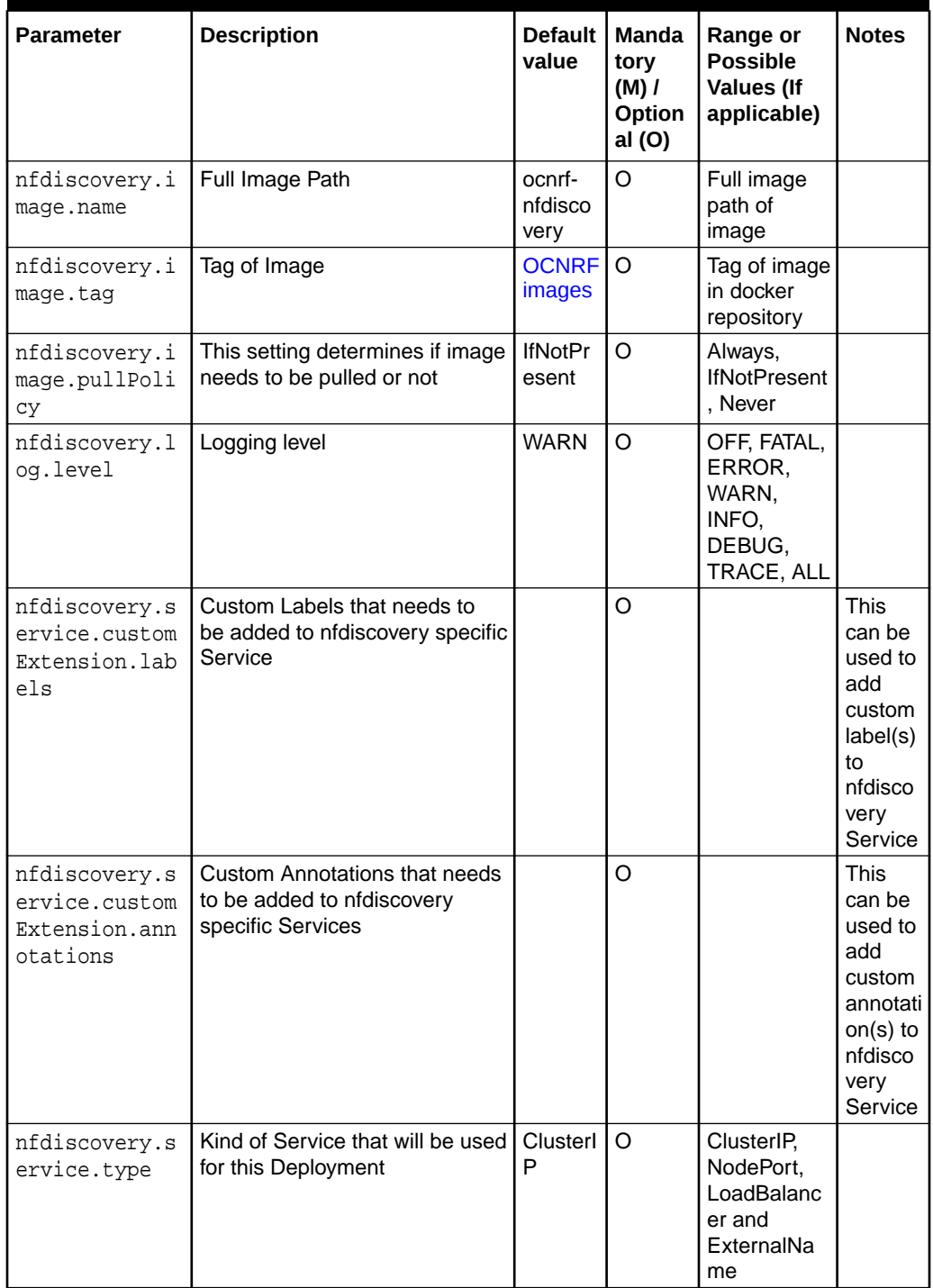

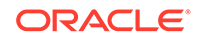

| Parameter                                                      | <b>Description</b>                                                                                 | Default  <br>value | Manda<br>tory<br>$(M)$ /<br>Option<br>al (O) | Range or<br><b>Possible</b><br><b>Values (If</b><br>applicable) | <b>Notes</b>                                                                                                   |
|----------------------------------------------------------------|----------------------------------------------------------------------------------------------------|--------------------|----------------------------------------------|-----------------------------------------------------------------|----------------------------------------------------------------------------------------------------|
| nfdiscovery.d<br>eployment.cus<br>tomExtension.<br>labels      | Custom Labels that needs to<br>be added to nfdiscovery specific<br>Deployment                      |                    | O                                            |                                                                 | <b>This</b><br>can be<br>used to<br>add<br>custom<br>label(s)<br>to<br>nfdisco<br>very<br>Deploy<br>ment       |
| nfdiscovery.d<br>eployment.cus<br>tomExtension.<br>annotations | <b>Custom Annotations that needs</b><br>to be added to nfdiscovery<br>specific Deployment          |                    | O                                            |                                                                 | <b>This</b><br>can be<br>used to<br>add<br>custom<br>annotati<br>on(s) to<br>nfdisco<br>very<br>Deploy<br>ment |
| nfdiscovery.r<br>esources.limi<br>ts.cpu                       | Maximum amount of CPU that<br>K8s will allow the nfdiscovery<br>service container to use           | $\overline{4}$     | O                                            |                                                                 | It is the<br>maximu<br>m CPU<br>resourc<br>e<br>allocate<br>d to<br>nfdisco<br>very<br>Deploy<br>ment.         |
| nfdiscovery.r<br>ts.memory                                     | Maximum memory that K8s will<br>esources. limi   allow the nfdiscovery service<br>container to use | 2Gi                | O                                            |                                                                 | It is the<br>maximu<br>m<br>Memor<br>У<br>allocate<br>d to<br>nfdisco<br>very<br>Deploy<br>ment.               |

**Table 3-9 (Cont.) NF Discovery**

| <b>Parameter</b>                                        | <b>Description</b>                                                                                                    | <b>Default</b><br>value | <b>Manda</b><br>tory<br>$(M)$ /<br>Option<br>al (O) | Range or<br><b>Possible</b><br><b>Values (If</b><br>applicable) | <b>Notes</b>                                                                                                    |
|---------------------------------------------------------|----------------------------------------------------------------------------------------------------|-------------------------|-----------------------------------------------------|-----------------------------------------------------------------|----------------------------------------------------------------------------------------------------|
| nfdiscovery.r<br>esources.requ<br>ests.cpu              | The amount of CPU that the<br>system will guarantee for the<br>nfdiscovery service container,<br>and K8s will use this value to<br>decide on which node to place<br>the pod | $\overline{4}$          | O                                                   |                                                                 | It is the<br>maximu<br>m CPU<br>resourc<br>e<br>allocate<br>d to<br>nfdisco<br>very<br>Deploy<br>ment.               |
| nfdiscovery.r<br>esources.requ<br>ests.memory           | The memory that the<br>system will guarantee for the<br>nfdiscovery, and K8s will use<br>this value to decide on which<br>node to place the pod                             | 2Gi                     | O                                                   |                                                                 | It is the<br>maximu<br>m<br>memor<br>y for<br>request<br>s<br>allocate<br>d to<br>nfdisco<br>very<br>Deploy<br>ment. |
| nfdiscovery.r<br>esources.targ<br>et.averageCpu<br>Util | Target CPU utilization<br>after which Horizontal Pod<br>Autoscaler will be triggered.                                                                                       | 80                      | O                                                   |                                                                 |                                                                                                    |
| nfdiscovery.m<br>inReplicas                             | Minimum number of pod that<br>will be deployed                                                                                                    | $\overline{2}$          | O                                                   |                                                                 |                                                                                                    |
| nfdiscovery.m<br>axReplicas                             | Maximum number of pod that<br>will be scaled up                                                                                                    | $\overline{7}$          | O                                                   |                                                                 |                                                                                                    |

**Table 3-9 (Cont.) NF Discovery**

## **OCNRF Configuration**

## **Table 3-10 OCNRF Configuration**

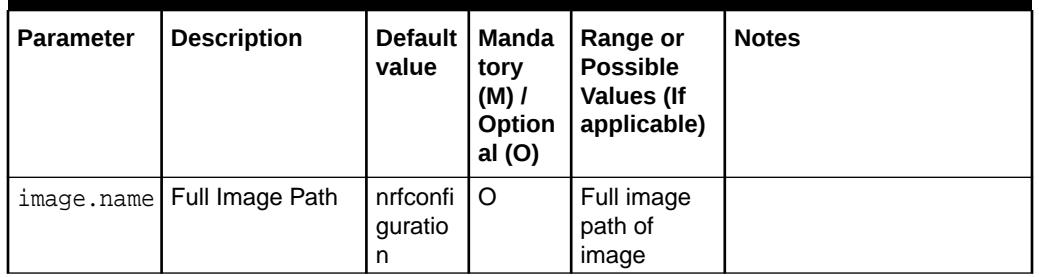

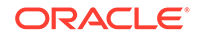

| Parameter                              | <b>Description</b>                                                  | Default<br>value               | Manda<br>tory<br>(M) /<br>Option<br>al (O)                                                              | Range or<br><b>Possible</b><br><b>Values (If</b><br>applicable)   | <b>Notes</b>                                                                                                    |
|----------------------------------------|---------------------------------------------------------------------|--------------------------------|----------------------------------------------------------------------------------------------------|-------------------------------------------------------------------|----------------------------------------------------------------------------------------------------|
| image.tag                              | Tag of Image                                                        | <b>OCNRF</b><br><i>images</i>  | O                                                                                                    | Tag of image<br>in docker<br>repository                           |                                                                                                    |
| image.pull<br>Policy                   | This setting<br>determines if<br>image needs to<br>be pulled or not | <b>IfNotPr</b><br>esent        | O                                                                                                    | Always,<br><b>IfNotPresent</b><br>. Never                         |                                                                                                    |
| log.level                              | Logging level                                                       | <b>WARN</b>                    | O                                                                                                    | OFF, FATAL,<br>ERROR,<br>WARN,<br>INFO,<br>DEBUG,<br><b>TRACE</b> |                                                                                                    |
| service.st<br>aticIpAddr<br>essEnabled | Static load<br>balancer IP<br>enabled flag                          | false                          | O                                                                                                    |                                                                   | If Static load balancer IP<br>needs to be set, then<br>set staticlpAddressEnabled<br>flag to true and provide<br>value for staticlpAddress.<br>Else random IP will be<br>assigned by the metalLB<br>from its IP Pool |
| service.st<br>aticIpAddr<br>ess        | Static load<br>balancer IP                                          | <ipaddr<br>ess&gt;</ipaddr<br> | M, if<br>nrfcon<br>figura<br>tion.s<br>ervice<br>.metal<br>LbIpAl<br>locati<br>onEnab<br>led is<br>true |                                                                   | Static IP address assigned<br>to the Load Balancer from<br>the metalLB IP pool.                                                                                                    |
| service.st<br>aticNodePo<br>rtEnabled  | <b>Static Node Port</b><br>enabled flag                             | false                          | O                                                                                                    |                                                                   | If Static node port needs<br>to be set, then set<br>staticNodePortEnabled flag<br>to true and provide value<br>for staticNodePort, else<br>random node port will be<br>assigned by K8                                |

**Table 3-10 (Cont.) OCNRF Configuration**

| <b>Parameter</b>                                                            | <b>Description</b>                                                                                       | <b>Default</b><br>value | <b>Manda</b><br>tory<br>$(M)$ /<br>Option<br>al (O)                                                   | Range or<br><b>Possible</b><br><b>Values (If</b><br>applicable)     | <b>Notes</b>                                                                                                    |
|-----------------------------------------------------------------------------|----------------------------------------------------------------------------------------------------|-------------------------|----------------------------------------------------------------------------------------------------|---------------------------------------------------------------------|----------------------------------------------------------------------------------------------------|
| service.st<br>aticNodePo<br>rt                                              | <b>Static Node Port</b>                                                                                  | 30076                   | M, if<br>nrfcon<br>figura<br>tion.s<br>ervice<br>.stati<br>cIpAdd<br>ressEn<br>abled<br>is<br>enabled |                                                                     | If Static node port needs<br>to be set, then set<br>staticNodePortEnabled flag<br>to true and provide value<br>for staticNodePort<br>Else random node port will<br>be assigned by K8 |
| nrfconfigu<br>ration.ser<br>vice.custo<br>mExtension<br>.labels             | <b>Custom Labels</b><br>that needs to be<br>added to<br>nrfconfiguration<br>specific Service             |                         | O                                                                                                    |                                                                     | This can be used to<br>add custom label(s) to<br>nrfconfiguration Service                                                                                                    |
| nrfconfigu<br>ration.ser<br>vice.custo<br>mExtension<br>.annotatio<br>ns    | Custom<br>Annotations that<br>needs to be<br>added to<br>nrfconfiguration<br>specific Services           |                         | O                                                                                                    |                                                                     | This can be used to add<br>custom annotation(s) to<br>nrfconfiguration Service                                                                                                    |
| nrfconfigu<br>ration.ser<br>vice.type                                       | Kind of Service<br>that will be used<br>for this<br>Deployment                                           | LoadBa<br>lancer        | O                                                                                                    | ClusterIP,<br>NodePort,<br>LoadBalanc<br>er and<br>ExternalNa<br>me | It is not recommended to<br>change the Service Type.                                                                                                    |
| ration.dep<br>loyment.cu<br>stomExtens<br>ion.labels                        | nrfconfigu   Custom Labels<br>that needs to be<br>added to<br>nrfconfiguration<br>specific<br>Deployment |                         | $\Omega$                                                                                              |                                                                     | This can be used<br>to add custom<br>label(s) to nrfconfiguration<br>Deployment                                                                                                    |
| nrfconfigu<br>ration.dep<br>loyment.cu<br>stomExtens<br>ion.annota<br>tions | Custom<br>Annotations that<br>needs to be<br>added to<br>nrfconfiguration<br>specific<br>Deployment      |                         | O                                                                                                    |                                                                     | This can be used to<br>add custom annotation(s)<br>to nrfconfiguration<br>Deployment.                                                                                                |

**Table 3-10 (Cont.) OCNRF Configuration**

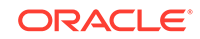

| <b>Parameter</b>                                                 | <b>Description</b>                                                                                                    | Default<br>value | Manda<br>tory<br>$(M)$ /<br>Option<br>al (O) | Range or<br><b>Possible</b><br><b>Values (If</b><br>applicable) | <b>Notes</b>                                                                             |
|------------------------------------------------------------------|----------------------------------------------------------------------------------------------------|------------------|----------------------------------------------|-----------------------------------------------------------------|------------------------------------------------------------------------------------------|
| nrfconfigu<br>ration.res<br>ources.lim<br>its.cpu                | Maximum<br>amount of CPU<br>that K8s will<br>allow the<br>nrfconfiguration<br>service container<br>to use                                                                                                  | $\overline{2}$   | O                                            |                                                                 | It is the maximum<br>CPU resource allocated<br>to nrfconfiguration<br>Deployment.        |
| nrfconfigu<br>ration.res<br>ources.lim<br>its.memory             | Maximum<br>memory that K8s<br>will allow the<br>nrfconfiguration<br>service container<br>to use                                                                                                    | 2Gi              | $\Omega$                                     |                                                                 | It is the maximum<br>Memory allocated<br>to nrfconfiguration<br>Deployment.              |
| ration.res<br>ources.req<br>uests.cpu                            | nrfconfigu The amount of<br>CPU that the<br>system will<br>guarantee for the<br>nrfconfiguration<br>service container,<br>and K8s will use<br>this value to<br>decide on which<br>node to place the<br>pod | $\overline{2}$   | O                                            |                                                                 | It is the maximum<br>CPU resource allocated<br>to nrfconfiguration<br>Deployment.        |
| nrfconfigu<br>ration.res<br>ources.reg<br>uests.memo<br>ry       | The memory that<br>the system will<br>guarantee for the<br>nrfconfiguration,<br>and K8s will use<br>this value to<br>decide on which<br>node to place the<br>pod                                           | 2Gi              | $\Omega$                                     |                                                                 | It is the maximum memory<br>for requests allocated<br>to nrfconfiguration<br>Deployment. |
| nrfconfigu<br>ration.res<br>ources.tar<br>get.averag<br>eCpuUtil | <b>Target CPU</b><br>utilization after<br>which Horizontal<br>Pod Autoscaler<br>will be triggered.                                                                                                    | 80               | O                                            |                                                                 |                                                                                          |

**Table 3-10 (Cont.) OCNRF Configuration**

### **NF Access Token (nfaccesstoken)**

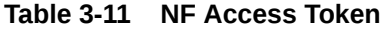

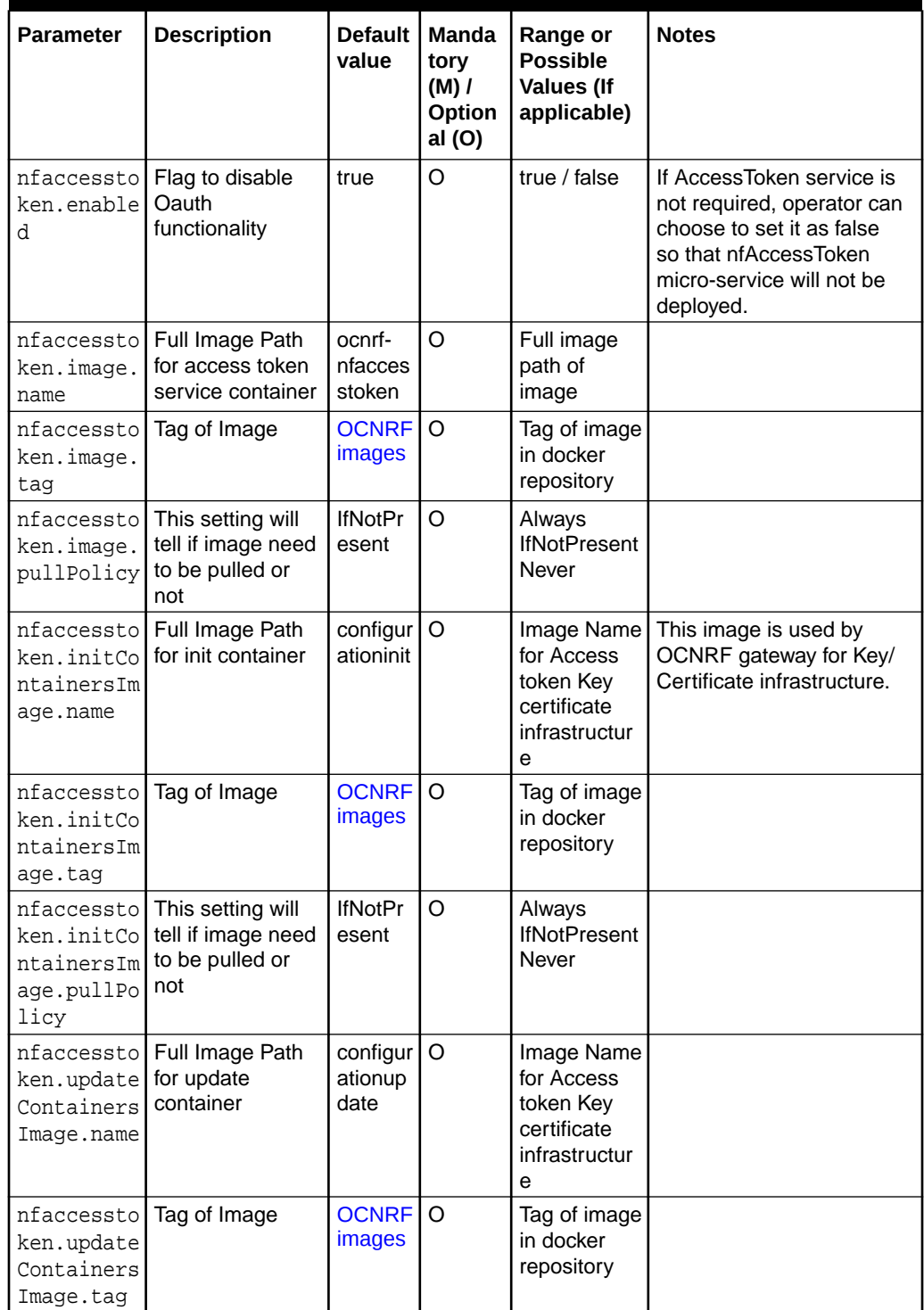

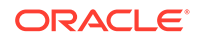

| <b>Parameter</b>                                               | <b>Description</b>                                                                      | <b>Default</b><br>value                                  | Manda<br>tory<br>$(M)$ /<br>Option<br>al (O)          | Range or<br><b>Possible</b><br><b>Values (If</b><br>applicable) | <b>Notes</b>                                                                                                    |
|----------------------------------------------------------------|-----------------------------------------------------------------------------------------|----------------------------------------------------------|-------------------------------------------------------|-----------------------------------------------------------------|----------------------------------------------------------------------------------------------------|
| nfaccessto<br>ken.update<br>Containers<br>Image.pull<br>Policy | This setting will<br>tell if image need<br>to be pulled or<br>not                       | <b>IfNotPr</b><br>esent                                  | O                                                     | Always<br><b>IfNotPresent</b><br>Never                          |                                                                                                    |
| nfaccessto<br>ken.oauth.<br>nrfInstanc<br>eId                  | <b>OCNRF's NF</b><br>Instance ID that<br>is used for<br>signing<br>AccessTokenClai<br>m | 6faf1bb<br>c-6e4a-<br>4454-<br>a507-<br>a14ef8<br>e1bc5c | M                                                     |                                                                 | This is NRF Instance ID<br>that will be used for signing<br>AccessTokenClaim (is IE<br>of AccessTokenClaim).<br>If NRF needs to<br>issue AccessTokenClaim<br>using its own NF<br>instance ID then the<br>nrflnstanceld configured<br>in the global section<br>(global.nrflnstanceld)<br>needs to configured here<br>again. If NRF needs to<br>issue AccessTokenClaim<br>using a common/virtual<br>then a common/virtual NF<br>instance ID needs to be<br>configured here (along<br>with the common/virtual<br>PrivateKey and Certificate<br>Pair). The same NF<br>instance id and PrivateKey<br>and Certificate Pair needs<br>to be configured in all<br>other NRFs as well so<br>that tokens issues by<br>all the NRF can be<br>validated using a Single<br>Nflnstanceld and KeyPair. |
| nfaccessto<br>ken.oauth.<br>privateKey<br>.k8SecretN<br>ame    | Secret name that   ocnrfac<br>contains OCNRF<br>Private key                             | cesstok<br>en-<br>secret                                 | M, if<br>nfacce<br>sstoke<br>n.enab<br>led is<br>true |                                                                 | This is a Secret object for<br><b>OCNRFPrivate Key.</b>                                                                                                    |
| nfaccessto<br>ken.oauth.<br>privateKey<br>.k8NameSpa<br>ce     | Namespace in<br>which OCNRF<br>Private key is<br>present                                | ocnrf                                                    | M, if<br>nfacce<br>sstoke<br>n.enab<br>led is<br>true |                                                                 |                                                                                                    |

**Table 3-11 (Cont.) NF Access Token**

| <b>Parameter</b>                                                         | <b>Description</b>                                             | <b>Default</b><br>value             | Manda<br>tory<br>$(M)$ /<br>Option<br>al (O)                                                                                                   | Range or<br><b>Possible</b><br><b>Values (If</b><br>applicable) | <b>Notes</b>                                                                                                    |
|--------------------------------------------------------------------------|----------------------------------------------------------------|-------------------------------------|----------------------------------------------------------------------------------------------------|-----------------------------------------------------------------|----------------------------------------------------------------------------------------------------|
| nfaccessto<br>ken.oauth.<br>privateKey<br>.rsa.filen<br>ame              | <b>OCNRF's Private</b><br>Key (RSA type)<br>file name          | rsa_priv<br>ate_key<br>.pem         | M, if<br>nfacce<br>sstoke<br>n.enab<br>led is<br>true<br>and<br>nfacce<br>sstoke<br>n.oaut<br>h.init<br>ialAlg<br>orithm<br>is<br><b>RS256</b> |                                                                 | If initialAlgorithm is<br>configured as RSA, then<br>rsa file name must<br>be configured. Otherwise<br>OCNRF gateway will not<br>comeup.                                  |
| nfaccessto<br>ken.oauth.<br>privateKey<br>.ecdsa.fil<br>ename            | ECDSA key file<br>names                                        | ecdsa_<br>private<br>key.pe<br>m    | M, if<br>nfacce<br>sstoke<br>n.enab<br>led is<br>true<br>and<br>nfacce<br>sstoke<br>n.oaut<br>h.init<br>ialAlg<br>orithm<br>is<br>ES256        |                                                                 | If initialAlgorithm is<br>configured as ECDSA,<br>then rsa file name must<br>be configured. Otherwise<br><b>OCNRF's NFAccessToken</b><br>microservice will not<br>comeup. |
| nfaccessto<br>ken.oauth.<br>certificat<br>e.k8Secret certificate<br>Name | Secret name that<br>contains<br><b>OCNRF's</b>                 | ocnrfac<br>cesstok<br>en-<br>secret | M, if<br>nfacce<br>sstoke<br>$\mathbf n$ . $\mathbf e$ nab<br>led is<br>true                                                                   |                                                                 | This is a Secret object for<br><b>OCNRFcertificate details</b><br>for HTTPS.                                                                                              |
| ken.oauth.<br>certificat<br>e.k8NameSp<br>ace                            | nfaccessto Namespace in<br>which<br>k8SecretName is<br>present | ocnrf                               | M, if<br>nfacce<br>sstoke<br>n.enab<br>led is<br>true                                                                                          |                                                                 |                                                                                                    |

**Table 3-11 (Cont.) NF Access Token**

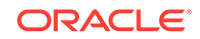

| <b>Parameter</b>                                                             | <b>Description</b>                                                  | <b>Default</b><br>value             | Manda<br>tory<br>(M) /<br>Option<br>al (O)                                                                                                    | Range or<br><b>Possible</b><br><b>Values (If</b><br>applicable) | <b>Notes</b>                                                                                                    |
|------------------------------------------------------------------------------|---------------------------------------------------------------------|-------------------------------------|----------------------------------------------------------------------------------------------------|-----------------------------------------------------------------|----------------------------------------------------------------------------------------------------|
| nfaccessto<br>ken.oauth.<br>certificat<br>e.rsa.file<br>name                 | <b>OCNRF's</b><br>certificate (RSA<br>type) file name               | rsa_cer<br>tificate.<br>crt         | M, if<br>nfacce<br>sstoke<br>n.enab<br>led is<br>true<br>and<br>nfacce<br>sstoke<br>n.oaut<br>h.init<br>ialAlg<br>orithm<br>is<br><b>RS256</b> |                                                                 | If initialAlgorithm is<br>configured as RSA, then<br>rsa file name must<br>be configured. Otherwise<br><b>OCNRF's NFAccessToken</b><br>microservice will not<br>comeup.   |
| nfaccessto<br>ken.oauth.<br>certificat<br>e.ecdsa.fi<br>lename               | <b>OCNRF's</b><br>certificate<br>(ECDSA type) file<br>name          | ecdsa<br>certifica<br>te.crt        | M, if<br>nfacce<br>sstoke<br>n.enab<br>led is<br>true<br>and<br>nfacce<br>sstoke<br>n.oaut<br>h.init<br>ialAlg<br>orithm<br>is<br>ES256        |                                                                 | If initialAlgorithm is<br>configured as ECDSA,<br>then rsa file name must<br>be configured. Otherwise<br><b>OCNRF's NFAccessToken</b><br>microservice will not<br>comeup. |
| nfaccessto<br>ken.oauth.<br>keyStorePa<br>ssword.k8S   keystore<br>ecretName | Secret name that<br>contains<br><b>OCNRF's</b><br>password          | ocnrfac<br>cesstok<br>en-<br>secret | M, if<br>nfacce<br>sstoke<br>n.enab<br>led is<br>true                                                                                          |                                                                 |                                                                                                    |
| nfaccessto<br>ken.oauth.<br>keyStorePa<br>ssword.k8N<br>ameSpace             | Namespace in<br>which OCNRF's<br>keystore<br>password is<br>present | ocnrf                               | M, if<br>nfacce<br>sstoke<br>n.enab<br>led is<br>true                                                                                          |                                                                 | Password that is used for<br>creating in-memory Java<br>Key Store (JKS)                                                                                                   |
| nfaccessto<br>ken.oauth.<br>keyStorePa<br>ssword.fil<br>ename                | KeyStore<br>password file                                           | keystor<br>e_pass<br>word.txt       | M, if<br>nfacce<br>sstoke<br>n.enab<br>led is<br>true                                                                                          |                                                                 |                                                                                                    |

**Table 3-11 (Cont.) NF Access Token**

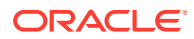

| <b>Parameter</b>                                                         | <b>Description</b>                                                                                          | Default  <br>value | Manda<br>tory<br>$(M)$ /<br>Option<br>al (O) | Range or<br><b>Possible</b><br><b>Values (If</b><br>applicable)     | <b>Notes</b>                                                                   |
|--------------------------------------------------------------------------|----------------------------------------------------------------------------------------------------|--------------------|----------------------------------------------|---------------------------------------------------------------------|--------------------------------------------------------------------------------|
| nfaccessto<br>ken.oauth.<br>initialAlg<br>orithm                         | Initial Algorithm<br>for Access Token<br>key certificate<br>infrastructure                                  | <b>ES256</b>       | $\circ$                                      | ES256.<br><b>RS256</b>                                              |                                                                                |
| nfaccessto<br>ken.log.le<br>vel                                          | Logging level                                                                                               | <b>WARN</b>        | O                                            | OFF, FATAL,<br>ERROR,<br>WARN,<br>INFO,<br>DEBUG,<br><b>TRACE</b>   |                                                                                |
| e.customEx added to<br>tension.la<br>bels                                | nfaccessto Custom Labels<br>ken.servic that needs to be<br>nfaccesstoken<br>specific Service                |                    | $\Omega$                                     |                                                                     | This can be used to<br>add custom label(s) to<br>nfaccesstoken Service         |
| nfaccessto Custom<br>e.customEx   needs to be<br>tension.an<br>notations | ken.servic   Annotations that<br>added to<br>nfaccesstoken<br>specific Services                             |                    | O                                            |                                                                     | This can be used to add<br>custom annotation(s) to<br>nfaccesstoken Service    |
| ken.servicl<br>e.type                                                    | nfaccesstol Kind of Service<br>that will be used<br>for this<br>Deployment                                  | Clusterl<br>P      | O                                            | ClusterIP,<br>NodePort,<br>LoadBalanc<br>er and<br>ExternalNa<br>me | It is not recommended to<br>change the Service Type.                           |
| nfaccessto<br>ken.deploy<br>ment.custo<br>mExtension<br>.labels          | <b>Custom Labels</b><br>that needs to be<br>added to<br>nfaccesstoken<br>specific<br>Deployment             |                    | O                                            |                                                                     | This can be used to<br>add custom label(s) to<br>nfaccesstoken Deployment      |
| nfaccessto<br>ment.custo<br>mExtension<br>.annotatio<br>ns               | Custom<br>ken.deploy Annotations that<br>needs to be<br>added to<br>nfaccesstoken<br>specific<br>Deployment |                    | O                                            |                                                                     | This can be used to add<br>custom annotation(s) to<br>nfaccesstoken Deployment |
| nfaccessto Maximum<br>ken.resour<br>ces.limits<br>.cpu                   | amount of CPU<br>that K8s will<br>allow the<br>nfaccesstoken<br>service container<br>to use                 | 4                  | O                                            |                                                                     | It is the maximum CPU<br>resource allocated to<br>nfaccesstoken.               |

**Table 3-11 (Cont.) NF Access Token**

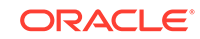

| Parameter                                                          | <b>Description</b>                                                                                                    | <b>Default</b><br>value | Manda<br>tory<br>$(M)$ /<br>Option<br>al (O) | Range or<br><b>Possible</b><br><b>Values (If</b><br>applicable) | <b>Notes</b>                                                              |
|--------------------------------------------------------------------|----------------------------------------------------------------------------------------------------|-------------------------|----------------------------------------------|-----------------------------------------------------------------|---------------------------------------------------------------------------|
| nfaccessto<br>ken.resour<br>ces.limits<br>.initServi<br>ceCpu      | Maximum<br>amount of CPU<br>that K8s will<br>allow the<br>nfaccesstoken<br>initi container to<br>use                                                                                         | 1                       | O                                            |                                                                 | It is the CPU resource<br>allocated to nfaccesstoken<br>init container.   |
| nfaccessto<br>ken.resour<br>ces.limits<br>.updateSer<br>viceCpu    | Maximum<br>amount of CPU<br>that K8s will<br>allow the<br>nfaccesstoken<br>update container<br>to use                                                                                        | 1                       | $\Omega$                                     |                                                                 | It is the CPU resource<br>allocated to nfaccesstoken<br>update container. |
| nfaccessto<br>ken.resour<br>ces.limits<br>.memory                  | Maximum<br>memory that K8s<br>will allow the<br>nfaccesstoken<br>service container<br>to use                                                                                                 | 2Gi                     | O                                            |                                                                 | It is the maximum Memory<br>allocated to nfaccesstoken.                   |
| nfaccessto<br>ken.resour<br>ces.limits<br>.initServi<br>ceMemory   | Memory Limit for<br>nfaccesstoken<br>init container                                                                                                    | 1Gi                     | $\circ$                                      |                                                                 | It is the memory allocated<br>to nfaccesstoken init<br>container.         |
| nfaccessto<br>ken.resour<br>ces.limits<br>.updateSer<br>viceMemory | Memory Limit for<br>nfaccesstoken<br>update container                                                                                                    | 1Gi                     | $\Omega$                                     |                                                                 | It is the memory allocated<br>to nfaccesstoken update<br>container.       |
| nfaccessto<br>ken.resour<br>ces.reques<br>ts.cpu                   | The amount of<br>CPU that the<br>system will<br>guarantee for the<br>nfaccesstoken<br>service container.<br>and K8s will use<br>this value to<br>decide on which<br>node to place the<br>pod | 4                       | $\Omega$                                     |                                                                 | It is the maximum CPU<br>resource allocated to<br>nfaccesstoken.          |

**Table 3-11 (Cont.) NF Access Token**

| <b>Parameter</b>                                                         | <b>Description</b>                                                                                                    | Default  <br>value | Manda<br>tory<br>$(M)$ /<br>Option<br>al (O) | Range or<br><b>Possible</b><br><b>Values (If</b><br>applicable) | <b>Notes</b>                                                              |
|--------------------------------------------------------------------------|----------------------------------------------------------------------------------------------------|--------------------|----------------------------------------------|-----------------------------------------------------------------|---------------------------------------------------------------------------|
| nfaccesstol<br>ken.resour<br>ces.reques<br>ts.initSer<br>viceCpu         | The amount of<br>CPU that the<br>system will<br>guarantee for the<br>nfaccesstoken<br>initicontainer,<br>and K8s will use<br>this value to<br>decide on which<br>node to place the<br>pod   | 1                  | O                                            |                                                                 | It is the CPU resource<br>allocated to nfaccesstoken<br>init container.   |
| nfaccessto<br>ken.resour<br>ces.reques<br>ts.updateS<br>erviceCpu        | The amount of<br>CPU that the<br>system will<br>guarantee for the<br>nfaccesstoken<br>update container,<br>and K8s will use<br>this value to<br>decide on which<br>node to place the<br>pod | $\mathbf{1}$       | O                                            |                                                                 | It is the CPU resource<br>allocated to nfaccesstoken<br>update container. |
| nfaccessto<br>ken.resour<br>ces.reques<br>ts.memory                      | The memory that<br>the system will<br>guarantee for the<br>nfaccesstoken,<br>and K8s will use<br>this value to<br>decide on which<br>node to place the<br>pod                               | 2Gi                | O                                            |                                                                 | It is the maximum memory<br>for requests allocated to<br>nfaccesstoken.   |
| nfaccessto<br>ken.resour<br>ces.reques<br>ts.initSer<br>viceMemory       | Memory Limit for<br>nfaccesstoken<br>init container                                                                                                    | 1Gi                | O                                            |                                                                 | It is the memory allocated<br>to nfaccesstoken init<br>container.         |
| nfaccessto<br>ken.resour<br>ces.reques<br>ts.updateS<br>erviceMemo<br>ry | Memory Limit for<br>nfaccesstoken<br>update container                                                                                                    | 1Gi                | O                                            |                                                                 | It is the memory allocated<br>to nfaccesstoken update<br>container.       |
| nfaccessto<br>ken.resour<br>ces.target<br>.averageCp<br>uUtil            | Target CPU<br>utilization after<br>which Horizontal<br>Pod Autoscaler<br>will be triggered.                                                                                                 | 80                 | O                                            |                                                                 |                                                                           |

**Table 3-11 (Cont.) NF Access Token**

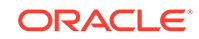

| <b>Parameter</b>                            | <b>Description</b>                                                      | Default   Manda<br>value | tory<br>(M) /<br>Option<br>al (O) | Range or<br><b>Possible</b><br><b>Values (If</b><br>applicable) | <b>Notes</b> |
|---------------------------------------------|-------------------------------------------------------------------------|--------------------------|-----------------------------------|-----------------------------------------------------------------|--------------|
| licas                                       | nfaccessto Minimum number<br>ken.minRep of pod that will be<br>deployed | $\mathcal{P}$            | O                                 |                                                                 |              |
| nfaccessto   Maximum<br>ken.maxRep<br>licas | number of pod<br>that will be<br>scaled up                              | 7                        | Ω                                 |                                                                 |              |

**Table 3-11 (Cont.) NF Access Token**

**Application Info**

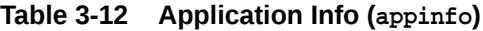

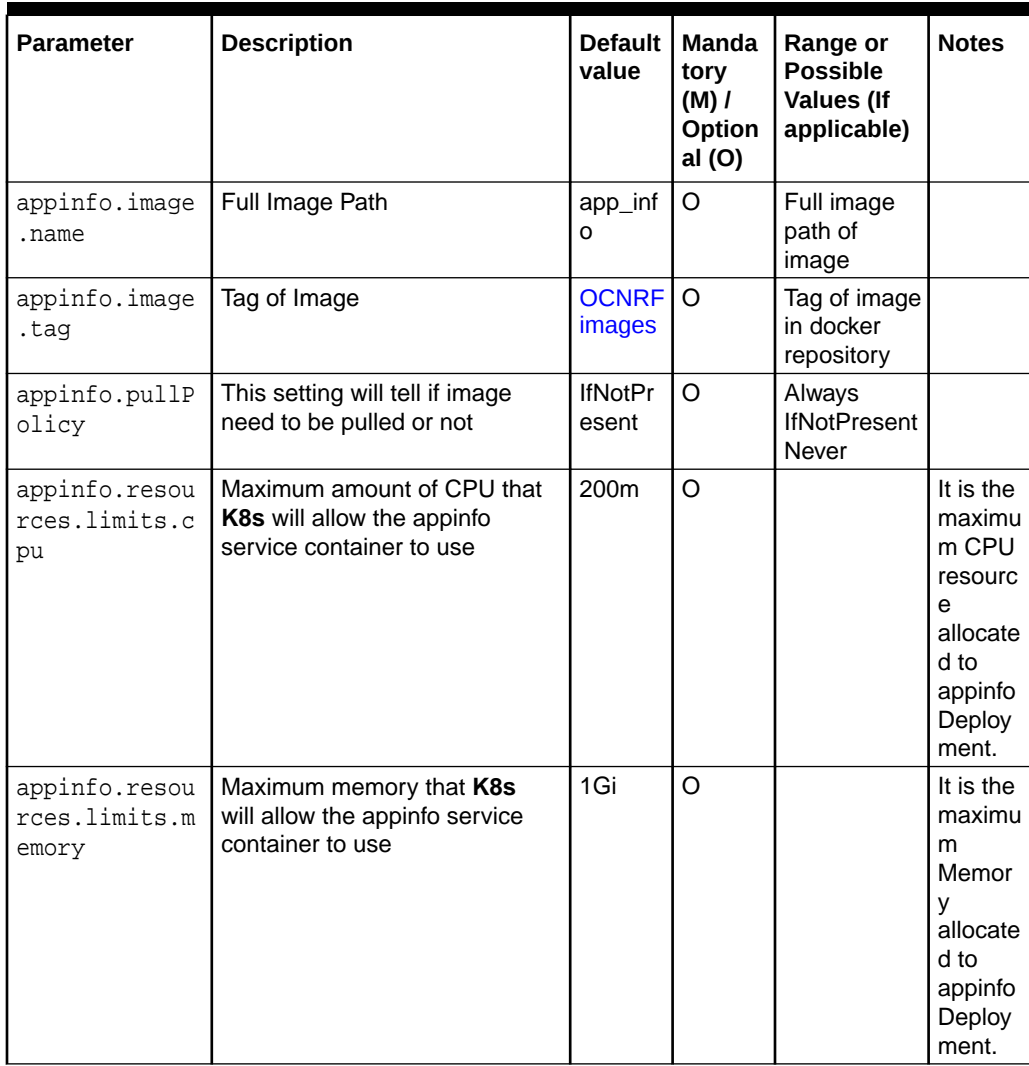

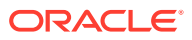

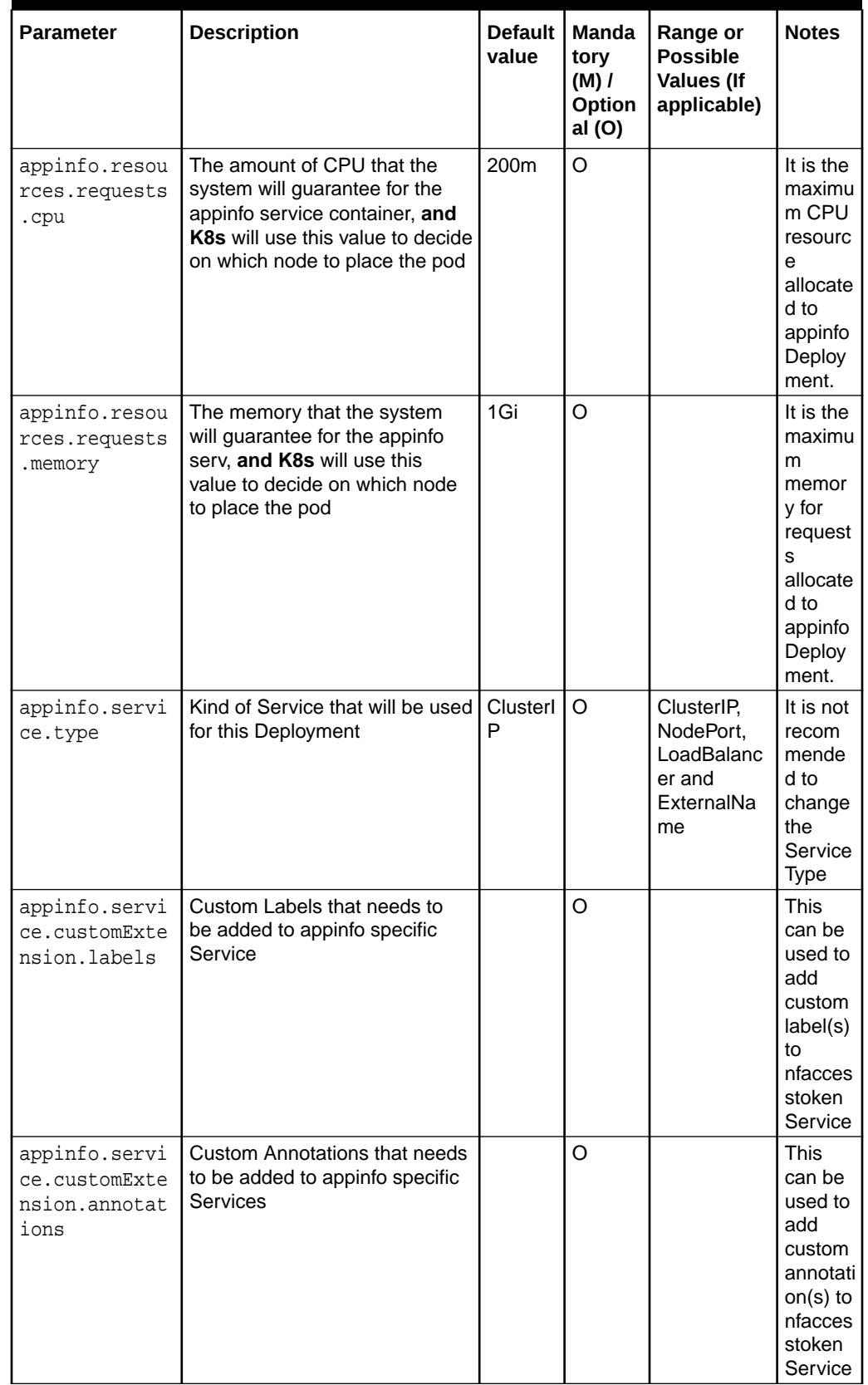

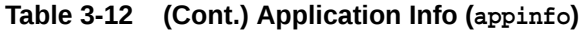

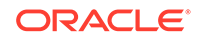

| <b>Parameter</b>                                           | <b>Description</b>                                                             | Default  <br>value | <b>Manda</b><br>tory<br>$(M)$ /<br>Option<br>al (O) | Range or<br><b>Possible</b><br><b>Values (If</b><br>applicable) | <b>Notes</b>                                                                                                    |
|------------------------------------------------------------|--------------------------------------------------------------------------------|--------------------|-----------------------------------------------------|-----------------------------------------------------------------|----------------------------------------------------------------------------------------------------|
| appinfo.deplo<br>yment.customE<br>xtension.labe<br>1s      | Custom Labels that needs to<br>be added to appinfo specific<br>Deployment      |                    | O                                                   |                                                                 | <b>This</b><br>can be<br>used to<br>add<br>custom<br>label(s)<br>to<br>nfacces<br>stoken<br>Deploy<br>ment         |
| appinfo.deplo<br>yment.customE<br>xtension.anno<br>tations | Custom Annotations that needs<br>to be added to appinfo specific<br>Deployment |                    | O                                                   |                                                                 | <b>This</b><br>can be<br>used to<br>add<br>custom<br>annotati<br>$on(s)$ to<br>nfacces<br>stoken<br>Deploy<br>ment |

**Table 3-12 (Cont.) Application Info (appinfo)**

# 4 Upgrading OCNRF

This section includes information about upgrading an existing OCNRF deployment.

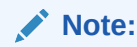

IF YOU HAVE ENABLED SERVICE MESH THEN YOU HAVE TO PERFORM FRESH INSTALLATION OF OCNRF. YOU CANNOT UPGRADE FROM OCNRF 1.7.0 TO OCNRF 1.7.2.

When you attempt to upgrade an existing OCNRF deployment, the running set of containers and pods are replaced with the new set of containers and pods. However, If there is no change in the pod configuration, the running set of containers and pods are not replaced.

If you need to change any configuration then change the ocnrf-customvalues-1.7.2.yaml file with new values.

## **Note:**

It is advisable to create a backup of the file before changing any configuration.

To configure the parameters, see section [OCNRF Configuration](#page-36-0).

## **Caution:**

OCNRF 1.7.2 upgrade supports changing HELM configurable parameters only.

Execute the following command to upgrade an existing OCNRF deployment:

\$ helm upgrade <release> <helm chart> [--version <OCNRF version>] -f <ocnrf\_customized\_values.yaml>

### For example:

\$ helm upgrade <release> <helm chart> [--version <OCNRF version>] -f ocnrf-custom-values-1.7.2.yaml

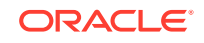

To check the status of the upgrade, execute:

helm status <helm-release>

For example: helm status ocnrf

### **Table 4-1 Parameters and Definitions during OCNRF Upgrade**

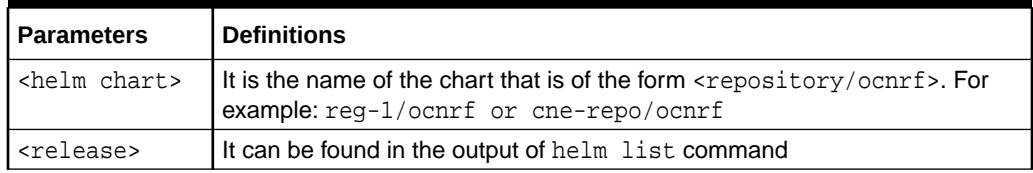

In case of backout:

- **1.** Check the history of helm deployment: helm history <helm\_release>
- **2.** Rollback to the required revision: helm rollback <release name> <revision number>

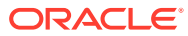

# 5 Uninstalling OCNRF

This section explains uninstallation procedure of OCNRF and its details in MySQL.

# Deleting the OCNRF deployment

This procedure explains how to delete the OCNRF deployment:

Execute the following command to completely delete or remove the OCNRF deployment:

\$ helm del --purge <helm-release>

Example:

\$ helm del --purge ocnrf

### **Note:**

In case helm purge do not clean the deployment and kubernetes objects completely then follow Cleaning OCNRF deployment section.

To check if helm purge has not deleted all of the kubernetes objects, execute the following command:

\$ kubectl get all -n <release-namespace>

This will give a detailed overview of the current objects of <release-namespace> which were not cleaned during helm purge.

## **Caution:**

rbac and service account details may have been created by user itself prior to helm install in same namespace and not using helm install. In case same service account and rbac resource are needed, then don't delete them.

# Cleaning OCNRF deployment

This procedure explains how to cleanup the OCNRF deployment.

**1.** Remove failed helm release:

ORACLE

Run command to get all of the helm release.

```
$ helm ls --all
```
If OCNRF helm release is in a failed state, please purge the namespace using the command:

\$ helm delete --purge <release-namespace>

### **Note:**

If this is taking more time as it will run the delete hook jobs. In this case, run below script parallel in another session to clear all the delete jobs.

Cleanup hook-jobs

```
$ while true; do kubectl delete jobs --all -n <release-namespace>;
sleep 5;done
```
Monitor the "helm delete --purge <release-namespace>" command. Once that is succeeded, press "ctrl+c" to stop the above command execution.

**2.** Cleanup all of the kubernetes objects.

```
$ kubectl get all -n <release-namespace>
This will give a detailed overview of the current objects of 
<release-namespace>. Delete all those objects.
Deleting all the kubernetes objects: "kubectl delete all --all -n 
<release-namespace>"
Deleting all the current configmaps: "kubectl delete cm --all -n 
<release-namespace>"
```
### **Caution:**

This command will delete all objects of kubernetes in specified namespace. Please note, rbac and service account details may have been created by user itself prior to helm install in same namespace and not using helm install. In case same service account and rbac resource are needed, then don't delete them. In case, custom service account was not provided by the user and safe to remove it, then below commands may help.

```
Deleting all the kubernetes objects: "kubectl delete all --all -n 
<release-namespace>"
Deleting all the current configmaps: "kubectl delete cm --all -n 
<release-namespace>"
```
**3.** Execute the following command to delete kubernetes namespace:

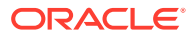

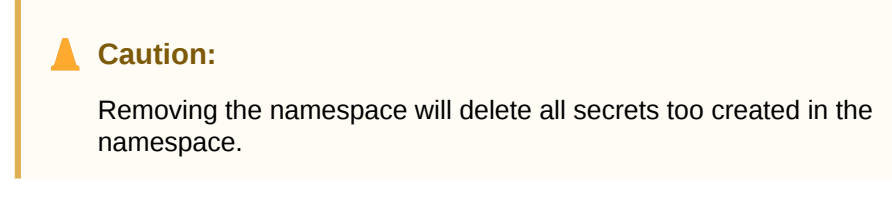

\$ kubectl delete namespace <ocnrf kubernetes namespace>

### Example:

\$ kubectl delete namespace ocnrf

# Deleting the OCNRF MySQL details

This procedure explains how to delete the OCNRF MySQL database after deletion of OCNRF deployment.

### **Note:**

Procedure can be different for Geo-Redundant OCNRF sites and standalone OCNRF site.

### **Procedure for Geo-Redundant OCNRF sites**

- **1.** Login to the machine which has permission to access the SQL nodes of NDB cluster.
- **2.** Connect to the SQL node of NDB cluster successively. MySQL commands must be run on all the SQL nodes.
- **3.** Login to the MySQL prompt using root permission or user, which has permission to delete the table records. For example: mysql -h 127.0.0.1 -uroot -p

### **Note:**

This command may vary from system to system, path for mysql binary, root user and root password. After executing this command, user need to enter the password specific to the user mentioned in the command.

**4.** Execute the following command to delete data specific to purged site:

```
$ DELETE FROM NfScreening WHERE nrfInstanceId = '<OCNRF's NF 
Instance ID of Site under deletion>';
$ DELETE FROM NrfSystemOptions WHERE nrfInstanceId = '<OCNRF's NF 
Instance ID of Site under deletion>';
$ DELETE FROM NfInstances WHERE nrfInstanceId = '<OCNRF's NF 
Instance ID of Site under deletion>';
$ DELETE FROM NfStatusMonitor WHERE nrfInstanceId = '<OCNRF's NF 
Instance ID of Site under deletion>';
$ DELETE FROM NfSubscriptions WHERE nrfInstanceId = '<OCNRF's NF
```
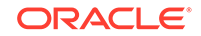

```
Instance ID of Site under deletion>';
$ DELETE FROM NrfEventTransactions WHERE currentOwner = '<OCNRF's 
NF Instance ID of Site under deletion>';
```
### **Caution:**

Since these tables are shared by each geo-redundant site, tables shall not be deleted.

**5.** Exit from MySQL prompt and SQL nodes:

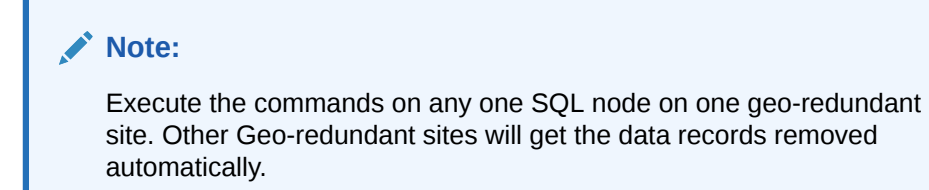

### **Procedure for standalone OCNRF site**

- **1.** Login to the machine which has permission to access the SQL nodes of NDB cluster
- **2.** Connect to the SQL node of NDB cluster successively. MySQL commands must be run on all the SQL nodes.
- **3.** Login to the MySQL prompt using root permission or user, which has permission to drop the tables. For example: mysql -h 127.0.0.1 -uroot -p

### **Note:**

This command may vary from system to system, path for mysql binary, root user and root password. After executing this command, user need to enter the password specific to the user mentioned in the command.

**4.** Execute the following commands to drop the tables:

\$ DROP TABLE IF EXISTS 'NfInstances'; \$ DROP TABLE IF EXISTS 'NfStatusMonitor'; \$ DROP TABLE IF EXISTS 'NfSubscriptions'; \$ DROP TABLE IF EXISTS 'NfScreening'; \$ DROP TABLE IF EXISTS 'NrfSystemOptions'; \$ DROP TABLE IF EXISTS 'NrfEventTransactions';

**5.** Exit from MySQL prompt and SQL node

### **Note:**

Execute the commands on any SQL node of standalone site.

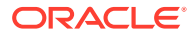

### **Procedure for complete removal of MySql database and username**

This procedure explains the steps to complete removal of MySql database and username in below cases:

- **1.** OCNRF is not going to be install on that cluster.
- **2.** Change the MySql database name or MySql user name.

### **Procedure**

- **1.** Login to the machine which has permission to access the SQL nodes of NDB cluster.
- **2.** Connect to the SQL node of NDB cluster successively. MySQL commands must be run on all the SQL nodes.
- **3.** Login to the MySQL prompt using root permission or user, which has permission to drop the tables. For example: mysql -h 127.0.0.1 -uroot -p

### **Note:**

This command may vary from system to system, path for mysql binary, root user and root password. After executing this command, user need to enter the password specific to the user mentioned in the command.

**4.** Execute the following command to remove OCNRF database:

### **Caution:**

Removal of database from any one of the SQL node from any one of the cluster will remove the database from all Geo-redundant site.

Remove OCNRF application database

\$ DROP DATABASE if exists <OCNRF application database>;

### Example

\$ DROP DATABASE if exists nrfApplicationDB;

Remove OCNRF network scoped database:

\$ DROP DATABASE if exists <OCNRF network scoped database>;

### Example

\$ DROP DATABASE if exists nrfNetworkDB;

**5.** Execute the following command to remove the OCNRF MySql Users:

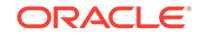

### Remove OCNRF privileged user:

\$ DROP USER IF EXISTS <OCNRF Privileged-User Name>;

### Example

\$ DROP USER IF EXISTS nrfPrivilegedUsr;

Remove OCNRF application user:

\$ DROP USER IF EXISTS <OCNRF Application User Name>;

### Example

\$ DROP USER IF EXISTS nrfApplicationUsr;

## **Caution:**

Removal of Mysql Users must be done on all the SQL nodes from all the OCNRF sites.

**6.** Exit from MySQL prompt and SQL node.

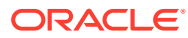

# 6 Troubleshooting OCNRF

This section provides information to troubleshoot the common error which can be encountered during the installation and upgrade of Oracle Communications Network Repository Function (OCNRF).

Following are the troubleshooting procedures:

- [Helm Install Failure](#page-105-0)
- [Custom Value File Parse Failure](#page-106-0)
- [Kubernetes Node Failure](#page-107-0)
- [Tiller Pod Failure](#page-108-0)

# Generic Checklist

The following sections provide generic checklist for troubleshooting tips.

### **Deployment related tips**

Perform the following checks before the deployment:

• Are OCNRF deployment, pods and services created, running and available? Execute following the command:

# kubectl -n <namespace> get deployments,pods,svc

Inspect the output, check the following columns:

- AVAILABLE of deployment
- READY, STATUS and RESTARTS of pod
- PORT(S) of service
- Is the correct image used and the correct environment variables set in the deployment? Execute following the command:

# kubectl -n <namespace> get deployment <deployment-name> -o yaml

Inspect the output, check the environment and image.

```
# kubectl -n nrf-svc get deployment ocnrf-nfregistration -o yaml
apiVersion: extensions/v1beta1
kind: Deployment
metadata:
   annotations:
     deployment.kubernetes.io/revision: "1"
     kubectl.kubernetes.io/last-applied-configuration: |
```
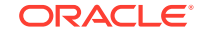

```
 {"apiVersion":"apps/v1","kind":"Deployment","metadata":
{"annotations":{},"name":"ocnrf-nfregistration","namespace":"nrf-
svc"},"spec":{"replicas":1,"selector":{"matchLabels":
{"app":"ocnrf-nfregistration"}},"template":{"metadata":
{"labels":{"app":"ocnrf-nfregistration"}},"spec":
 {"containers":[{"env":[{"name":"MYSQL_HOST","value":"mysql"},
{"name":"MYSQL_PORT","value":"3306"},
{"name":"MYSQL_DATABASE","value":"nrfdb"},
{"name":"NRF_REGISTRATION_ENDPOINT","value":"ocnrf-
nfregistration"},{"name":"NRF_SUBSCRIPTION_ENDPOINT","value":"ocnrf-
nfsubscription"},{"name":"NF_HEARTBEAT","value":"120"},
{"name":"DISC_VALIDITY_PERIOD","value":"3600"}],"image":"dsr-
master0:5000/ocnrf-
nfregistration:latest","imagePullPolicy":"Always","name":"ocnrf-
nfregistration","ports":
[{"containerPort":8080,"name":"server"}]}]}}}}
   creationTimestamp: 2018-08-27T15:45:59Z
   generation: 1
  name: ocnrf-nfregistration
  namespace: nrf-svc
  resourceVersion: "2336498"
   selfLink: /apis/extensions/v1beta1/namespaces/
nrf-svc/deployments/ocnrf-nfregistration
  uid: 4b82fe89-aa10-11e8-95fd-fa163f20f9e2
spec:
  progressDeadlineSeconds: 600
  replicas: 1
  revisionHistoryLimit: 10
   selector:
     matchLabels:
       app: ocnrf-nfregistration
   strategy:
     rollingUpdate:
       maxSurge: 25%
      maxUnavailable: 25%
     type: RollingUpdate
   template:
     metadata:
       creationTimestamp: null
       labels:
         app: ocnrf-nfregistration
     spec:
       containers:
       - env:
         - name: MYSQL_HOST
           value: mysql
         - name: MYSQL_PORT
           value: "3306"
        - name: MYSQL_DATABASE
           value: nrfdb
         - name: NRF_REGISTRATION_ENDPOINT
           value: ocnrf-nfregistration
         - name: NRF_SUBSCRIPTION_ENDPOINT
           value: ocnrf-nfsubscription
         - name: NF_HEARTBEAT
```
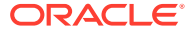

```
 value: "120"
         - name: DISC_VALIDITY_PERIOD
           value: "3600"
         image: dsr-master0:5000/ocnrf-nfregistration:latest
         imagePullPolicy: Always
         name: ocnrf-nfregistration
         ports:
         - containerPort: 8080
           name: server
           protocol: TCP
         resources: {}
         terminationMessagePath: /dev/termination-log
         terminationMessagePolicy: File
       dnsPolicy: ClusterFirst
       restartPolicy: Always
       schedulerName: default-scheduler
       securityContext: {}
       terminationGracePeriodSeconds: 30
status:
   availableReplicas: 1
   conditions:
   - lastTransitionTime: 2018-08-27T15:46:01Z
     lastUpdateTime: 2018-08-27T15:46:01Z
     message: Deployment has minimum availability.
     reason: MinimumReplicasAvailable
     status: "True"
     type: Available
   - lastTransitionTime: 2018-08-27T15:45:59Z
     lastUpdateTime: 2018-08-27T15:46:01Z
     message: ReplicaSet 
"ocnrf-nfregistration-7898d657d9" has successfully progressed.
     reason: NewReplicaSetAvailable
     status: "True"
     type: Progressing
   observedGeneration: 1
  readyReplicas: 1
  replicas: 1
   updatedReplicas: 1
```
• Check if the micro-services can access each other via REST interface. Execute following command:

# kubectl -n <namespace> exec <pod name> -- curl <uri>

### Example:

```
# kubectl -n nrf-svc exec $(kubectl -n nrf-svc get pods -o name|cut 
-d'/' -f2|qrep nfs) --
         curl http://ocnrf-nfregistration:8080/nnrf-nfm/v1/nf-
instances
```
# kubectl -n nrf-svc exec \$(kubectl -n nrf-svc get pods -o name|cut  $-d'/$ '  $-f2|$ grep nfr) --

<span id="page-105-0"></span> curl http://ocnrf-nfsubscription:8080/nnrf-nfm/v1/nfinstances

### **Note:**

These commands are in their simple form and display the logs only if there is 1 nrf<registration> and nf<subscription> pod deployed.

### **Application related tips**

Check the application logs and look for exceptions, by executing the following command:

```
# kubectl -n <namespace> logs -f <pod name>
```
You can use '-f' to follow the logs or 'grep' for specific pattern in the log output.

Example:

```
# kubectl -n nrf-svc logs -f $(kubectl -n nrf-svc get pods -o name|cut 
-d'/' -f2|grep nfr)
 # kubectl -n nrf-svc logs -f $(kubectl -n nrf-svc get pods -o name|cut 
-d'/' -f2|grep nfs)
```
### **Note:**

These commands are in their simple form and display the logs only if there is 1 nrf<registration> and nf<subscription> pod deployed.

# Helm Install Failure

This section describes the various scenarios in which helm install might fail. Following are some of the scenarios:

- Incorrect image name in ocnrf-custom-values files
- [Docker registry is configured incorrectly](#page-106-0)
- [Continuous Restart of Pods](#page-106-0)

## Incorrect image name in ocnrf-custom-values files

### **Problem**

helm install might fail if incorrect image name is provided in the *ocnrf-custom-values* file.

### **Error Code/Error Message**

When kubectl get pods -n <ocnrf\_namespace> is executed, the status of the pods might be ImagePullBackOff or ErrImagePull.

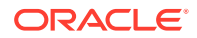

### <span id="page-106-0"></span>**Solution**

Perform the following steps to verify and correct the image name:

- **1.** Edit *ocnrf-custom-values* file and provide release specific image name and tags. Refer to [Customizing OCNRF](#page-36-0) for OCNRF images details.
- **2.** Execute helm install command.
- **3.** Execute kubectl get pods -n < ocnrf namespace> to verify if the status of all the pods is **Running**.

## Docker registry is configured incorrectly

### **Problem**

helm install might fail if docker registry is not configured in all primary and secondary nodes.

### **Error Code/Error Message**

When kubectl get pods -n <ocnrf\_namespace> is executed, the status of the pods might be ImagePullBackOff or ErrImagePull.

### **Solution**

Configure docker registry on all primary and secondary nodes.

# Continuous Restart of Pods

### **Problem**

helm install might fail if MySQL primary and secondary hosts may not be configured properly in ocnrf-custom-values.yaml.

#### **Error Code/Error Message**

When kubectl get pods -n <ocnrf namespace> is executed, the pods restart count increases continuously.

### **Solution**

MySQL servers(s) may not be configured properly according to the pre-installation steps as mentioned in [Configuring MySql database and user](#page-16-0).

# Custom Value File Parse Failure

This section explains troubleshooting procedure in case of failure during parsing custom values file.

#### **Problem**

Not able to parse *ocnrf-custom-values-x.x.x.yaml*, while running helm install.

### **Error Code/Error Message**

Error: failed to parse ocnrf-custom-values-x.x.x.yaml: error converting YAML to JSON: yaml

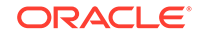

### <span id="page-107-0"></span>**Symptom**

While creating the *ocnrf-custom-values-x.x.x.yaml* file, if the above mentioned error is received, it means that the file is not created properly. The tree structure may not have been followed and/or there may also be tab spaces in the file.

### **Solution**

Following the procedure as mentioned:

- **1.** Download the latest NRF templates zip file from OHC. Refer to [Installation Tasks](#page-32-0) for more information.
- **2.** Follow the steps mentioned in the [Installation Tasks](#page-32-0) section.

# Kubernetes Node Failure

### **Problem**

Kubernetes nodes goes down.

### **Error Code/Error Message**

"NotReady" status is displayed against the Kubernetes node.

### **Symptom**

On running the command **kubectl get nodes**, "NotReady" status is displayed, as shown below:

### **Figure 6-1 Kubernetes Nodes Output**

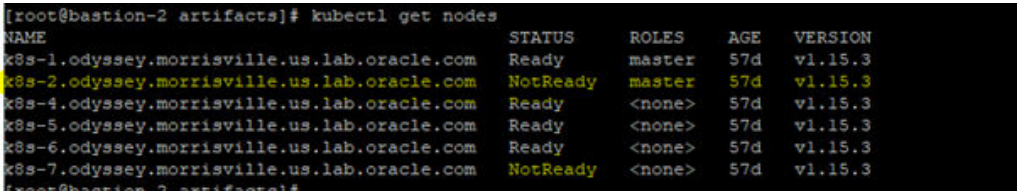

### **Solution**

Following is the procedure to identify the kubernetes nodes failure:

**1.** Execute the following command to describe the node: kubectl describe node <kubernete node name>

Example: kubectl describe node k8s-1.odyssey.morrisville.us.lab.oracle.com

**2.** Check Nodes utilization by running the command: kubectl top nodes

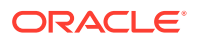
# Tiller Pod Failure

## **Problem**

Tiller Pod is not ready to run helm install.

### **Error Code/Error Message**

The error '*could not find a ready tiller pod*' message is received.

### **Symptom**

When helm ls is executed, '*could not find a ready tiller pod*' message is received.

#### **Solution**

Following is the procedure to install helm and tiller using the below commands:

**1.** Delete the pre-installed helm:

kubectl delete svc tiller-deploy -n kube-system kubectl delete deploy tiller-deploy -n kube-system

**2.** Install helm and tiller using this commands:

```
helm init --client-only
helm plugin install https://github.com/rimusz/helm-tiller
helm tiller install
helm tiller start kube-system
```
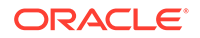